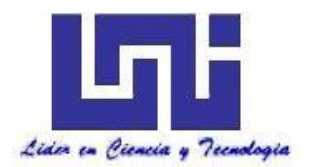

**UNIVERSIDAD NACIONAL DE INGENIERÍA Facultad de Tecnología de la Construcción**

**Monografía**

# **ESTUDIO A NIVEL DE PREFACTIBILIDAD PARA LA "CONSTRUCCIÓN DE UN TRAMO VIAL DE 5 KM DE CONCRETO HIDRÁULICO EN EL CASCO URBANO DEL MUNICIPIO DEL TORTUGUERO, REGIÓN AUTÓNOMA DEL CARIBE SUR (RACCS), NICARAGUA".**

Para optar al título de ingeniero civil

# **Elaborado por:**

Br. José Evenor Gómez Téllez Br. Justo Pastor Paiz Altamirano Br. Edwing Alonso González Ortiz

# **Tutor:**

Dr. Ing. Ricardo Rivera Medina

Managua, junio 2019

# **DEDICATORIA**

A mi Dios Jehová, a mi esposa Marbellí Elizabeth Ramírez de Paiz, a mis hijos por tolerancia e inspiración que me infundieron para concluir este sueño de ser Ingeniero Civil.

Justo Pastor Paiz Altamirano

# **DEDICATORIA**

A mis seres queridos mi Madre Rosa Téllez, Padre Gregorio Gómez, Hermanos y a mi novia Karen Obando que con sus oraciones y apoyo moral ayudaron a que concluyera esta misión que me impuse, gracias a todos ellos.

José Evenor Gómez Téllez

# **DEDICATORIA**

A mis Padres, Pedro Pablo González y María Teresa Ortiz, hermanas y todas las personas que han sido partícipes dentro de mi vida, que me han infundido valores y que sobre todo siempre fueron un apoyo en todos los aspectos, a todos ellos gracias.

Edwing Alonso González Ortiz

# **AGRADECIMIENTO**

Agradezco a mi Dios Jehová, por dejarme llegar hasta donde estoy, a la Ingeniera Claudia Verónica Reyes Romero, por su paciencia al Dr. Ing. Ricardo Rivera Medina por su magistral tutoría al compañero Luis Noguera en su apoyo logístico en la organización del nuestra Monografía.

Justo Pastor Paiz Altamirano.

# **AGRADECIMIENTO**

Agradezco primeramente a Dios por permitirme llegar hasta este día, al Dr. Ing. Ricardo Rivera Medina por su abnegación en la tutoría que nos ayudo a concluir nuestra monografía.

José Evenor Gómez Téllez

# **AGRADECIMIENTO**

Agradezco a Dios por todas sus bendiciones, a mis padres quienes con su esfuerzo y abnegación me dieron todo su apoyo para poder llegar hasta aquí. Al Dr. Ing. Ricardo Rivera Medina por brindarnos tutoría en nuestra Monografía la cual concluimos satisfactoriamente.

Edwing Alonso González Ortiz.

# Tabla de contenido

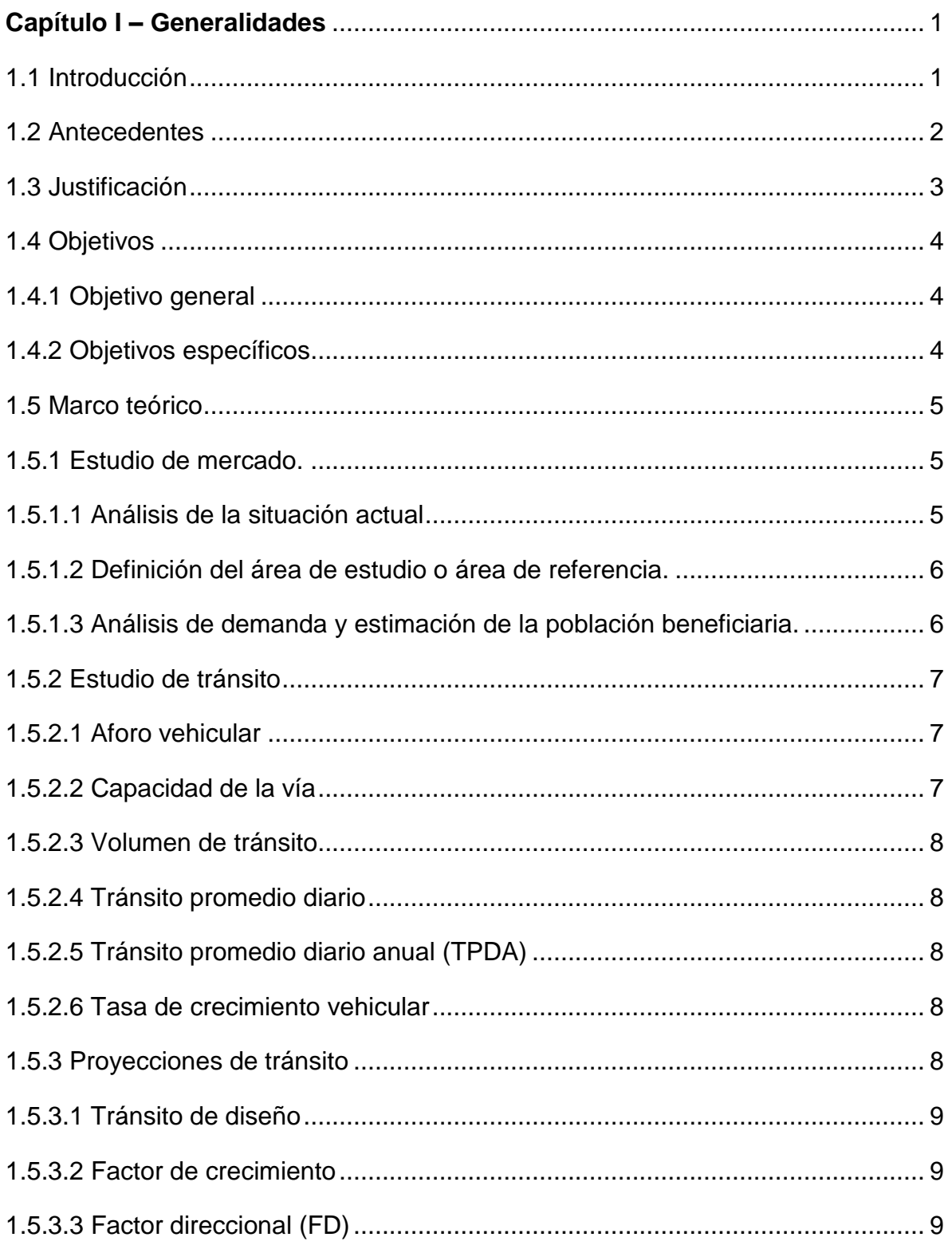

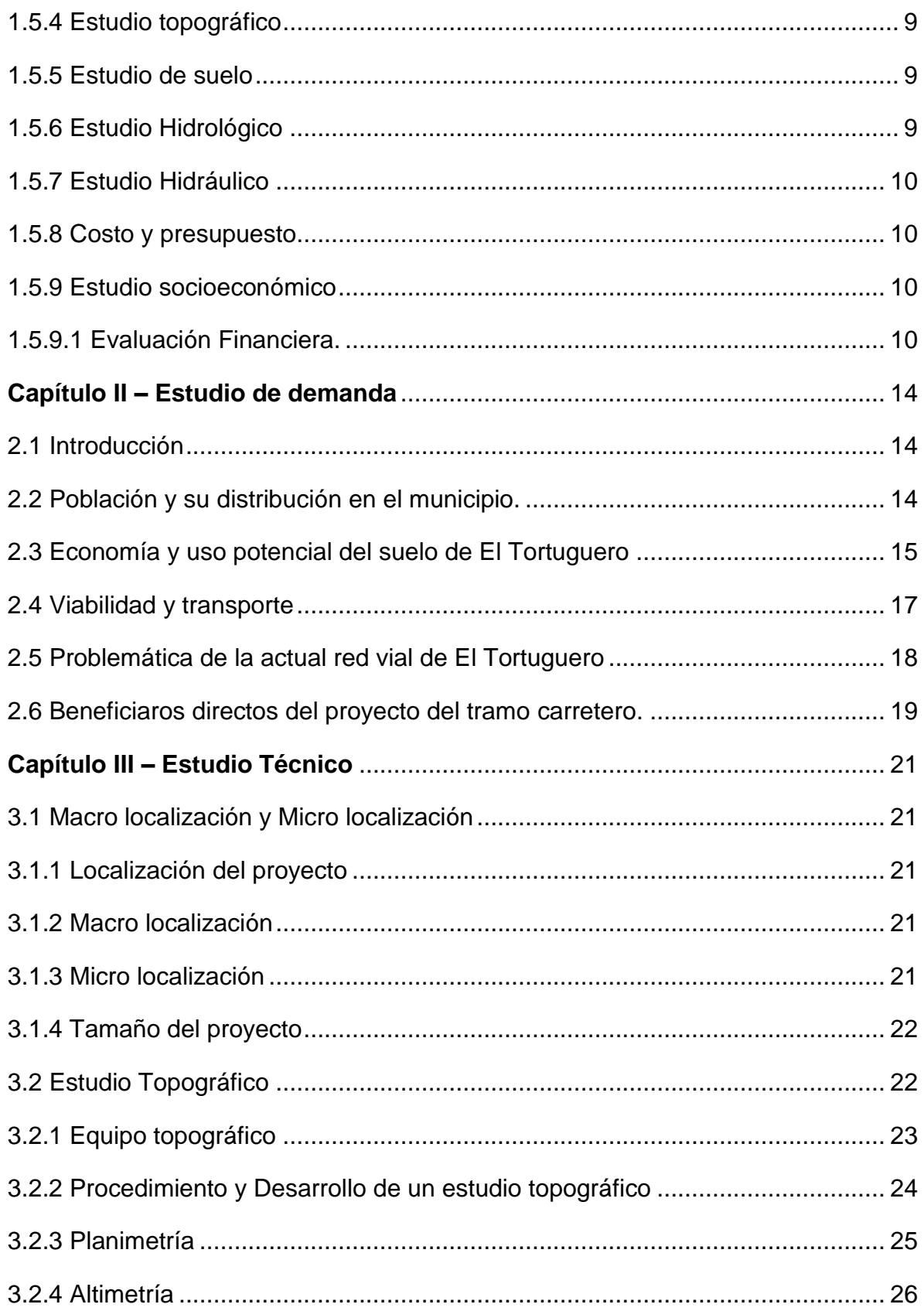

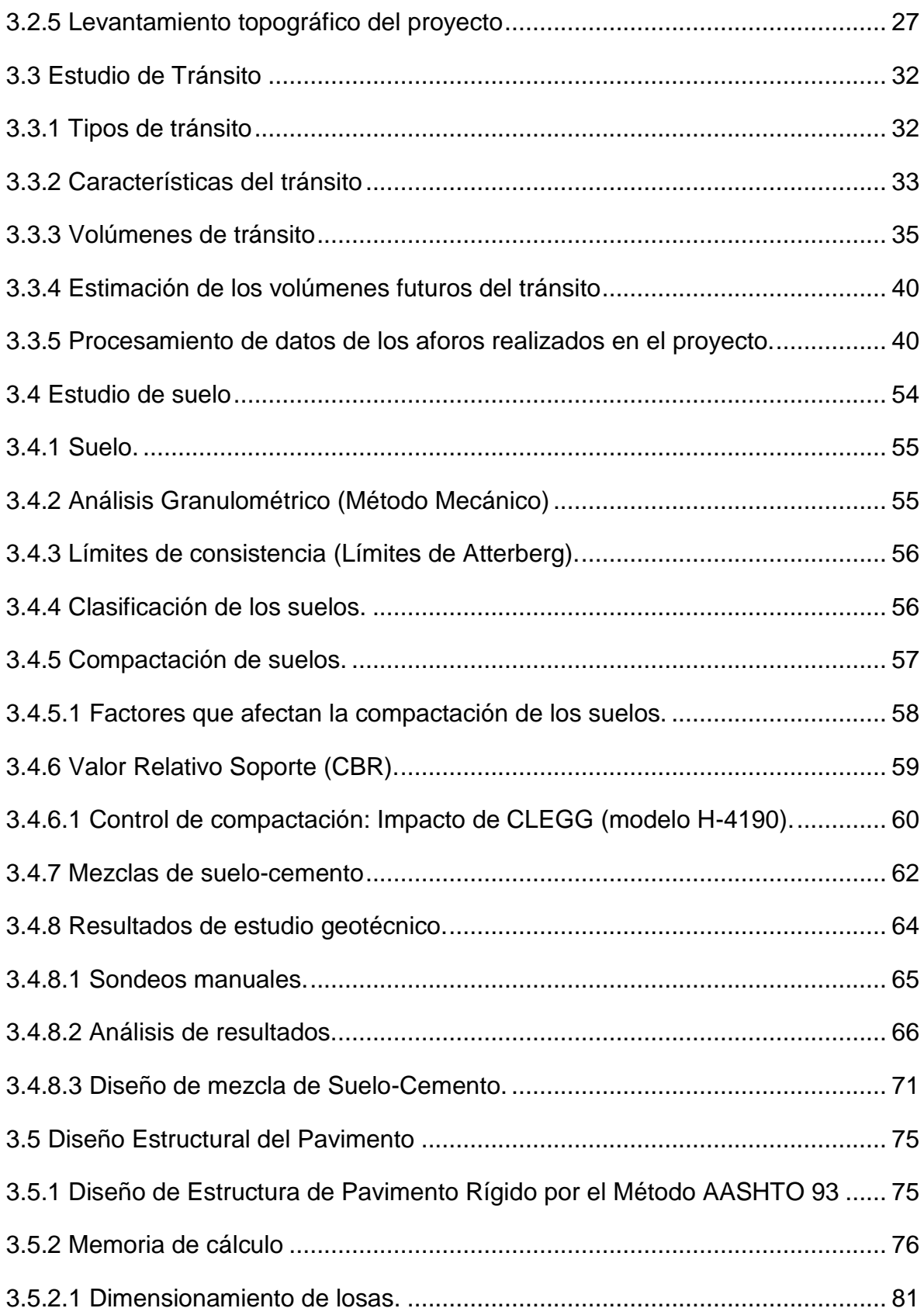

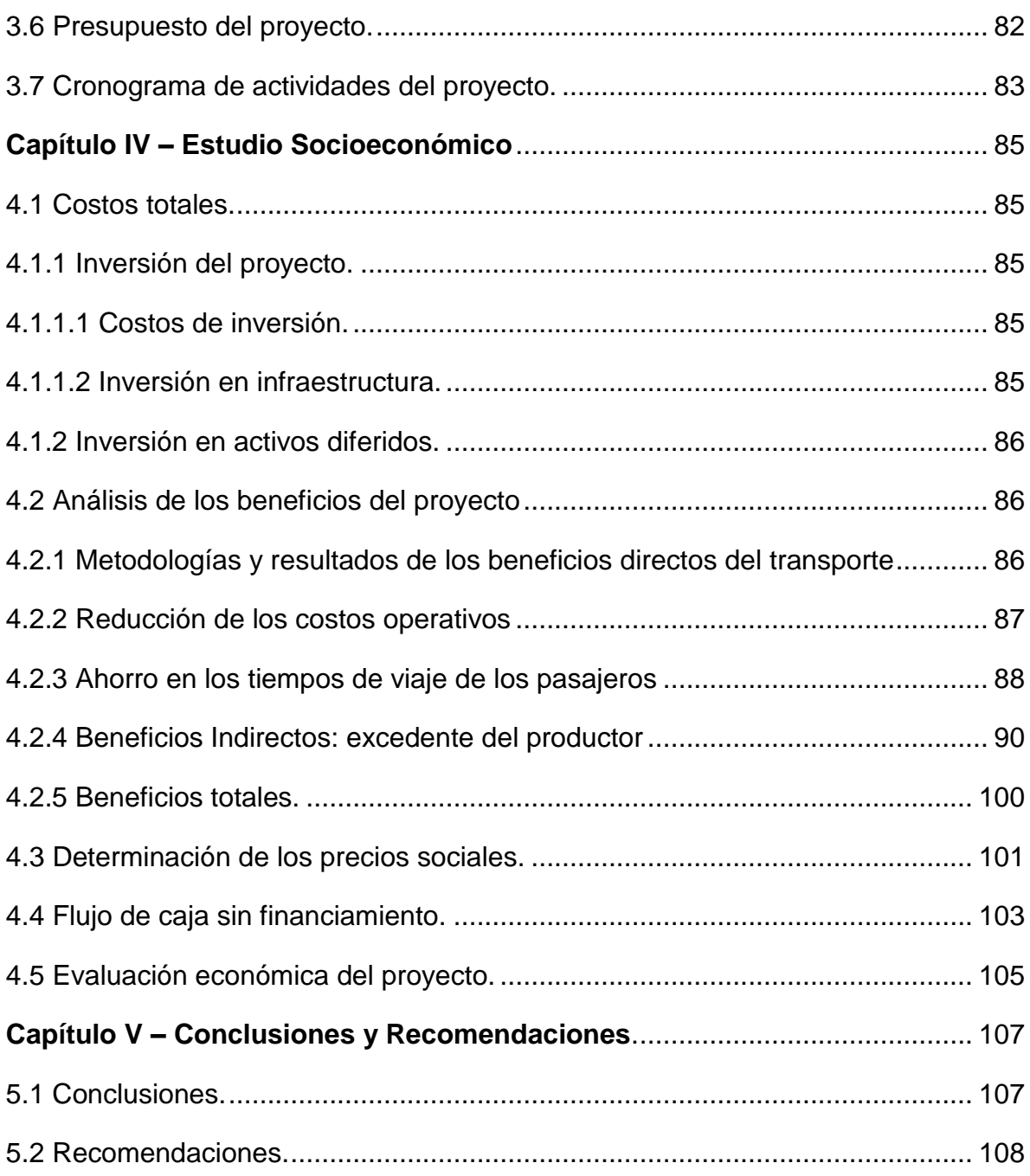

# **Bibliografía**

**ANEXOS** 

# **Índice de cuadros:**

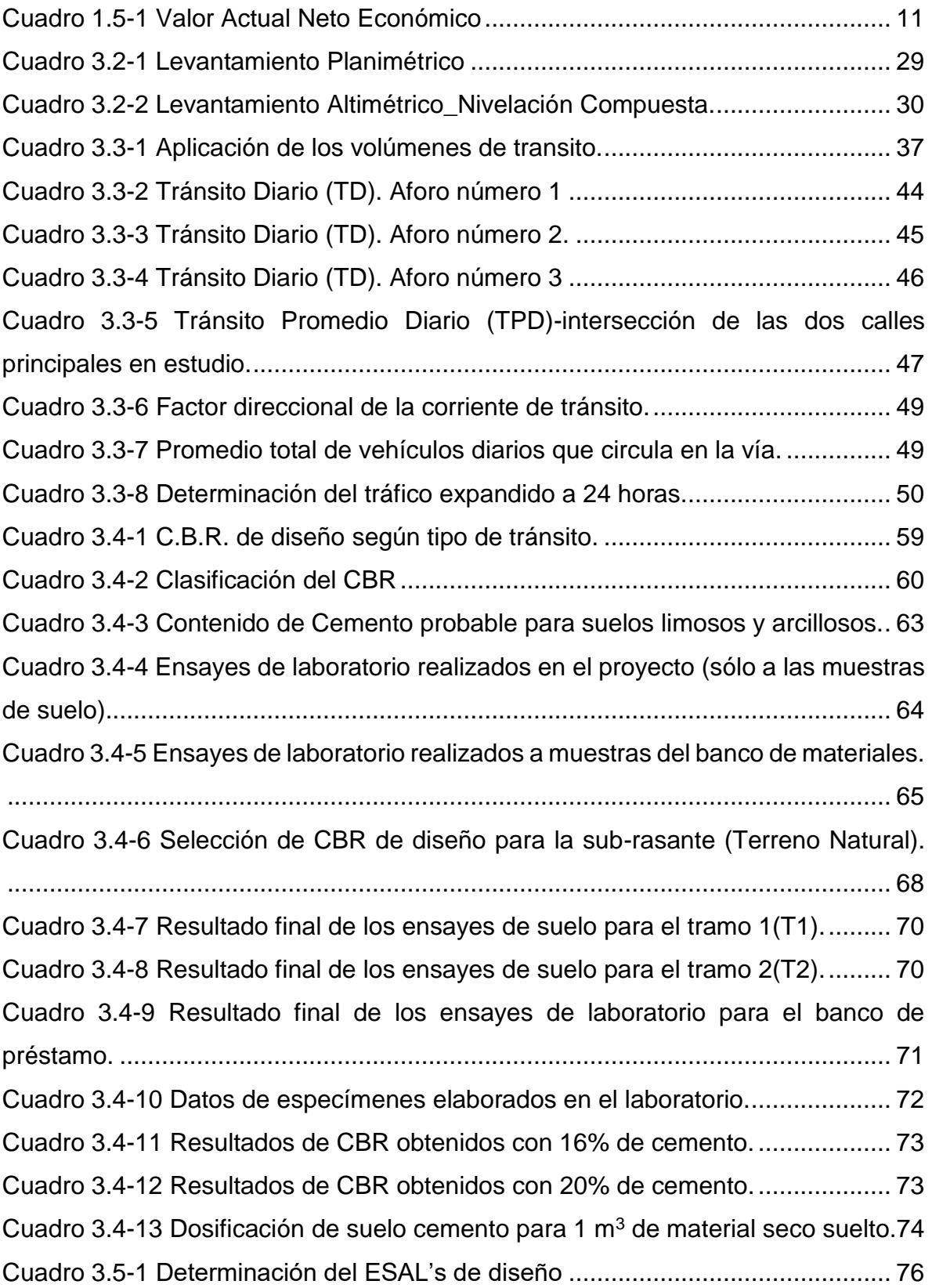

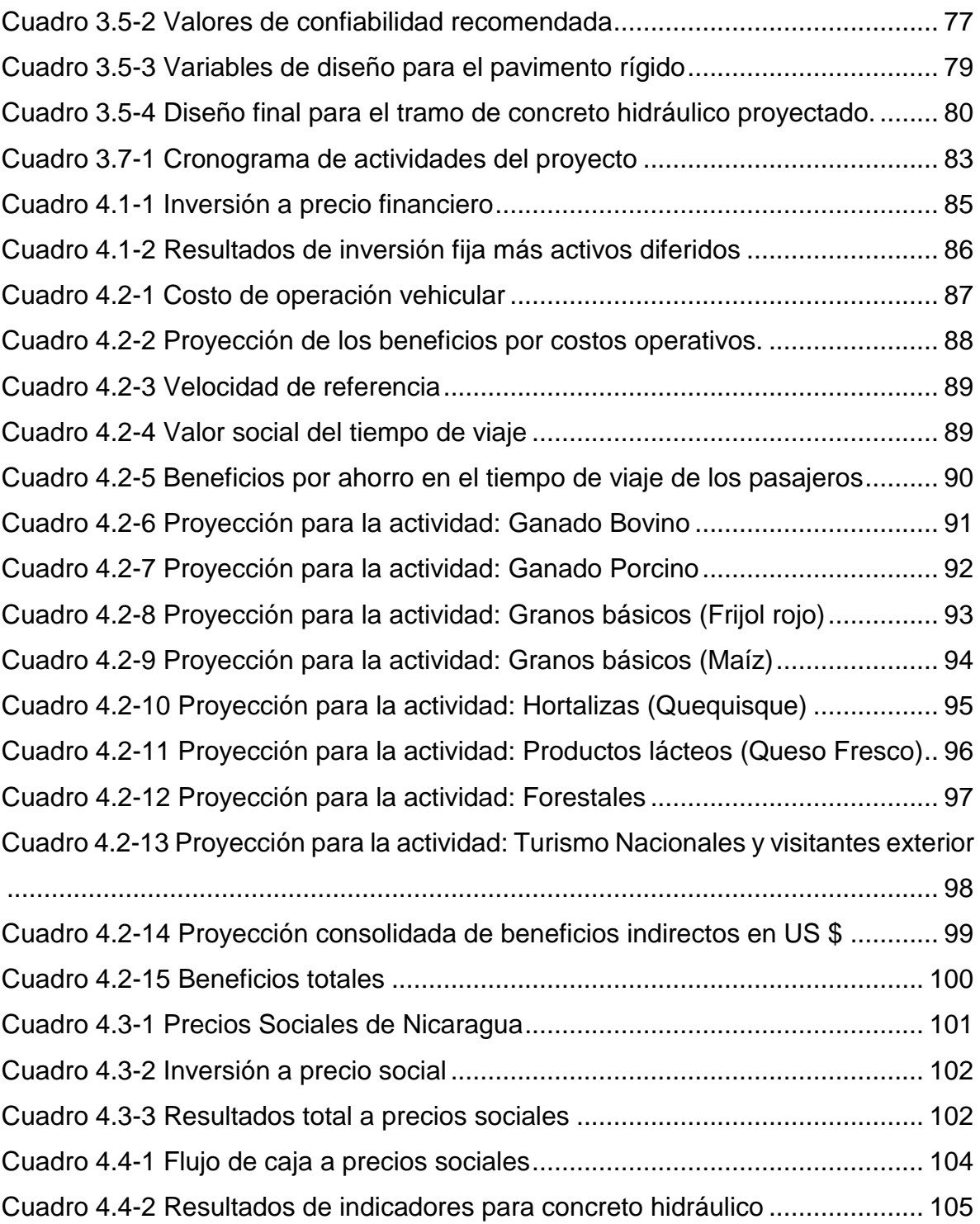

# **Índice de esquemas:**

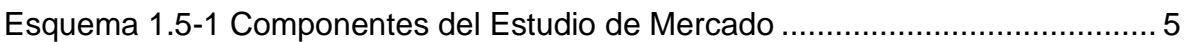

# **Índice de figuras:**

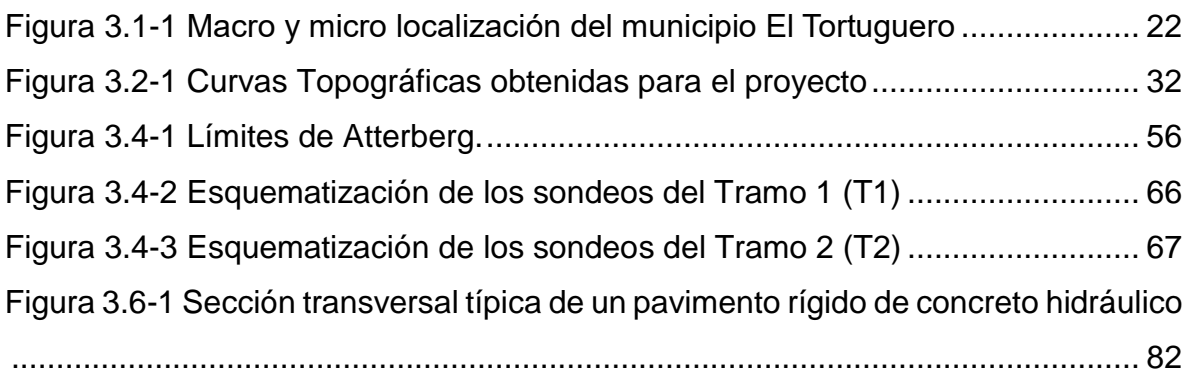

# **Índice de gráficos**

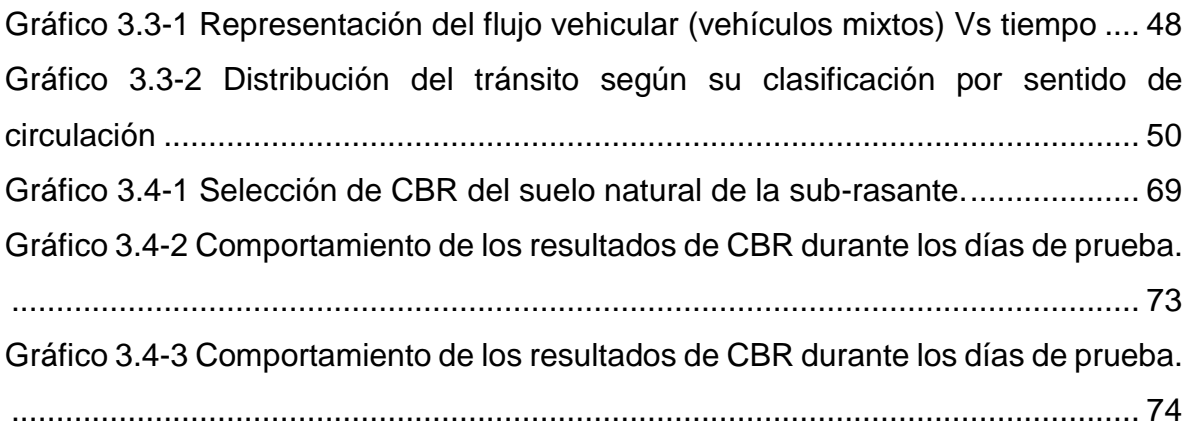

# **CAPÍTULO I GENERALIDADES**

# <span id="page-15-0"></span>**Capítulo I – Generalidades**

# <span id="page-15-1"></span>**1.1 Introducción**

Muchos países en vías de desarrollo todavía no están en condiciones de alcanzar los objetivos del milenio establecidos por las Naciones Unidas en el año 2000 relacionado con la erradicación de la pobreza y el hambre. Poblaciones enteras aun no cuentan con acceso a una adecuada red de infraestructura vial que le permitan comunicarse con el resto del país.

Una zona geográfica que aún no posee facilidades de comunicación vial adecuadas es el municipio de El Tortuguero, ubicado en la Región Autónoma de la Costa Caribe Sur de Nicaragua. Este tramo inicial de calle en proceso de estudios permitirá a sus habitantes mejorar los tiempos de acceso a centros de abastecimiento de abarrotes, centros de salud, escuelas, entes financieros y estatales, así como optimizar las comunicaciones sociales con el resto de los municipios de la zona.

Es por ello que dentro del plan de inversión anual del municipio de El Tortuguero se contempla la rehabilitación y mejoramiento de la infraestructura vial de 5 km de concreto hidráulico el cual será financiado por la alcaldía de El Tortuguero con el objetivo de mejorar la red vial y contribuir al desarrollo integral del casco urbano y conectividad con las comunidades del municipio.

En esta monografía se pretende elaborar un estudio a nivel de prefactibilidad para la construcción de un tramo vial de 5 km de concreto hidráulico en el casco urbano del municipio de El Tortuguero, Región Autónoma de la Costa Caribe Sur (RACCS), Nicaragua. Este estudio se dividirá en tres evaluaciones principales, dirigidas a conocer la factibilidad técnica del proyecto, la viabilidad financiera y a cuantificar socialmente la cantidad de beneficiarios del proyecto.

#### <span id="page-16-0"></span>**1.2 Antecedentes**

El Municipio El Tortuguero, está ubicado en la zona norte de la Región Autónoma de la Costa Caribe Sur, RACCS; entre las coordenadas 12° 49´ de latitud norte y 84° 12´ de longitud oeste. Se encuentra ubicado en la parte nor-central de la Región, al noroeste de Bluefields, a 203 km de distancia vía acuática, pasando por el municipio de Laguna de Perlas, navegando el Río Kurinwas y Kukarawala. La distancia hasta Managua capital de la república es de 530 km, y poseen unos 22 324 habitantes.

Del análisis de antecedentes de proyectos similares al propuesto por este estudio se pudieron encontrar los siguientes:

2011, se ejecutaron 30 kilómetros de mejoramiento del camino entre Wapi y el municipio del Tortuguero, que beneficiaron a unos 5,000 habitantes.

2018, se encuentra en ejecución un tramo carretero de 32 kilómetros de la Esperanza – Wapi, con asfalto, el cual se finalizará en el año 2020, este proyecto es financiado por el Banco Interamericano de Desarrollo BID.

A pesar de una búsqueda en exhaustiva en la web no se documentaron otros proyectos similares en la zona

# <span id="page-17-0"></span>**1.3 Justificación**

Con el fin de aportar al crecimiento económico del país se hace necesario formular proyectos de calles y carreteras productivas para el desarrollo social, principalmente en áreas rurales, por ser sectores poblacionales vulnerables. Consecuentemente, con el estudio a nivel de prefactibilidad para la construcción de un tramo vial de 5 km de concreto hidráulico en el casco urbano del municipio de El Tortuguero, Región Autónoma de la Costa Caribe Sur (RACCS), Nicaragua., se pretende, que dicha vía eleve la posibilidad de acceder a servicios de salud, educación y se mejoren los servicios de agua, drenaje sanitario y drenaje pluvial. Se agilice el transporte de pasajeros y de carga, se reduzcan los tiempos de viajes, se mejoren los servicios de electricidad, telefonía pública. Cabe señalar que durante la ejecución del proyecto se generará empleos directos contratando mano de obra del área de influencia

El proyecto puesto en operación beneficiará a la comunidad de la siguiente manera:

- 1. Desarrollo social en la comunidad obteniendo un mejor nivel de vida.
- 2. Mejoramiento indirecto en la salud en la comunidad.
- 3. Mejoramiento en el acceso para el tráfico de todo tipo de vehículos.
- 4. Generación de empleos directos e indirectos.
- 5. Seguridad vial.
- 6. Se mejorará la seguridad ciudadana en las calles.

# <span id="page-18-0"></span>**1.4 Objetivos**

# <span id="page-18-1"></span>**1.4.1 Objetivo general**

Elaborar un estudio a nivel de prefactibilidad para la "construcción de un tramo vial de 5 km de concreto hidráulico en el casco urbano del municipio de El Tortuguero, Región Autónoma de la Costa Caribe Sur (RACCS), Nicaragua".

# <span id="page-18-2"></span>**1.4.2 Objetivos específicos**

- 1 Realizar un estudio de mercado, que analice el entorno del proyecto, determine la cuantía de demanda y el comportamiento de la oferta que justifique la ejecución del mismo.
- 2 Elaborar estudio técnico que determine y analice variables relacionadas al tamaño, localización, tecnología e ingeniería a emplear, costos de inversión, operación y organización que demuestre que el proyecto es técnicamente viable.
- 3 Efectuar un análisis socioeconómico, que determine indicadores económicos de rentabilidad, Valor Actual Neto (VAN), Tasa Interna de Retorno (TIR), Relación Beneficio Costo, beneficios sociales evaluados en relación a sus costos.

#### <span id="page-19-0"></span>**1.5 Marco teórico**

# <span id="page-19-1"></span>**1.5.1 Estudio de mercado**

El propósito de este estudio es analizar el mercado con el que interactuará el proyecto, a fin de dar una idea a la institución que realizará la inversión, acerca del posible comportamiento de las variables y el grado de incertidumbre o riesgo que correrá el bien o servicio.

<span id="page-19-3"></span>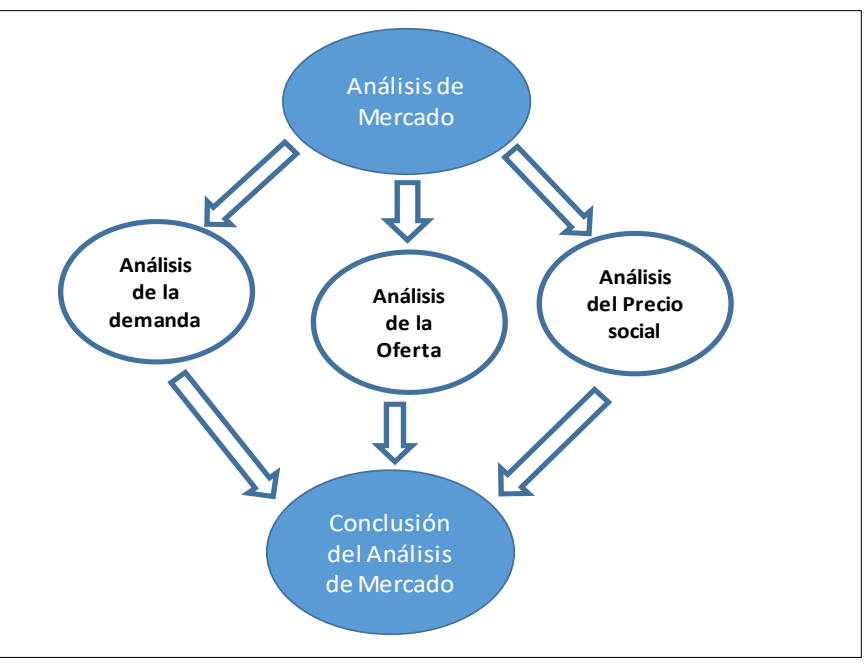

Esquema 1.5-1 Componentes del Estudio de Mercado

Fuente. Propia

#### <span id="page-19-2"></span>**1.5.1.1 Análisis de la situación actual**

El objetivo es identificar y diagnosticar de la mejor manera las necesidades de la población. Se entiende por diagnóstico de la situación actual, la descripción de lo que sucede al momento de iniciar el estudio en un área determinada. Con este análisis se comprueba el problema y con estos resultados se cuantifica y dimensiona el mismo, además se formulan las posibles alternativas de solución.

# <span id="page-20-0"></span>**1.5.1.2 Definición del área de estudio o área de referencia**

Se identifica los límites de referencia donde el problema afecta directa o indirectamente. Es decir, el área de estudio es aquella zona geográfica que sirve de referencia para contextualizar el problema, entregar los límites para el análisis y facilitar su ejecución.

# <span id="page-20-1"></span>**1.5.1.3 Análisis de demanda y estimación de la población beneficiaria**

**a) Análisis de la población:** Es identificar, caracterizar y cuantificar la "población carente "actual, delimitarla en una referencia geográfica, estimar su evolución para los próximos años y definir, en calidad y cantidad, los bienes o servicios necesarios para atenderla.

# **El análisis de la población se hace mediante:**

**Censo poblacional:** Es el proceso de recolección de datos referente a una población, con el fin de compilar, evaluar, analizar y publicar la información demográfica, económica y social en un momento determinado. <sup>1</sup>

**Encuestas:** Es un estudio observacional en el que se busca recaudar datos por medio de un cuestionario previamente diseñado, sin modificar el entorno, ni controlar el proceso que está en observación.<sup>2</sup>

**b) Estimación de la población:** Para estimar la cantidad de una población a un tiempo determinado en el futuro, se toman en cuenta dos factores: los instrumentos de cálculos a utilizar y la vida útil del proyecto, tomando en cuenta elementos que puedan inducir un aumento o disminución de la población, se utilizará la siguiente fórmula para obtener la estimación de la población.

$$
P_n = P_0 (1+r)^n
$$
 *Ecuación 1.5-1*

 $\overline{a}$ 

<sup>1</sup> http://ccp.ucr.ac.cr/bvp/texto/13/censos.htm

<sup>2</sup> http://www.eumed.net/libros-gratis/2006c/203/2e.htm

# <span id="page-21-0"></span>**1.5.2 Estudio de tránsito**

Constituye el instrumento que sirve al ingeniero de tráfico para cumplir con sus objetivos, definido como la planificación de la red vial y la circulación del tránsito vehicular.

# <span id="page-21-1"></span>**1.5.2.1 Aforo vehicular**

Se denomina aforo al proceso de conteo de vehículos que pasan en un determinado punto de una vía determinada de un camino, carretera o intersección, en una unidad de tiempo.

# <span id="page-21-2"></span>**1.5.2.2 Capacidad de la vía**

El número máximo de vehículos por unidad de tiempo que razonablemente puede esperarse que pasen por un tramo de una carretera, en un sentido o en dos sentidos, bajo las condiciones imperantes del camino y del tráfico.

# **1. Carga equivalente**

Es la que se obtiene al realizar conteos o aforos vehiculares tomando en cuenta los pesos sugeridos por la AASHTO 93.

# **2. Tránsito**

El tránsito es la variable más importante en el diseño de pavimentos. Para el dimensionamiento de un pavimento es necesario determinar los efectos que las cargas de estos vehículos causarán sobre el pavimento.

# **3. Vehículos de carga**

- **3.1Livianos de carga:** se consideran todos aquellos vehículos, cuyo peso máximo es de 4 toneladas o menores a ellas.
- **3.2Camión de carga:** Son todos aquellos camiones tipo C2 (2 ejes) y C3 (3 ejes), con un peso mayor de 5 ton.
- **3.3Camión de carga pesada:** Son aquellos vehículos diseñados para el transporte de mercancía liviana y pesada y son del tipo (Tx-Sx≤4), los (Tx-Sx≥5) se consideran las combinaciones tractor camión y semi remolque, que sea igual o

mayor de 5 ejes, camión (Cx-Rx≤4) son combinaciones camión-remolque, que sea menor o igual a 4 ejes, Cx-Rx≥5 son combinaciones iguales que las anteriores, pero iguales o mayores cantidades a 5 ejes.

# **4. Equipo pesado**

Se compone de los vehículos que no son utilizados para el transporte de personas o carga, sino para fines más específicos, como la agricultura (tractores, arados) y la construcción (motoniveladora, retroexcavadora, recuperador de camiones, compactadora y otros).

# <span id="page-22-0"></span>**1.5.2.3 Volumen de tránsito**

Se entiende por volumen de tránsito a la cantidad de vehículos que transitan sobre una sección de vía durante un período de tiempo.

# <span id="page-22-1"></span>**1.5.2.4 Tránsito promedio diario**

Es el transito total registrado por día, dividido por los siete días de la semana.

# <span id="page-22-2"></span>**1.5.2.5 Tránsito promedio diario anual (TPDA)**

Transito promedio diario anual o TPDA, que es el promedio de 24 horas de conteo efectuado cada día en un año. Este se utiliza en varios análisis de tráfico y transporte.

# <span id="page-22-3"></span>**1.5.2.6 Tasa de crecimiento vehicular**

Representa el crecimiento promedio anual del TPDA. Generalmente las tasas de crecimiento son diferentes para cada tipo de vehículo, la que se encuentra directamente propensa al crecimiento poblacional en la zona

# <span id="page-22-4"></span>**1.5.3 Proyecciones de tránsito**

El tránsito puede proyectarse en el tiempo en forma aritmética con un crecimiento constante o exponencial mediante incrementos anuales.

# <span id="page-23-0"></span>**1.5.3.1 Tránsito de diseño**

Es el tiempo para el cual se estima que un sistema va a funcionar satisfactoriamente.

# <span id="page-23-1"></span>**1.5.3.2 Factor de crecimiento**

Este crecimiento depende del número de años al que se proyectara el tránsito, lo cual reflejara el aumento en el flujo de vehículos en el período de diseño.

# <span id="page-23-2"></span>**1.5.3.3 Factor direccional (FD)**

Es un valor que proporciona el manual centroamericano de normas para el diseño de carreteras regionales (SIECA), normalmente su valor es de 0.5, ya que estudiamos una vía donde los vehículos circulan en ambas direcciones.

# <span id="page-23-3"></span>**1.5.4 Estudio topográfico**

La Topografía es la ciencia que estudia el conjunto de procedimientos para determinar las posiciones de puntos sobre la superficie de la tierra, por medio de medidas según los tres elementos del espacio.

#### <span id="page-23-4"></span>**1.5.5 Estudio de suelo**

En los proyectos de ingeniería, tanto en obras horizontales como en obras verticales, se necesita tener información veraz acerca de las propiedades físicomecánico de los suelos donde se pretende cimentar la obra.

# <span id="page-23-5"></span>**1.5.6 Estudio Hidrológico**

Es el espacio de territorio delimitado por la línea divisoria de las aguas, conformado por un sistema hídrico que conducen sus aguas a un río principal, a un río muy grande, a un lago o a un mar.

#### <span id="page-24-0"></span>**1.5.7 Estudio Hidráulico**

El sistema de drenaje es un escudo de protección el cual se debe proveer la estructura de las carreteras contra los efectos erosivos e inundación de las aguas superficiales o subterráneas.

# <span id="page-24-1"></span>**1.5.8 Costo y presupuesto**

En esta unidad se detalla costos de materiales, mano de obra, para la construcción de un tramo vial de concreto hidráulico de 5 km en el casco urbano del municipio de El Tortuguero, Región Autónoma de la Costa Caribe Sur (RACCS), Nicaragua.

# <span id="page-24-2"></span>**1.5.9 Estudio socioeconómico**

Para obtener un óptimo desarrollo del proyecto, es necesario realizar un estudio socioeconómico que permita conocer las necesidades básicas y situación actual de la población en esta comunidad. Esta información se basará en el Manual de Administración del Proyecto – MACPM. Capítulo II PREINVERSION. Publicada por el Nuevo FISE.

# <span id="page-24-3"></span>**1.5.9.1 Evaluación Financiera**

La evaluación financiera es el nivel de factibilidad que permite decidir si la alternativa de inversión propuesta con el proyecto es más rentable con respecto a otra alternativa u otras alternativas de inversión. Los métodos de evaluación financiera más aceptable y de mayor uso son:

**a) Valor Actual Neto Económico (VANE):** Es el valor monetario que resulta de restar la suma de los flujos desconectados a la inversión inicial o es la suma de los flujos desconectados en el presente menos la inversión inicial y desembolsos.

$$
VANE = -I + \sum_{n=1}^{N} \frac{Q_n}{(1+r)^n}
$$
 Ecuador of 1.5-2

Dónde:

**-VANE:** Es el valor actual neto económico; **-I**: Es la inversión;

**-Qn:** Es el flujo de caja del año n; **N:** Es el número de años de la inversión;

<span id="page-25-0"></span>**-r:** Es la tasa social de descuento.

| <b>Resultado</b> | <b>Significado</b>                                                                       | <b>Decisión</b>            |
|------------------|------------------------------------------------------------------------------------------|----------------------------|
| VANE=0           | Los ingresos y<br>egresos del proyecto<br>son iguales, no existe<br>ganancia ni perdida. | Indiferente                |
| VANE>0           | Los ingresos son<br>mayores que los<br>egresos del proyecto,<br>existe ganancia          | Ejecutar el<br>proyecto    |
| VANE<0           | Los ingresos son<br>menores a los<br>egresos del proyecto,<br>existe pérdida             | Rechazar<br>el<br>proyecto |

Cuadro 1.5-1 Valor Actual Neto Económico

Fuente Propia

**b) Tasa Interna de Retorno Económica (TIRE):** Es la tasa de descuento o tasa de interés por la cual el VAN es igual a cero. Se utiliza para decidir sobre la aceptación o rechazo de un proyecto de inversión.

$$
TIRE = VANE = 0 = -I + \sum_{n=1}^{N} \frac{Q_n}{(1 + TIRE)^n}
$$
 Ecuador of 1.5-3

Dónde:

**-VANE:** Es el valor actual neto económico; **-I:** Es la inversión;

**-Qn:** Es el flujo de caja del año n; **N:** Es el número de años de la inversión;

**-r:** Es la tasa social de descuento.

**c) Análisis Costo-Beneficio:** Pretende determinar la conveniencia del proyecto mediante la enumeración y valoración de los beneficios creados por el proyecto en términos monetarios.

# **CAPÍTULO II ESTUDIO DE DEMANDA**

# <span id="page-28-0"></span>**Capítulo II – Estudio de demanda**

# <span id="page-28-1"></span>**2.1Introducción**

El municipio de El Tortuguero pertenece administrativamente a la Región Autónoma de la Costa Caribe Sur (RACCS).

Limita al norte con el municipio de La Cruz de Río Grande, al sur con los municipios de Laguna de Perlas, Kukra Hill y El Rama, al este con los municipios de Laguna de Perlas y Desembocadura de Rio Grande de Matagalpa, y al oeste con los municipios de El Rama, El Ayote y Paiwas.

Esta localizado a 530 km de la cuidad de Managua y posee una población total de 28.423 habitantes (proyección del INIDE, 2019), con una proporción urbano / rural 8.87% / 91.13%, distribuidos en una superficie de 2,471 km<sup>2</sup> (INETER, 2000). El origen de la población es creole, misquitos, chinos y mestizos de españoles.

Según el índice de necesidades, el 89.0% son pobres extremos, 10.0% son considerados pobres y solamente un 0.5% no pobres. (SAS, Básicas insatisfechas 1999).

# <span id="page-28-2"></span>**2.2Población y su distribución en el municipio**

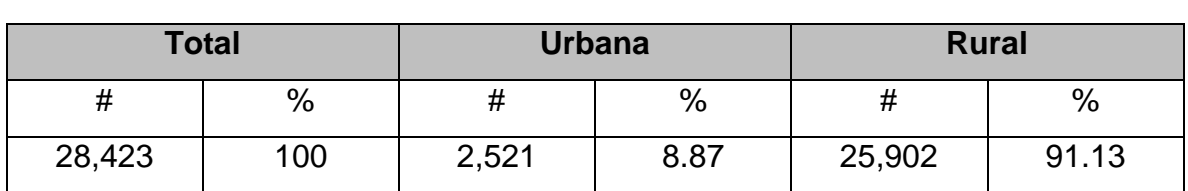

De acuerdo con datos oficiales, la población tiene la siguiente composición según ubicación territorial:

Proyección INIDE, 2019

La tasa de crecimiento demográfico según el COSUDE y la OIM es del 5.06 % una de las más altas del país. La distribución de la población total según el sexo es de: 48.57% mujeres y 51.43% varones, según un estudio realizado por el INIFOM en el año 2000, teniendo un alto índice de habitantes por vivienda en 7.15 hab./viv.

# <span id="page-29-0"></span>**2.3 Economía y uso potencial del suelo de El Tortuguero**

El municipio, al igual que los otros de la Región Autónoma de la Costa Caribe Sur situados en el frente pionero de la frontera agrícola, es de manera eminente agrícola, y paulatinamente se dirige hacia la producción agropecuaria. Esta realidad contrasta con los ejes de desarrollo potenciales, los cuales requieren inversiones que están más allá de las posibilidades de las pequeñas unidades productivas familiares campesinas.

Como ejes de desarrollo en general, se tienen los siguientes rubros de actividad económica:

- 1. Desarrollo sostenible forestal y manejo de bosques
- 2. Desarrollo sostenible pesquero
- 3. Desarrollo de ecoturismo
- 4. Desarrollo de actividades agropecuarias

El Tortuguero se caracteriza por ser parte de una zona de agricultura y ganadería (en menor grado) extensiva, a las que para producir les resulta inadecuado el bosque denso, por lo que se profundiza el proceso de creación de potreros a costa de árboles, incluso más allá de la demanda productiva.

El municipio comparte con los de Kukra Hill, El Rama y Laguna de Perlas el Área de Reserva Natural del Cerro Wawashang, cuya cima sirve de punto de referencia para definir los límites y derroteros de estos municipios.

Este tipo de área protegida pertenece a la categoría IV en la clasificación de UICN, Área de Manejo de Hábitat, correspondiente a las categorías reconocidas por la Ley 217 de 1996 (Ley General del Ambiente y los Recursos Naturales) como a) Refugios de Vida Silvestre, b) Reserva de Recursos Genéticos, y c) Reservas Naturales, las cuales deben ser manejados principalmente para la conservación con intención a nivel de gestión

Esta reserva abarca 231,500 ha, y fue declarada en esta categoría en octubre de 1991 para proteger el busque húmedo tropical de pluvioselva y la zona estuarina.

#### **Actividades económicas**

La economía municipal está basada en la producción agropecuaria practicada a pequeña escala y con tecnologías muy atrasadas, y por lo tanto poco rentable, que se complementa con la extracción o venta en sitio de especies forestales o tierras cercanas no ocupadas por nadie. Los productos agrícolas del municipio son: granos básicos, raíces, tubérculos y musáceas, son mayoritariamente destinados al autoconsumo. Esto se debe tanto a que la falta de recursos de los productores para sembrar más, como a que resulta alto el costo de la transportación que el valor de mercado de esos productos.

En el municipio no existen centros de acopio para la producción agrícola, PRORRAAS II, estima que como promedio de siembra por unidad productiva son:1 ha de arroz, 3 ha de maíz y 1 ha de frijoles.

Los rendimientos productivos promedio de los granos básicos son: 30 qq/ha en arroz, 20 qq/ha en maíz, y 20 qq/ha en frijoles.

Las autoridades del MAGFOR no disponen de datos exactos sobre los volúmenes de la producción actual. En cambio, si existe un censo agropecuario, que refleja una baja cantidad de productores en sus diversas especializaciones.

- 1. Fincas pecuarias: 4
- 2. Fincas agrícolas: 32
- 3. Fincas agropecuarias: 48
- 4. Cabezas de ganado: 1,271
- 5. Fincas: 84
- 6. Productores de cerdos: 64

#### 7. Productores de aves: 41

El PRORAAS II, ha clasificado la actividad productiva del municipio en dos categorías, y la segunda de ellas en dos sub-tipos:

- 1. Producción campesina de autosuficiencia.
- 2. Producción campesina de acumulación de capital:
- 3 Producción campesina ganadera
- 4 Producción campesina de aprovechamiento forestal

Las principales actividades productivas se concentran en la producción de granos básicos y la ganadería bovina y porcina, así como la extracción de madera, principalmente la Caoba.

# <span id="page-31-0"></span>**2.4 Viabilidad y transporte**

En el territorio de la RACCS, unos 27,546.32 km<sup>2</sup> (21.13% del territorio nacional), hay un total de 670.71 kilómetros de red vial, el 3.54% de la red vial nacional. El municipio se comunica con el resto del país por vía terrestre y una combinación de terrestre-acuático.

Con el municipio vecino por el norte, La Cruz del Rio Grande, hay una trocha que se puede cubrir solo en bestia o a pie, tardando de 6 a 8 horas en verano y unas 12 en invierno. Sin embargo, esta ruta tiene su destino final en ambas cabeceras municipales, no teniendo enlace con ninguna otra que comunique con el resto del país.

Con el municipio de El Rama, al sur, se abrió una trocha por los arreos de ganado mayor y menor hasta Wapi, enlaza con el camino Wapi-El Rama, sobre el cual circula transporte mecanizado y que empalma con la carretera Managua – El Rama. Cubrir la ruta tarda varios días ya que es la más lejana por lo que solo es usada por los productores y comerciantes de ganado que buscan los mejores precios posibles en Wapi.

Con el municipio de El Ayote, solo la usan las comunidades del municipio más cercanas a El Ayote, porque tiene las más difíciles condiciones topográficas y entaña mayores riesgos en invierno, por ella también sale ganado mayor y menor, además de granos básicos y queso, que es comercializado en el poblado de El Ayote o en Los Chinamos, ambos comunicados con Juigalpa por un camino usualmente en difíciles condiciones pero que admite el transporte mecanizado por el cual entran de manera regular los comerciantes.

La ruta más cómoda, aunque más lejana se dirige hacia el este, luego hacia el sur y finalmente hacia el oeste, comprende la salida por la red de caños hasta los ríos Kukarawala y/o Kurinwás, y navegando por estos pasa por las lagunas Sonie y De Perlas, canales y el Rio Kukra hasta desembocar en el río Escondido.

Desde Managua se puede ir a Bluefields o El Rama y aquí tomar la carretera Managua-El Rama, de 292 kilómetros de longitud. El trayecto navegable se puede cubrir en 6-7 horas de viaje en una panga con motor potente.

# <span id="page-32-0"></span>**2.5 Problemática de la actual red vial de El Tortuguero**

El Tortuguero no tiene realmente caminos internos que faciliten la circulación de las personas y la producción: las vías de comunicación rurales son abras o trochas casi siempre lodosas, imposibles de transitar por automotores y difíciles aun para bestias de carga, tanto en invierno como en verano, la vía más socorrida es la red de caños y ríos, que enlaza las más importantes comunidades.

Esta precariedad de las vías de comunicación dificulta y encarece el abastecimiento y la prestación de servicios a la población y a la producción rural, y en los periodos más lluviosos la imposibilita, en especial en las comarcas más lejanas.

En el municipio el transporte comercial eventualmente llega, cuando la demanda es suficiente en la cabecera regional como para hacer rentable el viaje, por lo que no es inusual que durante muchos días no haya disponibilidad de viaje hacia el exterior del municipio. Por lo demás existe transporte como pangas, cayucos y bestias, todos ellos de propiedad particular o de las instituciones ahí presentes.

# <span id="page-33-0"></span>**2.6 Beneficiaros directos del proyecto del tramo carretero**

Durante el recorrido del nuevo tramo carretero de 5 kilómetros propuesto para este proyecto, se censaron 700 viviendas, repartidas en pequeñas lotificaciones, parcelas y fincas directamente vinculados al área de influencia del proyecto (ambos lados de la carretera).

La tasa de habitantes por vivienda, establecida por la alcaldía de El Tortuguero es 7.15 hab. / viv., por tanto, con la ejecución de este proyecto se lograrían de forma directa un total de 5,005 beneficiarios directos para el proyecto.

# **CAPÍTULO III ESTUDIO TÉCNICO**

# <span id="page-35-0"></span>**Capítulo III – Estudio Técnico**

# <span id="page-35-1"></span>**3.1Macro localización y Micro localización**

#### <span id="page-35-2"></span>**3.1.1 Localización del proyecto**

Este estudio tiene como propósito seleccionar la ubicación del proyecto, para que produzca el mayor nivel de beneficios para los usuarios y para la comunidad con el menor costo social dentro de un marco de factores determinantes o condicionantes.

# <span id="page-35-3"></span>**3.1.2 Macro localización**

También llamada macrozona, tiene como propósito encontrar la ubicación más ventajosa para el proyecto, determinando sus características físicas e indicadores socioeconómicos más relevantes. Estos indicadores y características son: Energía eléctrica, combustible, agua, mercado, transporte, facilidades de distribución, comunicaciones, condiciones de vida, leyes y reglamentos, clima, acciones para evitar la contaminación del medio ambiente, apoyo, actitud de la comunidad, condiciones sociales y culturales, etc.

#### <span id="page-35-4"></span>**3.1.3 Micro localización**

El municipio de El Tortuguero tiene una extensión territorial de 2,471 Km<sup>2</sup>, está ubicado en el centro de la Región Autónoma de la Costa Caribe Sur de Nicaragua (RACCS), aproximadamente a 530 kilómetros de la ciudad de Managua / capital de la república, entre las coordenadas 12°49´ latitud norte y 84°12´ longitud oeste.
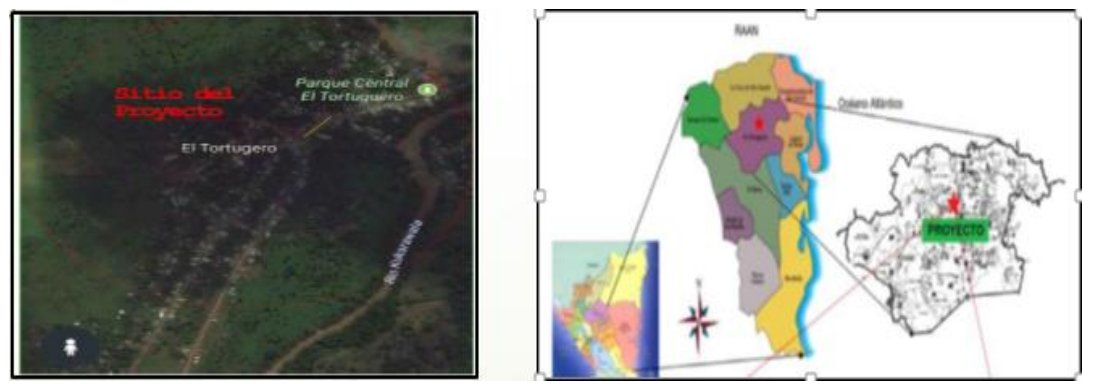

# Figura 3.1-1 Macro y micro localización del municipio El Tortuguero

Fuente: INETER

# **3.1.4 Tamaño del proyecto**

El tamaño del proyecto se refiere a la capacidad de producción en un período de referencia. Este estudio tiene como objetivo principal dimensionar la capacidad efectiva de producción y su nivel de utilización, tanto para la puesta en marcha como su evolución durante la vida útil del proyecto.

- 1. Longitud del tramo:5000 m
- 2. Ancho de carriles:3 m
- 3. Número de carriles: 2
- 4. Vida útil: 20 años

El proyecto contempla 5,000 m de concreto hidráulico por 3 m de ancho equivalentes a 40,509.38  $m<sup>2</sup>$  en la vía de acceso principal oeste del municipio. Esta calle es una de las más problemáticas, ya que debido a la pendiente natural del terreno en esta desaguan las demás calles perpendiculares a la misma. Así mismo, se proponen 11,390.50 m<sup>2</sup> de cunetas, así como 11,390.50 m<sup>2</sup> de andenes totales, más otras obras de drenaje que resulten necesarias.

# **3.2 Estudio Topográfico**

El estudio topográfico es el conjunto de diversas operaciones realizadas con instrumentos especiales, cuya finalidad es la determinación de la posición relativa de los puntos sobresalientes localizados sobre la superficie de la tierra, los cuales permitirán obtener una representación gráfica que proporcione las principales características del relieve, mediante un mapa topográfico. Estas operaciones consisten en medir distancias y ángulos horizontales y verticales entre diversos objetos terrestres, valiéndose de mediciones previas.

En el campo de la ingeniería civil, el conocimiento de las características topográficas del terreno es prácticamente indispensable, ya que por medio de estos pueden suministrar los datos necesarios para el diseño de carreteras, puentes, vías férreas, terracerías, etc.

# **3.2.1 Equipo topográfico**

Teodolito: Es un aparato universal utilizado en los levantamientos topográficos, puede usarse para trazar y medir ángulos horizontales, verticales, diferencias de elevaciones, etc.

Plomada: Es una pera metálica terminada en punta y suspendida de una cuera muy fina, sirve para marcar la proyección de un punto a cierta altura sobre el suelo.

Cinta métrica: Se utiliza en la medición de distancias tales como el levantamiento de secciones transversales, o hacer el cadenamiento durante el levantamiento con el teodolito, medir la distancia de un punto que se tomó como referencia cuando se hizo el levantamiento, etc.

Nivel: Los niveles son instrumentos constituidos básicamente por un telescopio y un nivel de burbuja, dispuestos en forma tal que la visual (o línea de colimación definido por la intersección de los hilos de la retícula). Solamente puede fijarse horizontalmente.

Estadia: Es una regla graduada de sección rectangular, es utilizada para hacer nivelaciones con auxilio del nivel o el teodolito. Es una regla divida en metros y fracciones de metro generalmente en colores vivos: blanco, negro y rojo para que resalten y puedan leerse con precisión a la mayor distancia posible.

# **3.2.2 Procedimiento y Desarrollo de un estudio topográfico**

En primer lugar, se requiere definir la forma dimensional del terreno, lo cual se logra levantando una poligonal abierta a lo largo del eje central de la carretera (en una vía se refiere a la línea que separa los sentidos de circulación).

Se debe describir el relieve del terreno, para su configuración se efectúa una nivelación, generalmente en los puntos más relevantes y a ambos lados del eje central.

Se debe brindar la localización topográfica o detalles de interés, tales como:

Tendido eléctrico.

- 1. Tendido telefónico.
- 2. Drenaje de aguas servidas o pluviales.
- 3. Red de agua potable.
- 4. Pozos de visita y tragantes de agua pluvial existente.
- 5. Localización de derecho de vía.
- 6. Mojones, BM.
- 7. Puntos de referencia (arboles de gran tamaño, arroyos, cauces, etc.).
- 8. Vías de acceso.
- 9. Construcciones existentes.

La forma acostumbrada para presentar los datos topográficos es plasmándolos en un plano denominado de conjunto.

En los trazos para construcción, el topógrafo proporciona todas las marcas de referencia necesarias para que cada parte de la nueva obra se ubique correctamente dentro del terreno en que se construye.

El topógrafo prepara los planos del sitio de construcción en el cual muestra las relaciones entre el terreno y la obra que se construirá, se encarga de marcar sus posiciones horizontales y elevaciones.

El trabajo del topógrafo debe hacerse a un ritmo tal que proporcione las marcas necesarias justo antes el momento en que las va a requerir el constructor en las

operaciones o actividades que conlleva la construcción de la vía; no debe adelantarse demasiado, ya que las marcas podrían destruirse por la misma construcción. A este proceso topográfico se le denomina topografía de la construcción.

Antes de iniciar el diseño de la construcción se debe proporciona a los ingenieros, toda clase de información topografía relativa al sitio donde se va a ejecutar la obra.

#### **3.2.3 Planimetría**

Uno de los métodos más empleados en los levantamientos topográficos y quizás uno de los más precisos, es el levantamiento con cinta y teodolito (método utilizado este levantamiento); estos se aplican en general a la mayor parte de los levantamientos de precisión ordinaria, excluyendo la nivelación. En las poligonales abiertas lo primero que el topógrafo debe definir es el sentido del itinerario, el cual puede ser positivo (en sentido de las manecillas del reloj) o negativo (antihorario); una vez definido este, se procede hacer una descripción general del trabajo para trazar la poligonal, se debe elegir las estaciones de forma ventajosa para poder avanzar en el levantamiento. En este tipo de poligonales no se obtiene ningún cierre, no se puede determinar el error angular acumulativo.

En la mayoría de los levantamientos con teodolito se localizan ciertos detalles o accidentes de tipo naturales o artificiales del terreno con respecto a los vértices de las poligonales. La cantidad de detalles puede ser pequeña (levantamientos de linderos) o grandes (levantamientos taquimétricos).

Métodos utilizados en el levantamiento de detalles:

- 1 Por ángulo y distancia de una estación del polígono.
- 2 Por medio de los ángulos desde dos estaciones del polígono.
- 3 Tomando medidas lineales desde dos estaciones.
- 4 Por el ángulo de una estación y la distancia de otra.
- 5 Por ordenadas perpendiculares levantadas de los lados del polígono establecido.

### **3.2.4 Altimetría**

Nivelación compuesta: es la nivelación más corriente y de uso más frecuente en la práctica diaria, y no es más que una sucesión de varias nivelaciones simples.

En la nivelación compuesta el aparato no permanece en un mismo sitio sino que va trasladándose a diversos puntos desde cada uno de los cuales se toman nivelaciones simples que van ligándose entre sí por los llamados Puntos de Cambio (PC) o Puntos de Liga (PL). Es de vital importancia la escogencia del PC, ya que de esto depende en gran parte la precisión del trabajo. Este debe ser estable y de fácil identificación, por lo general se utilizan pines o planchas metálicas para esto.

Se define como Punto de Cambio o de Liga (PC o PL), al punto donde se ejecutan las lecturas de frente y de espalda para calcular la nueva altura del instrumento y a la vez es el enlace entre dos nivelaciones simples.

Una Lectura de Espalda (LE), es una lectura de hilo central efectuada en la mira sobre un punto de elevación conocida, como por ejemplo la lectura del BM que se toma como referencia para nivelar los puntos restantes.

Una Lectura de Frente (LF), es la lectura de hilo central efectuada en la mira sobre un punto cuya elevación se desea conocer o bien un punto de cambio.

Precisión en la nivelación compuesta: Esta precisión depende probablemente de más factores que ningún otro trabajo topográfico y aunque influye mucho el instrumento empleado, es decisivo el grado de exactitud con que opera y la experiencia del observador, las condiciones atmosféricas también ejercen gran influencia sobre la precisión deseada. Las prácticas nos dicen que, en circunstancias normales con un nivel bien corregido, el máximo de precisión se puede mantener dentro de los siguientes límites: Nivelación aproximada, nivelación ordinaria, nivelación de precisión y nivelación de alta precisión.

Los levantamientos viales, son de carácter ordinario, se consideran levantamientos planos y se ejecutan como tal. La nivelación ordinaria se requiere en construcción de carreteras, vías férreas u otras construcciones civiles. Con visuales de hasta 190 metros y permite un error máximo permisible de 0.02√k, donde k es la distancia total del recorrido de la nivelación expresada en Km.

El levantamiento de secciones transversales (alineamiento vertical), se hace normalmente cada 20 metros, con una longitud recomendable que incluye el derecho de vía como mínimo.

# **3.2.5 Levantamiento topográfico del proyecto**

El levantamiento topográfico que se realizó para el proyecto "Construcción de un tramo vial de Concreto Hidráulico de 5.00 km en el casco urbano del municipio de El Tortuguero, Región Autónoma de la Costa Caribe Sur (R.A.C.C.S) – Nicaragua"; está dividido en dos partes, la primera es haciendo uso del teodolito para la planimetría y la segunda consiste en el levantamiento altimétrico por el método compuesto, en el cual se hizo uso de un nivel digital.

El equipo topográfico utilizado para este levantamiento fue facilitado por la alcaldía municipal de El Tortuguero, RACCS y se menciona a continuación:

- Teodolito DT53.
- Estadia de 4 metros.
- Nivel NA 20
- Cinta de 50 metros.
- Plomadas

Los pasos que se realizaron son los siguientes:

Levantamiento de la poligonal (alineamiento horizontal): La poligonal del proyecto es abierta, cuenta con puntos iniciales y finales fijados con anterioridad. Se tomó en consideración los puntos de control ubicados a lo largo de la alineación de la calle existente y en puntos en que se estuviese suficiente visibilidad para evitar el uso de líneas auxiliares.

Nivelación del eje central (alineamiento vertical): se estableció un punto de elevación (BM: Banco Maestro-Auxiliar), partiendo de un punto existente que se escogió el bordillo de la cuneta.

Se utilizó el teodolito para medir las distancias de cada uno de los estacionamientos de la poligonal a cada 5, 8, 10 y 20 metros. Para la realización de las secciones transversales se consideraron los pasos siguientes: Se eligió un BM y se le asignó una cota de 100 metros y posteriormente se instaló el instrumento en la primera estación (PI-1) observando al BM y se le hizo una lectura de espalda y a su vez midiendo el ángulo horizontal; registrando de forma ordenada cada lectura realizada, en los puntos de los distintos estacionamientos y en detalle de las secciones transversales. Este procedimiento se repitió de forma cíclica hasta llegar a la última estación requerida.

Para el establecimiento del perfil longitudinal y secciones transversales también se hicieron las siguientes consideraciones:

- 1. Se plantó el teodolito en la línea central que se podía observar en la calle existente.
- 2. Se estacionó el nivel en un punto adecuado de tal forma que permitiera observar el mayor número de estaciones desde el mismo sitio.
- 3. Se ubicó la estadia en el BM establecido y se efectuó la lectura de espalda (LE).
- 4. Se definieron las secciones transversales perpendiculares a la línea central en cada estación y en las intersecciones espaciándolas según fuera conveniente.
- 5. Se anotaron lecturas del hilo central (hc) en el centro de las estaciones, a la izquierda y derecha, hasta la línea de derecho de vía.
- 6. Se efectuaron puntos de cambios cuando la visibilidad de los puntos ya no era posible.

#### **3.2.6 Análisis e interpretación de resultados**

El método utilizado para el levantamiento de la poligonal abierta del eje principal de la vía es teodolito y cinta, el cuadro 3-1 (Datos del levantamiento del eje central del proyecto vial), presentan los datos de las mediciones efectuadas en el campo, como son: los ángulos entre alineamientos y las distancias transversales. A su vez, se incluye en estas tablas la determinación del azimut y el cálculo de los rumbos para cada uno de los dos tramos del proyecto vial, definidos a partir de los datos antes mencionados, mediante fórmulas aquí presentadas.

Seguidamente se muestran los datos y cálculos de la nivelación del terreno. Esta información está contenida en el cuadro 3-2 (Datos de la nivelación compuesta del proyecto vial), que son las mismas que se utilizaron para levantar los datos de campo, tales como: Los estacionamientos a una equidistancia de 20 mts sobre el eje central de la vía existente, las distintas lecturas de espalda, lecturas de frente, e intermedias. Todo esto permitió calcular las cotas del terreno natural a lo largo del eje central de cada tramo; también se calculó las cotas del terreno en cada estacionamiento de forma transversal (izquierda, centro, derecha). Cabe mencionar que en este levantamiento se hicieron lecturas en secciones de 5, 10, 8 y 20 m, para una mejor percepción de los distintos puntos de interés en la zona de la rotonda o en lugares específicos (mostrados en los detalles constructivos del proyecto).

A continuación, se presentan los resultados del levantamiento topográfico:

| LEVANTAMIENTO PLANIMÉTRICO DEL EJE CENTRAL DEL TRAMO |                |                                                    |                      |       |              |                    |      |
|------------------------------------------------------|----------------|----------------------------------------------------|----------------------|-------|--------------|--------------------|------|
| <b>Punto</b>                                         |                | Lado $\hat{A}$ ngulo interno Ecuación Dist Long(m) |                      |       | <b>Rumbo</b> | Derecho de vía (m) |      |
|                                                      |                |                                                    |                      |       |              | Izquierda Derecha  |      |
| A                                                    |                | Azimut: **303°36'08"                               |                      |       |              | 8.0                | 0.75 |
|                                                      |                |                                                    | $360^\circ$ -A       | 98.0  | N56°23'52"E  |                    |      |
| B                                                    |                | 157°51'40"                                         |                      |       |              | 6.71               | 8.93 |
|                                                      | $\overline{2}$ |                                                    | $180^\circ + R$ -ang | 120.0 | N34°15'32"E  |                    |      |
|                                                      |                |                                                    |                      |       |              | 10.41              | 7.06 |
|                                                      |                |                                                    | ΣΞ                   | 218.0 |              |                    |      |

Cuadro 3.2-1 Levantamiento Planimétrico

Azimut, medido de la estación 0+000. Fuente. Alcaldía municipal del Tortuguero, Región Autónoma del Caribe Sur (RACCS), Nicaragua

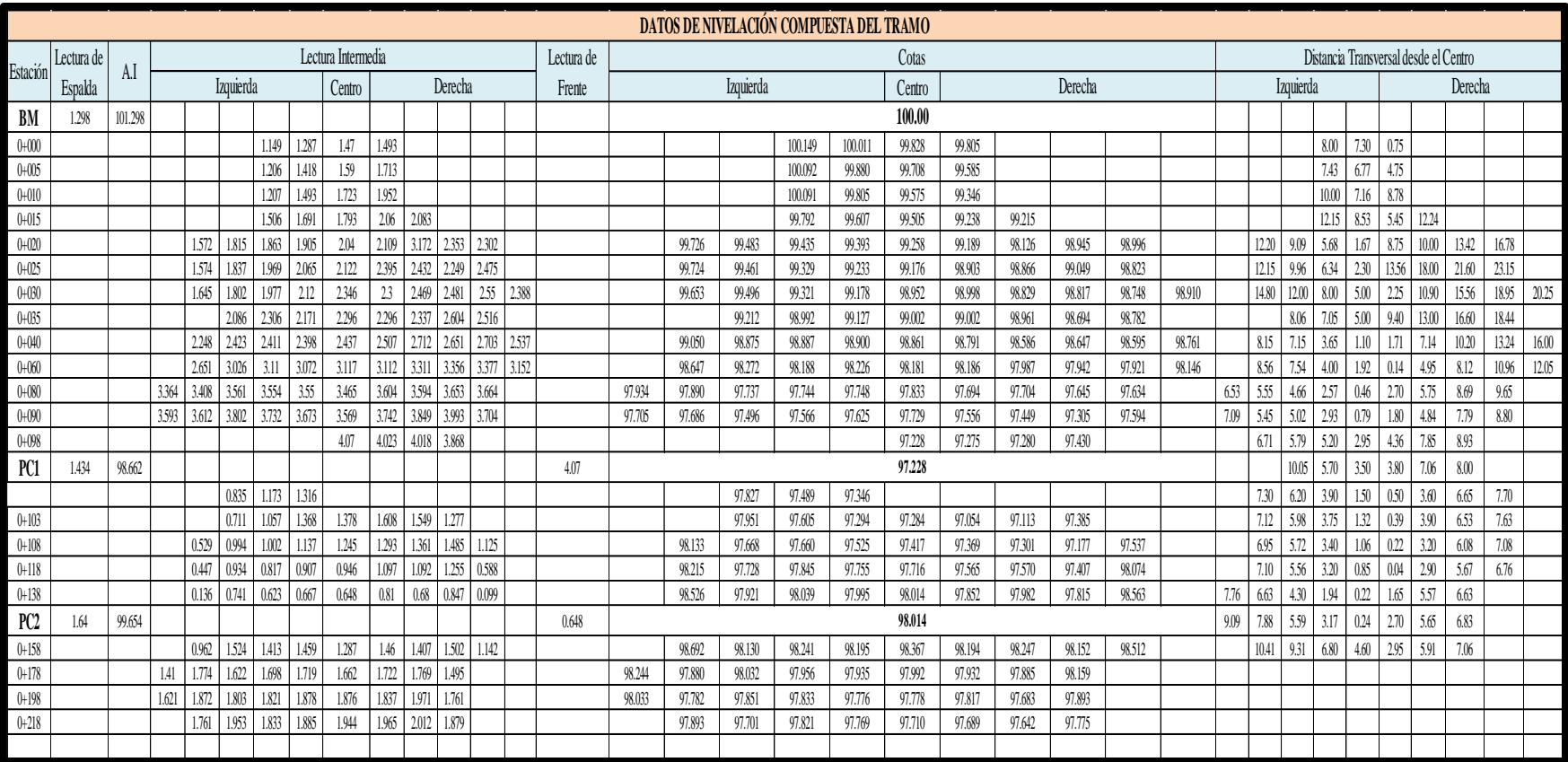

# Cuadro 3.2-2 Levantamiento Altimétrico Nivelación Compuesta

Fuente. Alcaldía municipal del Tortuguero, Región Autónoma del Caribe Sur (RACCS), Nicaragua

El levantamiento topográfico es uno de los estudios principales en la formulación de cualquier proyecto tanto horizontal como vertical, y su elaboración debe ser realizada con mucho detenimiento y precisión. Cualquier error en los datos registrados afectaría considerablemente los diseños. Este levantamiento fue realizado con sumo cuidado por ingenieros de la alcaldía municipal de El Tortuguero.

La primera parte del estudio topográfico correspondiente a la planimetría, por lo que primeramente se levantó el eje central de la vía, el cual se presenta en tablas anteriores, a través de una poligonal abierta a lo largo del tramo, junto con su derecho de vía.

La nivelación compuesta (Altimetría), mostrada en la última tabla de este estudio, correspondiente a cada tramo de vía, brinda la información necesaria para conocer las diferentes alturas del terreno, para posteriormente representarlas a través de un plano de curvas de nivel, con el cual, una vez obtenido el diseño del pavimento generar las secciones transversales a distancias especificas en todo el tramo de camino, haciendo uso del software Civil CAD. El resultado de este estudio refleja que el terreno es relativamente plano con pendiente máxima de aproximadamente 2.43%.

En la siguiente figura se muestra algunas curvas de nivel obtenidas a través de los resultados del estudio topográfico en el tramo estudiado, para una mejor interpretación es necesario ver los planos del proyecto.

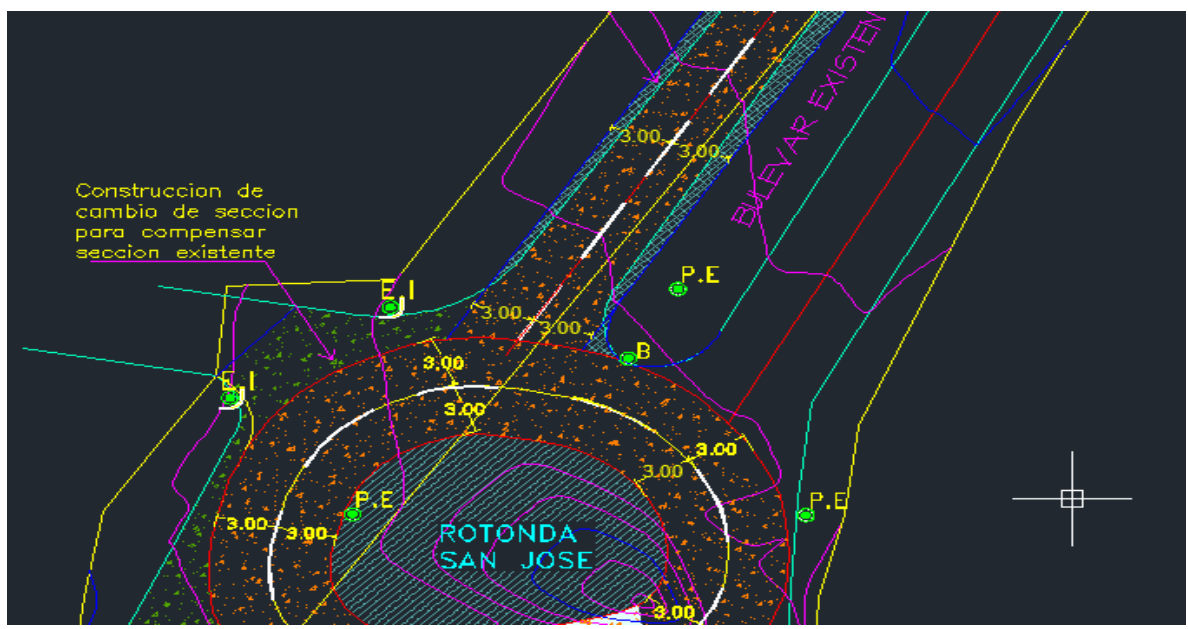

Figura 3.2-1 Curvas Topográficas obtenidas para el proyecto

Fuente. Alcaldía municipal del Tortuguero, Región Autónoma del Caribe Sur (RACCS), Nicaragua

# **3.3Estudio de Tránsito**

El estudio de tránsito provee información importante para el diseño geométrico y estructural de la carretera. Sin embargo, el peso de los vehículos influye de gran manera sobre la estructura de pavimento, por lo cual se debe tener en cuenta lo siguiente:

- 1. El tipo de tránsito.
- 2. La carga máxima por rueda.
- 3. La intensidad media anual de lluvia.

# **3.3.1 Tipos de tránsito**

El tránsito se divide en tres categorías:

Tránsito liviano: cuando el número de vehículos comerciales por día fuera igual o inferior a 250, con un máximo de 20% de camiones, con carga por rueda igual a la máxima.

Tránsito medio: cuando el número de vehículos comerciales estuviere comprendido entre 250-750, con máximo de 20% de camiones, con cargas por rueda igual a la máxima.

Tránsito pesado: cuando el número de vehículos comerciales excediere de 750 o cuando hubiera más de 250 camiones por día, con carga por rueda igual a la máxima.

# **3.3.2 Características del tránsito**

De las características del tránsito y la topografía del terreno depende el dimensionamiento de una carretera, entre las características se tiene.

# **1. Velocidad**

Según la física se define la velocidad como la relación entre el espacio recorrido y el tiempo que se tarda en recorrerlo, una relación de movimiento que se expresa para velocidad constante mediante la fórmula:

 $V = d /t$  Ecuación 3.3-1

Como la velocidad que desarrolla un vehículo queda afectada por las características del conductor y de la vía, por el volumen de tránsito y por las condiciones atmosféricas imperantes, quiere decir que la velocidad a que se mueve varía constantemente, lo que obliga a trabajar con valores medios de velocidad.

# **2. Velocidad de marcha**

La velocidad de marcha es el resultado de dividir la distancia recorrida entre el tiempo durante el cual el vehículo estuvo en movimiento.

En un viaje normal para obtener la velocidad de marcha, se descontará del tiempo total de recorrido todo aquel tiempo que el vehículo se hubiese detenido por cualquier causa.

#### **3. Velocidad de proyecto**

Una velocidad que es de suma importancia es la llamada velocidad de proyecto o velocidad directriz, que es la velocidad máxima a la cual los vehículos pueden circular con seguridad sobre un camino, cuando las condiciones atmosféricas y del tránsito son favorables. Como su nombre lo indica, se utiliza para proyectar el alineamiento horizontal y el alineamiento vertical y la sección transversal de un camino, procurando alcanzar un equilibrio entre sus diferentes elementos.

La selección de la velocidad de proyecto depende principalmente del tipo de camino, volúmenes de tránsito, configuración topográfica y uso del suelo.

Tomando en cuenta las características operacionales de los vehículos modernos y las condiciones físicas y psicológicas de los usuarios de las carreteras, así como la topografía de nuestro país, se pueden establecer como límites para la velocidad de proyecto 30 km/h a 110 km/h. La velocidad de proyecto varía normalmente en incremento de 10 km/h de acuerdo con las categorías de los caminos, volúmenes de tránsito y configuración del terreno.

#### **4. Capacidad vial**

Una medida de la eficiencia con la que un sistema vial presta servicio a la demanda vehicular es la capacidad vial.

La capacidad práctica de trabajo de un camino es el volumen máximo que alcanza antes de congestionarse o antes de perder la velocidad estipulada.

La capacidad teórica de un camino ha sido determinada tomando en cuenta las velocidades promedio entre 70 y 80 kilómetros por hora y separaciones entre vehículos de aproximadamente 30 metros.

Las condiciones más importantes que afectan la capacidad de las carreteras son: el ancho de sección, visibilidad, pendiente, ancho de acotamientos (hombros), porcentaje de vehículos pesados en la vía y la obstrucción lateral.

En cuanto a la visibilidad y a la pendiente, íntimamente ligadas con el alineamiento y la velocidad de proyecto, se puede decir que afectan a la capacidad práctica de un camino de una manera directa por las condiciones de que ellas llevan implícitas.

## **5. Nivel de servicio**

Debido a las consideraciones anteriores, las carreteras se diseñan para operar a volúmenes horarios por debajo de la capacidad. Entiéndase por nivel de servicio el volumen máximo horario del tránsito que una carretera acondiciona, dispuesto quizá a tolerar un mínimo de congestionamiento. Conviene aclarar que al hablar de congestionamiento en una carretera no se refiere a la paralización de todo el movimiento, sino cuando la corriente de tránsito empieza a perder su capacidad de flujo libre.

Los niveles de servicio se han definido subjetivamente por las letras de la "A" hasta la "F"; en el nivel de servicio "A" el volumen de tránsito es menor que la capacidad de la carretera, en el nivel de servicio "F" el volumen de tránsito es mayor que la capacidad de la carretera.

# **6. Vehículos de diseño**

Los vehículos de diseño son los vehículos predominantes y de mayores exigencias en el tránsito que se desplaza por la carretera.

# **3.3.3 Volúmenes de tránsito**

Para la obtención de volúmenes de tránsito existen los métodos de aforo vehicular.

De acuerdo con el Manual Centroamericano para Diseños de Pavimentos (SIECA, 2002) el aforo vehicular es una muestra de los volúmenes de para el periodo que se realizan y tienen por objeto cuantificar el número de vehículos que pasan por un punto, sección de un camino o una intersección. El método que se utiliza frecuentemente para estimar el tránsito anual es el aforo mecánico.

Para el diseño de estructuras de pavimento es necesario conocer el número de vehículos que pasan por un punto dado. Para el efecto se realizan estudios de volúmenes de tránsito, los cuales pueden variar desde los más amplios en un sistema de caminos, hasta el recuento en lugares específicos tales como: puentes, túneles o intersecciones de carreteras.

# **Aforos Manuales**

Son aquellos que registran a vehículos haciendo trazos en un papel o con contadores manuales. Mediante éstos es posible conseguir datos que no pueden ser obtenidos por otros procedimientos, como clasificar a los vehículos por tipo, número de ellos que giran u ocupantes de estos. Los recuentos pueden dividirse en 30 minutos e incluso 15 cuando el tránsito es muy denso. Para hacer los recuentos se deben preparar hojas de campo.

Estos aforos se realizan con el objeto de:

- Determinar la composición y volumen de tránsito en un sistema de carreteras.
- Evaluar el índice de accidentes.
- Datos útiles para la planeación de rutas y determinación de proyectos geométricos.
- Proyectar sistemas de control de tránsito.
- Elaborar sistemas de mantenimiento.
- Establecer prioridades y técnicas de construcción.
- Determinar el tránsito futuro, etc.

En todo estudio de volúmenes de tránsito es necesario obtener dos datos básicos: el tránsito promedio diario general y el tránsito promedio diario de camiones. Estos se pueden obtener al efectuar censos o aforos de tránsito en el lugar de la construcción o si es nueva, mediante censos o aforos de tránsito en lugares próximos.

La información sobre volúmenes de tránsito es de gran utilidad en la planeación del transporte, diseño vial, operación del tránsito e investigación. Varios tipos de estudios de volúmenes y sus aplicaciones se ilustran en el siguiente cuadro.

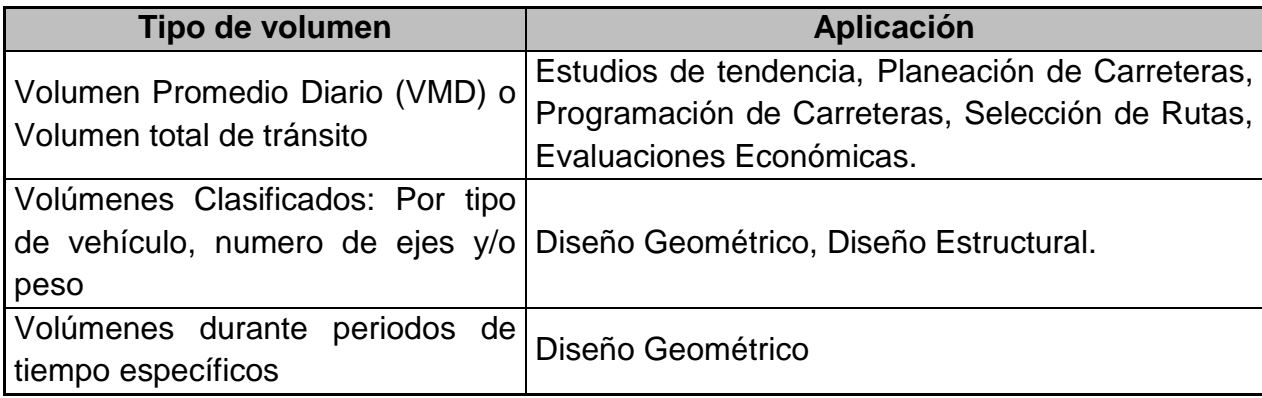

Cuadro 3.3-1 Aplicación de los volúmenes de transito.

Fuente. Manual Centroamericano para el diseño de carreteras, CIECA (2007).

Al proyectar una carretera la sección, las intersecciones, los accesos y los servicios dependen fundamentalmente del volumen de tránsito o demanda que circulará durante un intervalo de tiempo dado, de su variación, tasa de crecimiento y de su composición.

Los errores que se cometan en la determinación de estos datos ocasionarán que la carretera funcione durante el período de proyecto ya sea con los volúmenes de tránsito inferiores para los que se proyectó, o con problemas de congestionamiento por volúmenes de tránsito altos muy superiores a los proyectados.

Los estudios sobre volúmenes de tránsito son realizados con el propósito de obtener información relacionada con el movimiento de vehículos y/o personas sobre puntos específicos de un sistema vial. Estos datos de volúmenes de tránsito son expresados con respecto al tiempo, y de su conocimiento se hace posible el desarrollo de estimaciones razonables de la calidad del servicio prestado a los usuarios.

El volumen de tránsito es el número de vehículos que pasan por un tramo de carretera en un intervalo de tiempo dado; los intervalos más usuales son el día y la hora, teniéndose el tránsito diario "TD" y el tránsito horario "TH".

Expresándose así:

$$
Vt = N / T
$$
 Ecuadorión 3.3-2

Entendiéndose:

- Vt = Vehículos que pasan por unidad de tiempo (Vehículos / Periodo)
- N = Número total de vehículos que pasan
- T = Periodo determinado (unidades de tiempo)

# **Volumen de tránsito promedio diario (TPD)**

Se llama tránsito promedio diario al promedio de los volúmenes de tránsito que circulan durante 24 horas en un cierto periodo igual o menor a un año y mayor que un día, dividido entre el número de días de periodo. Siendo los más usuales:

# **Tránsito promedio diario anual (TPDA)**

Se denomina TPDA al número total de vehículos que circulan por un punto determinado en un año completo entre número total de días del año, y se expresa de la siguiente manera:

TPDA = TA / 365 Ecuación 3.3-3

# **Volumen horario de máxima demanda (VHMD)**

Es el máximo número de vehículos que pasan por un tramo del camino durante una hora completa para un lapso establecido de observación. Es el representativo de los periodos de máxima demanda que se pueden presentar durante un día en particular.

#### **Variaciones en los volúmenes de tránsito**

Es fundamental en la planeación y operación de la circulación vehicular, conocer las variaciones periódicas de los volúmenes de tránsito dentro de las horas de máxima demanda, en las horas del día, en los meses del año, en los días de la semana.

#### **Variación del volumen de tránsito en la hora de máxima demanda**

Un volumen horario de máxima demanda a menos que tenga una distribución uniforme no necesariamente significa que el flujo sea constante durante toda la hora. Esto significa que existen períodos cortos dentro de la hora con tasas de flujo muchos mayores a las de la hora misma. Factor de la hora de máxima demanda, FHMD, o factor de hora pico, a la relación que existe entre el volumen horario de máxima demanda, VHMD, y el flujo máximo, qmax, que se presenta durante un período dado dentro de dicha hora, matemáticamente se expresa como:

$$
FHMD = VHMD / N(q_{max})
$$
 *Ecuación* 3.3-4

N: número de periodos durante la hora de máxima demanda (HMD)

qmax: flujo máximo (número de vehículos)

El FHMD es un indicador de las características del flujo de tránsito en periodos máximos. Indica cómo están distribuidos los flujos máximos dentro de la hora. Su mayor valor es la unidad (FHMD = 1), lo que significa que existe una distribución uniforme de flujos máximos durante toda la hora. Valores bastante menores que la unidad indican concentraciones de flujos máximos en períodos cortos dentro de la hora.

Variación por sentido.

En la mayoría de las vías urbanas y en algunas vías rurales hay grandes diferencias entre transito que circula en un sentido y el que va en sentido contrario en un momento determinado.

#### **3.3.4 Estimación de los volúmenes futuros del tránsito**

El propósito del volumen de transito futuro (TF), por ejemplo, el TPDA del año de proyecto, en el mejoramiento de una carretera o en su construcción, deberá basarse no solo en los volúmenes normales actuales, sino en los incrementos del tránsito que se espera utilice la nueva carretera.

Los TF, para efectos de proyecto, se derivan a partir del tránsito actual (TA) y del incremento de tránsito (IT), esperando al final del periodo o año meta seleccionado.

$$
TF = TA + IT
$$
 Ecuador 3.3-5

Cabe mencionar que, una carretera nueva se proyecta para 20 años. Para reconstrucción y rehabilitación se proyecta para 10 años.

Transito actual (TA).

Es el volumen de transito que usará la carretera mejorada o la nueva carretera en el momento de quedar completamente en servicio.

En el mejoramiento de una carretera existente, el transito actual se descompone del tránsito existente (TE), antes de la mejora, más el transito atraído (TAt) a ella de otras carreteras una vez finalizada su construcción total. El TA se puede establecer a partir de aforos vehiculares sobre las vialidades de la región que influyan en la nueva carretera, estudios de origen y destino, o utilizando parámetros socioeconómicos que se identifiquen plenamente con la economía de la zona. De manera que el TA, se expresa como:

TA= TE + TAt; para carreteras existentes (mejoramiento) Ecuación 3.3-6

TA= TAt; para carreteras nuevas Ecuación 3.3-7

# **3.3.5 Procesamiento de datos de los aforos realizados en el proyecto**

Como primer punto, es importante mencionar que el presente estudio de tránsito fue elaborado por bachilleres para optar al título de Ingeniero Civil, en el cual se enfocaron en el diseño de un tramo vial de este municipio de El Tortuguero en el año 2018-2019

En este acápite se presenta la memoria de cálculo del estudio de tránsito realizado para el proyecto vial, el cual inicia con la realización de aforos vehiculares, los cuales tuvieron una duración de 12 horas consecutivas (6:00 AM-6:00PM), durante los días: 21, 23 y 25 (martes, jueves y sábado) de julio de 2018, respectivamente. Cabe mencionar que se hicieron solamente tres días de aforo, pero se cumple con lo que especifica la teoría como cantidad mínima de días de aforos en un determinado lugar. Es una calle de dos calzadas independientes, una por cada sentido de circulación.

Los cuadros 3.3-2, 3.3-3, 3.3-4 y 3.3-5 presentan el tránsito diario y transito promedio diario (TPD), generado para ambos sentidos de circulación (vehículos mixtos), durante las 12 horas de conteo vehicular; en base a esta tabla se presenta el gráfico 3.3-1 de "volumen horario Vs tiempo" para el TPD registrado, donde se puede observar claramente la distribución del tránsito, según su clasificación (tipo de vehículo). También en dicha gráfica se puede observar la hora donde se registró el mayor volumen de tránsito durante el día, con lo cual es posible determinar el volumen horario de máxima demanda (VHMD) y el factor horario de máxima demanda (FHMD).

Para determinar las cantidades de vehículos mixtos se usó el factor de distribución direccional que presentó el comportamiento vehicular en la zona, y a su vez en el cuadro 3.3-6, se presenta el promedio total de vehículos que circulan en la vía aplicando el factor de distribución direccional que se determinó en el cuadro anterior; además en el gráfico 3.3-2 se puede observar el comportamiento en porcentaje de la cantidad de vehículos registrados por tipo (moto, automóviles, camionetas, jeep, microbús, otros, etc.) y clasificándolos en vehículos de pasajeros y de carga.

El cuadro 3.3-7 contiene el TPDA (Tráfico Promedio Diario Anual) del tramo de calle. En dicho cuadro se observan los factores de expansión, que dicho sea de paso fueron referenciados con el estudio de tránsito realizado por el MTI en 2014 (anuario de aforo vehicular 2014). No obstante, la aplicación de estos factores para la determinación del TPDA, fue precedido por una serie de asesoramiento de la alcaldía de Managua y por el área de planificación del ministerio de transporte e infraestructura (MTI), ya que no se podían utilizar directamente por la función del tramo de vía en estudio y el tramo donde se realizan los aforos del MTI, en su mayoría, son alejados totalmente de los poblados.

Es importante puntear que en el cuadro se presenta el TPDA por tipo de vehículo y posteriormente de acuerdo con su clasificación (livianos, pesados y otros), expresado en porcentaje.

Seguidamente se procedió a determinar la tasa de crecimiento vehicular usando como referencia el asesoramiento del MTI donde fue orientado usar los datos de la estación permanente de mayor cobertura que abarca la estación de control sumaria más cercana al sitio del proyecto, por razones de que no se encontró datos anteriores y suficientes para la determinación más exacta de dicha tasa de crecimiento y los datos del crecimiento del parque vehicular del municipio no son muy confiables.

Finalmente, se proyecta el tráfico promedio diario anual a 20 años (periodo de diseño de la vía), de acuerdo con el tipo de estructura vial. Una vez calculado el flujo de máxima demanda actual, se determinó el nivel de servicio proyectado a 20 años. También se presenta una evaluación o consolidado, de lo que hasta el momento se ha determinado respecto al nivel de servicio de la calle, las características generales de la vía y del tráfico. Una vez proyectado el tránsito actual se evalúa la capacidad del tramo de vía, considerando una serie de parámetros como son: relación volumen capacidad, factor de distribución direccional, factor de ajuste por ancho de carril y factor de vehículos pesados. Una vez determinado dichos parámetros a través de cuadros sujetos a normas, se calcula los diferentes niveles de servicio, y se compara con el nivel de servicio proyectado, y así conocer el nivel de servicio al que estará operando el tramo en el futuro.

Sin embargo, considerando que los tramos viales están en mal estado, el procedimiento mencionado en el párrafo anterior solamente hace una supuesta referencia a que el proyecto está en el año cero de su vida útil (empezando su periodo de operación), es decir se consideran los cálculos para una vía en perfectas condiciones.

En estos tramos viales considerados como de tránsito comercial, circulan en mayor proporción los vehículos livianos a como se muestra en todos los cuadros con los resultados de los aforos de tránsito realizados; sin embargo, los vehículos clasificados como C2 y C3 representan el factor más importante a considerar en este estudio de tránsito para el propio diseño estructural, por esta razón se considera como vehículo de diseño el tipo C3.

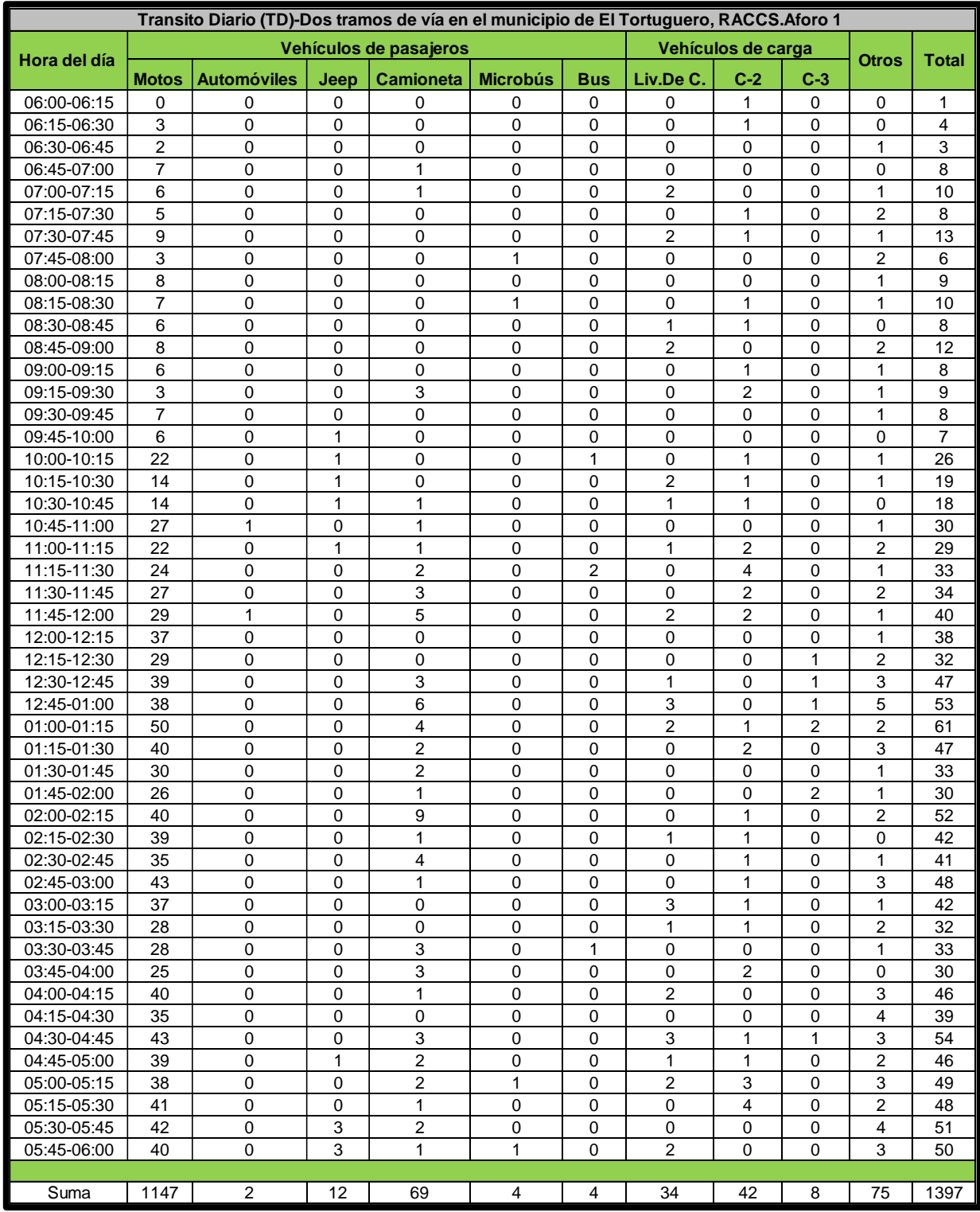

# Cuadro 3.3-2 Tránsito Diario (TD). Aforo número 1

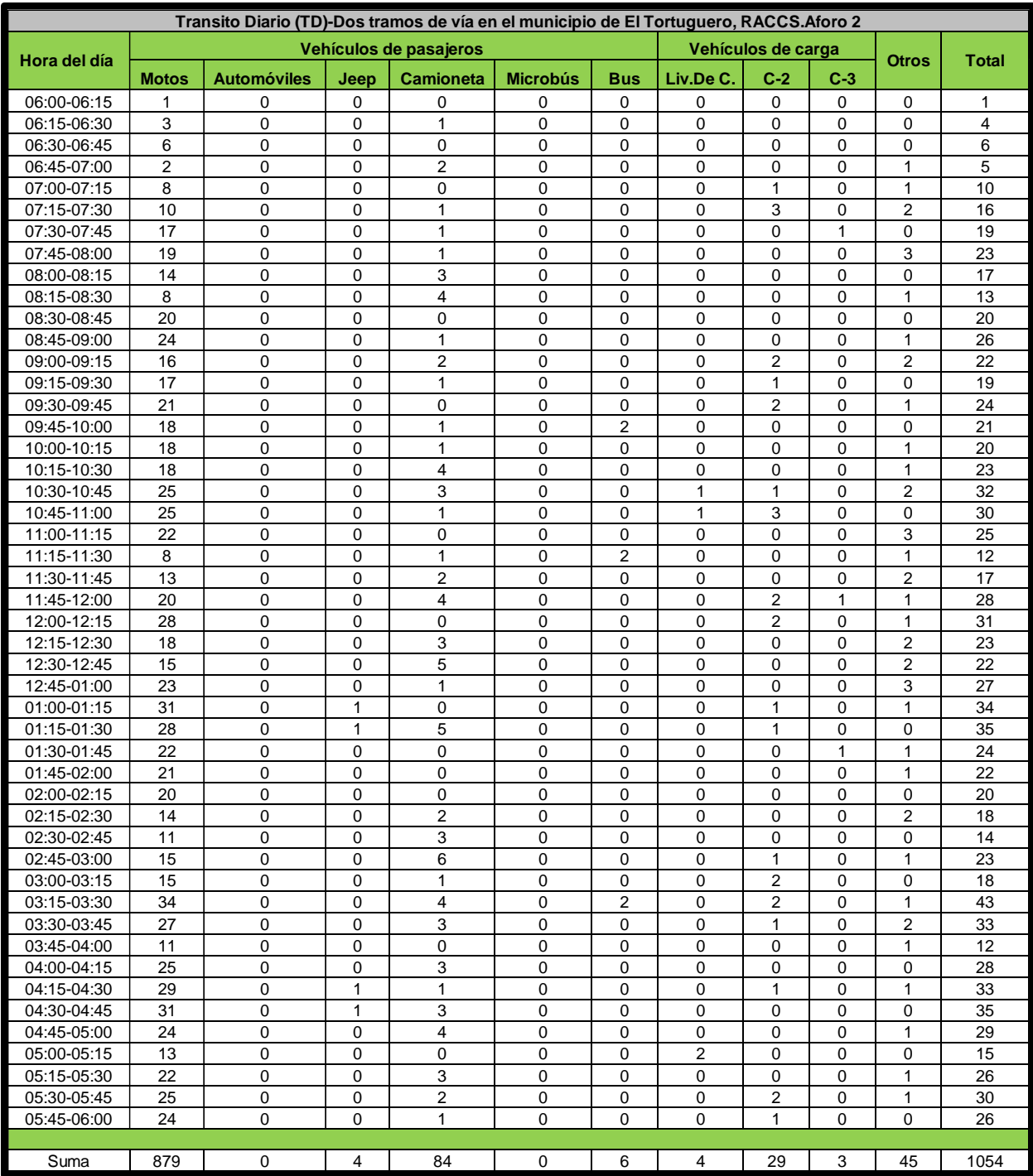

# Cuadro 3.3-3 Tránsito Diario (TD). Aforo número 2.

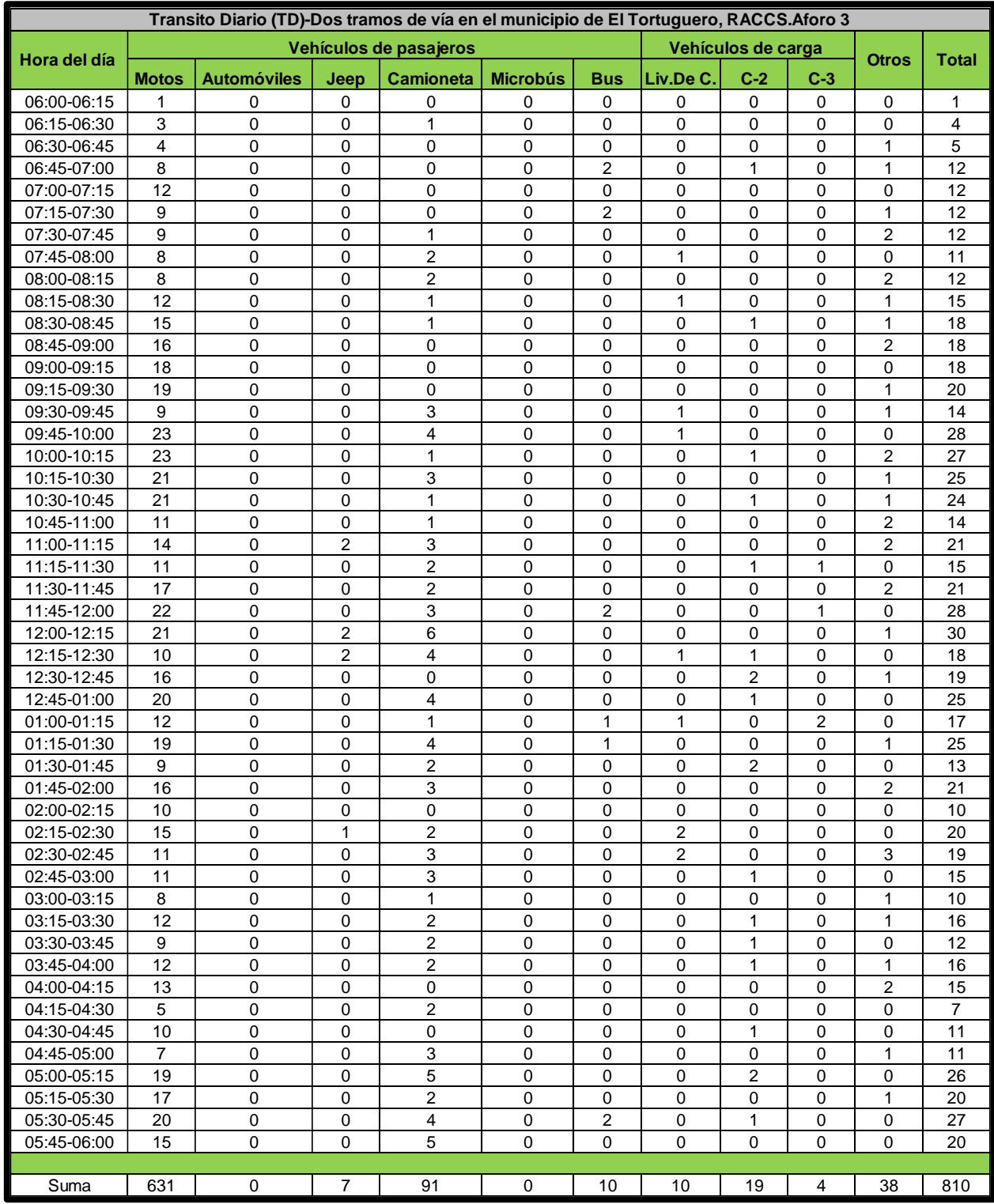

# Cuadro 3.3-4 Tránsito Diario (TD). Aforo número 3

# Cuadro 3.3-5 Tránsito Promedio Diario (TPD)-intersección de las dos calles principales en estudio.

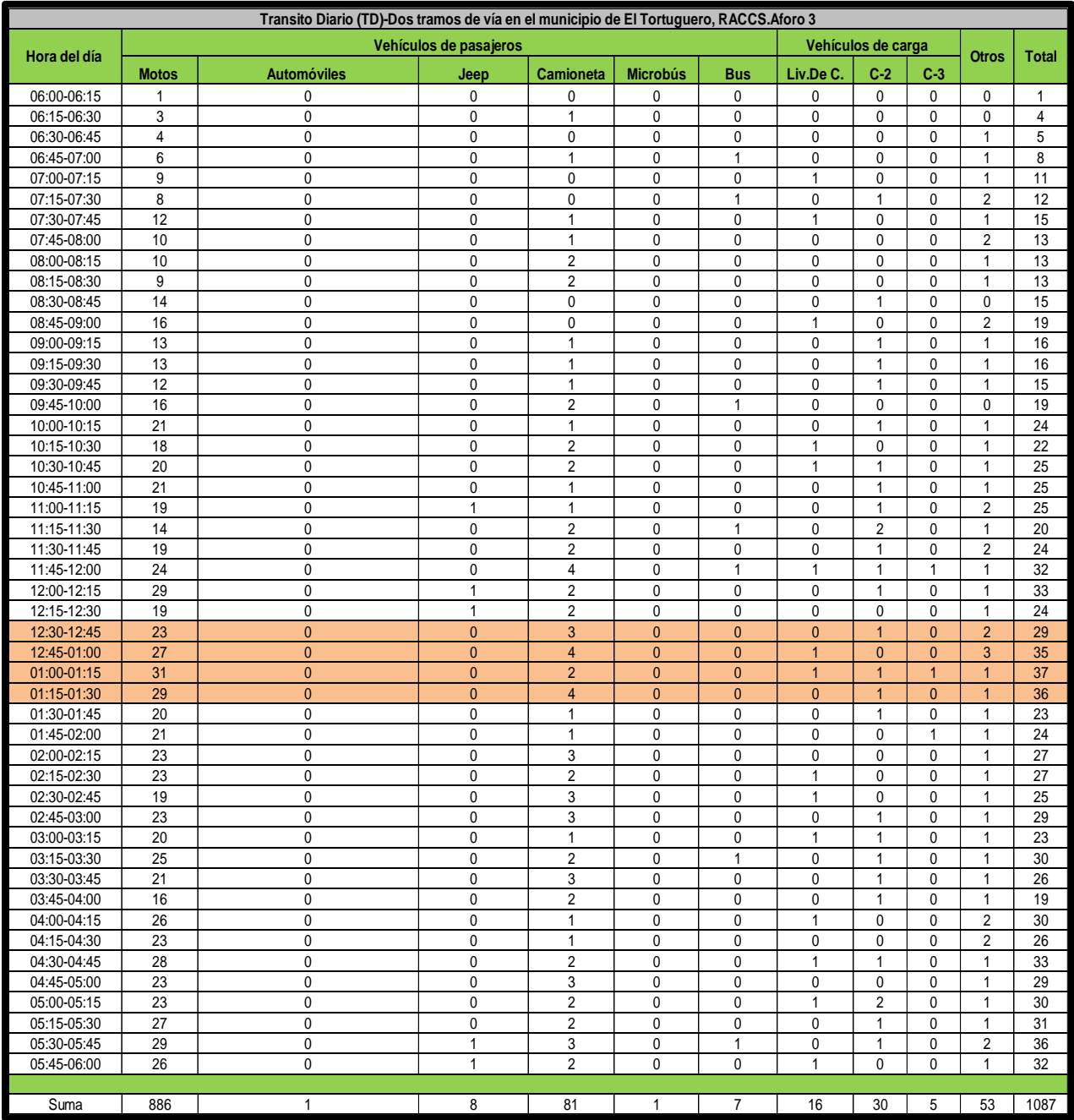

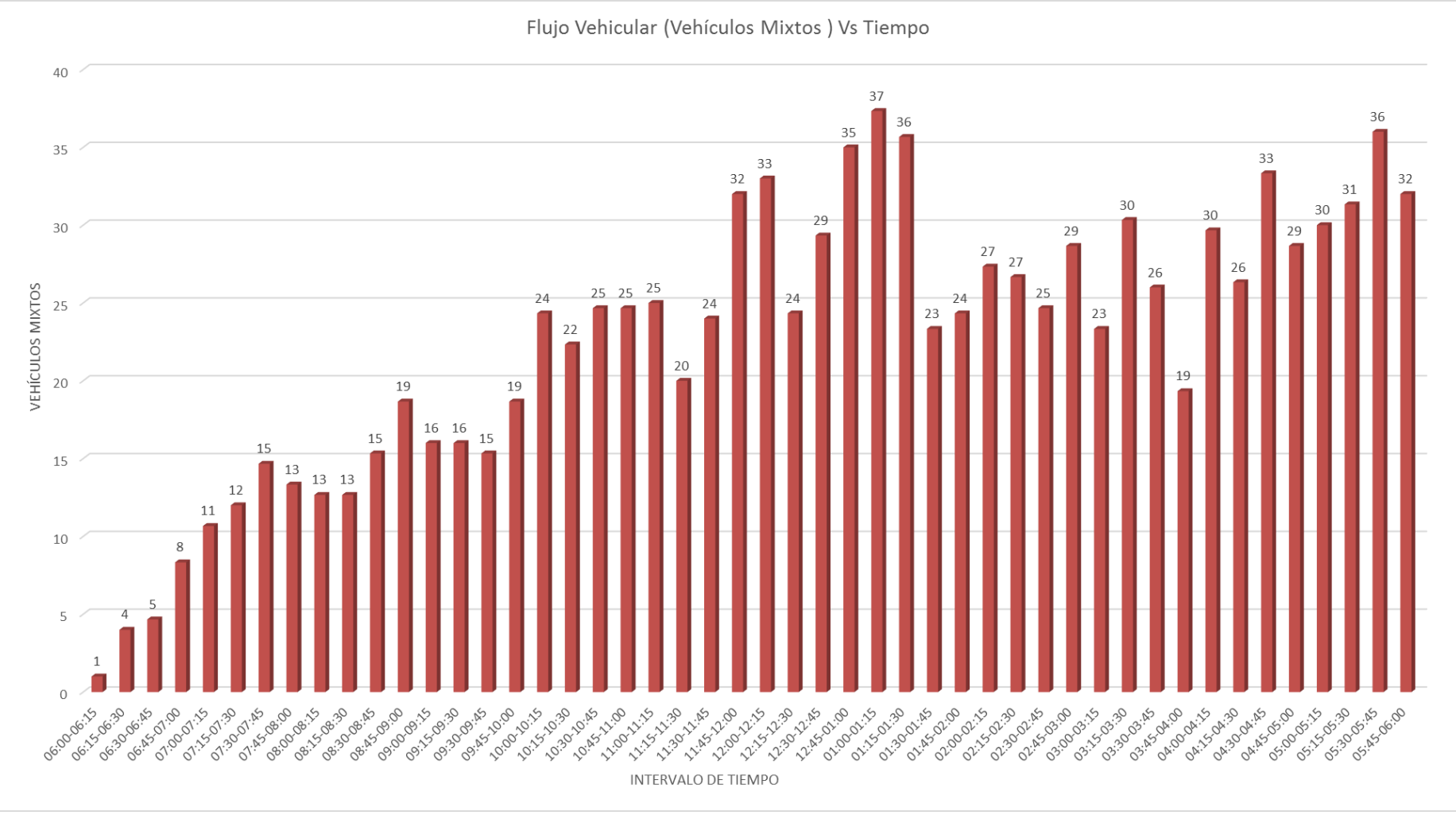

## Gráfico 3.3-1 Representación del flujo vehicular (vehículos mixtos) Vs tiempo

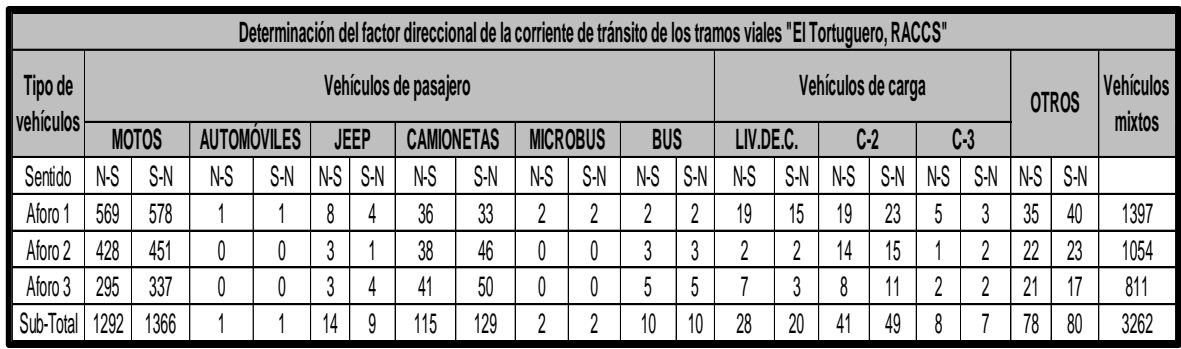

## Cuadro 3.3-6 Factor direccional de la corriente de tránsito.

Fuente. Propia

En base al cálculo del porcentaje por sentido de circulación de los dos tramos viales en el municipio de El Tortuguero, RACCS, se definió que el factor de distribución direccional es de 0.51, correspondiente al mayor porcentaje registrado en el sentido de Sur a Norte.

Cuadro 3.3-7 Promedio total de vehículos diarios que circula en la vía.

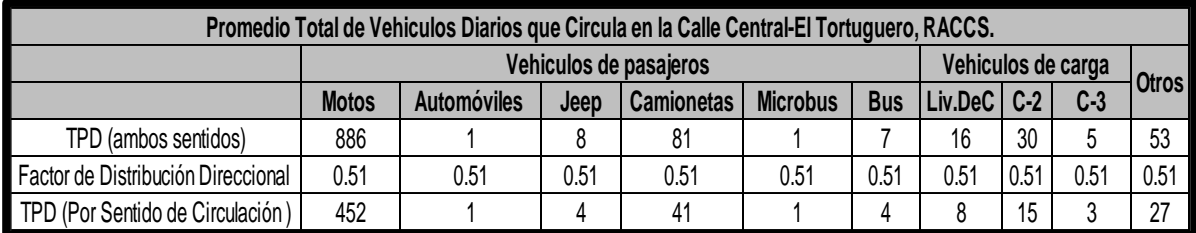

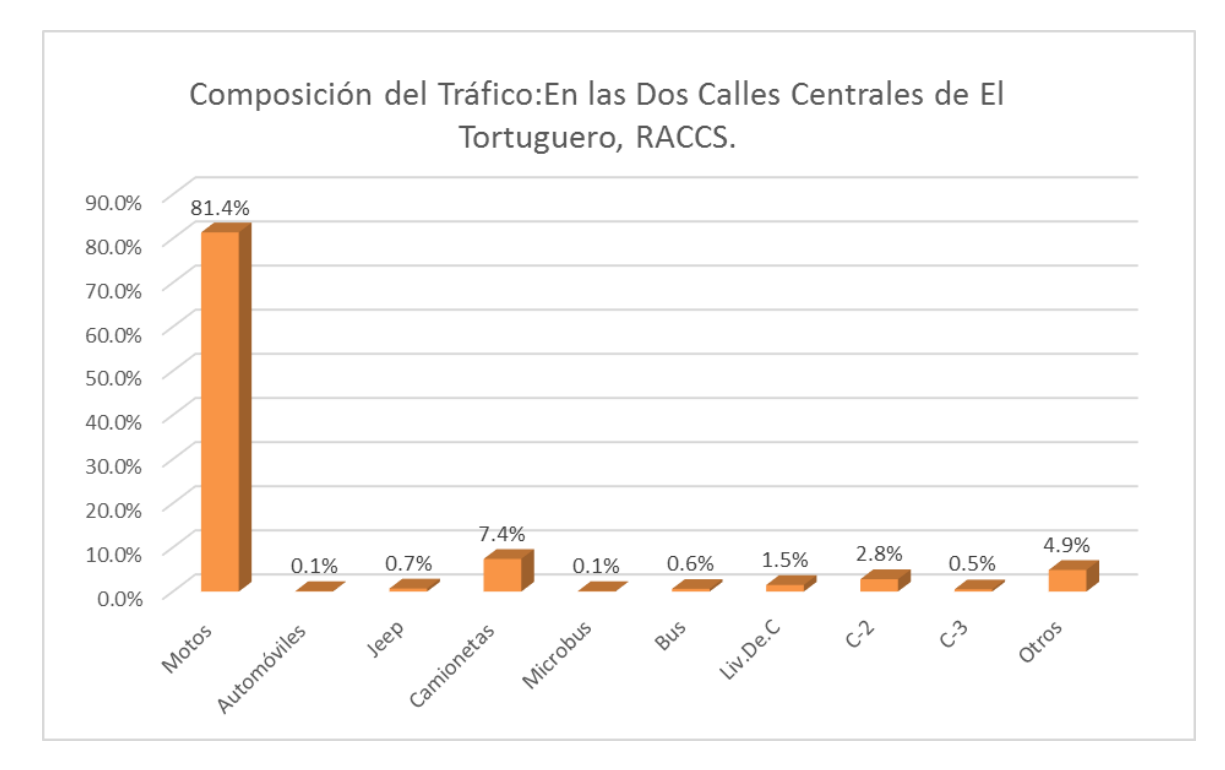

Gráfico 3.3-2 Distribución del tránsito según su clasificación por sentido de circulación

Fuente. Propia

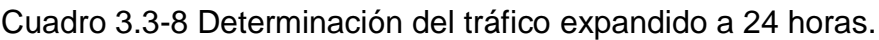

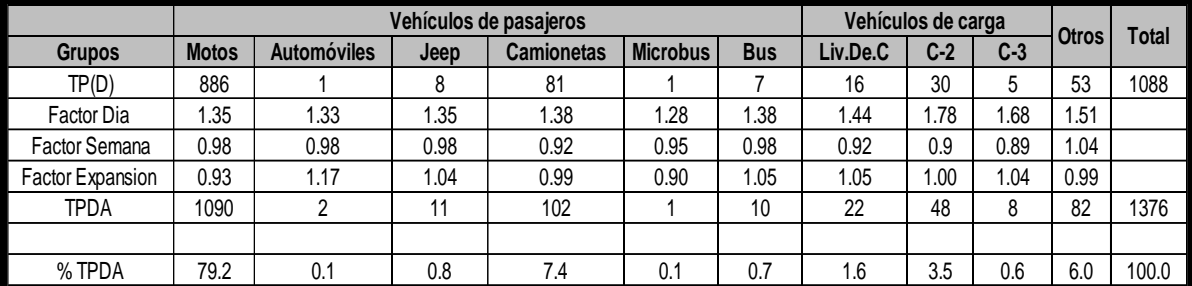

Fuente. Propia

Volumen de máxima de manda durante el día es de (VHMD) = 137 vehículo/ hora

**Factor horario de máxima demanda es de** = FHDM = VHDM/N (qmax)

FHDM =  $\frac{(137)}{(4)(37)} = 0.93$ 

VHMD = 29+35+37+36 = 137 Veh/hora

Obteniéndose el flujo máximo (qmax) en el periodo de 15 minuto desde las 01:00 a 01:15 con un valor de 37 vehículos mixtos.

En este caso el FHDM =  $\frac{(137)}{(4)(37)} = 0.93$ 

El de flujo actual será de Fs. =  $\frac{(VHMD)}{(FHDM)} = \frac{(137)}{(0.93)}$  $\frac{(137)}{(0.93)}$  = 148 Veh. Mix/hora

El valor de 0.93 indica que la frecuencia de paso vehicular es mucho más alta que en el resto de los periodos; además, al acercarse a la unidad significa que, en esa hora de máxima demanda, los flujos vehiculares de cada 15 minutos son casi iguales.

**Proyección del tráfico promedio diario anual, a 20 años, considerando la vida útil para este tipo de estructura vial.** Se considera esta cantidad de años como vida útil para este proyecto por razones de que el tramo construido (el existente), no se le hizo absolutamente ningún estudio de ingeniería previo; o sea, se considera como que es una construcción nueva.

 $TPDA_n = TPDA(1 + i)^n$ 

 $TPDA_{20} = 1376 * (1 + 0.05)^{20} = 3651 veh/a$ ño

# **Nivel de servicio de la calle<sup>3</sup>**

Características de la vía:

 $\ddot{\phantom{a}}$ 

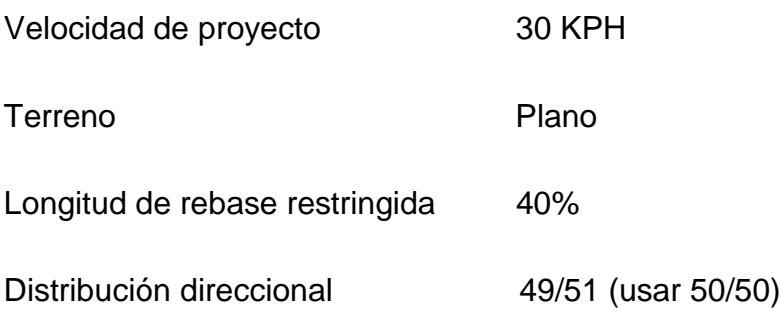

<sup>3</sup> Highway Capacity Manual (HCM). Cuarta Edición (2000)

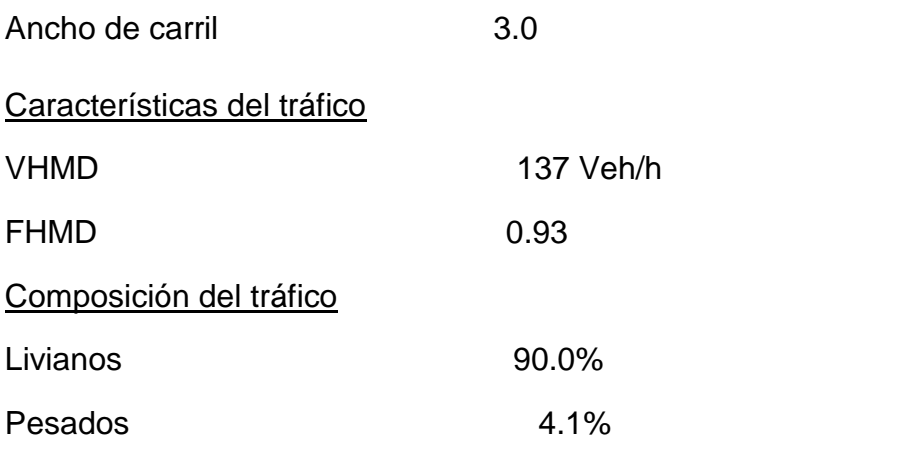

Se utilizarán las tablas A-3-1, A-3-2, A-3-3 y A-3-4 de anexos para calcular:

# **a. Determinación de la relación volumen/capacidad (v/c).** Ver Anexo A-3-1.

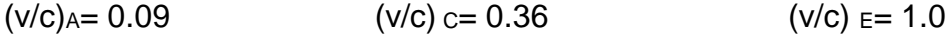

 $(v/c)_{B} = 0.21$   $(v/c)_{D} = 0.60$ 

#### **b. Factor de distribución direccional (fd).** Ver tabla anexa A-3-2.

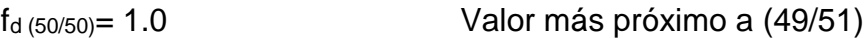

#### **c. Factor de ajuste por ancho de carril (fw).** Ver tabla A-3-3.

Se trabajó con los valores más próximos a 3.0 metros, es decir con los valores correspondientes al ancho de carril de 3.05 metros (sin hombro a ambos lados); por tanto:

 $F_{W(A-D)=} 0.58$ 

 $F_{W(E)} = 0.75$ 

# **d. Factor de vehículos pesados (fhv).** Ver tabla A-3-4.

$$
f_{hv} = \frac{1}{1 + PT(ET - 1) + PB(EB - 1) + PR(ER - 1)}
$$

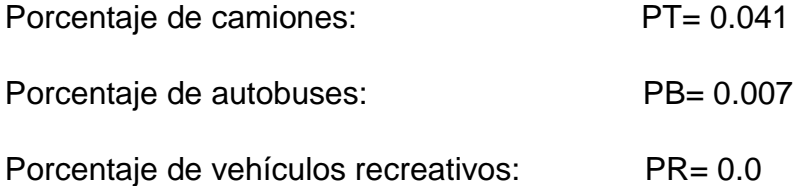

Por tanto, la ecuación se reduce a:  $f_{hv} = \frac{1}{1 + PT(FT-1)}$  $1+PT(ET-1)+PB(EB-1)$ 

 $ET_A = 2.00$  $ET_{B-C} = 2.20$  $ET_{D-E} = 2.00$  $EB_A = 1.80$  $EB_{B-C} = 2.00$  $EB_{D-E} = 1.60$ 

Utilizando la ecuación modificada para  $f_{hv}$  se obtienen:

$$
f_{hv}(A) = \frac{1}{1 + 0.041(2.0 - 1) + 0.007(1.8 - 1)} = 0.955
$$

$$
f_{hv}(B - C) = \frac{1}{1 + 0.041(2.2 - 1) + 0.007(2.0 - 1)} = 0.947
$$

$$
f_{hv}(D - E) = \frac{1}{1 + 0.041(2.0 - 1) + 0.007(1.6 - 1)} = 0.957
$$

### **e. Nivel de servicio (SF)**

El flujo de servicio (SF) para terreno plano está dado por:

$$
SF = 2800(v/c)(f_d)(f_w)(f_{hv})
$$

$$
SF_A = 2800 * 0.090 * 1.0 * 0.58 * 0.955 = 140
$$
 Veh/h

$$
SF_B = 2800 * 0.21 * 1.0 * 0.58 * 0.947 = 323
$$
 Veh/h

$$
SF_C = 2800 * 0.36 * 1.0 * 0.58 * 0.947 = 554
$$
 Veh/h

$$
SF_D = 2800 * 0.60 * 1.0 * 0.58 * 0.957 = 933
$$
 Veh/h

 $SF_E = 2800 * 1.0 * 1.0 * 0.75 * 0.957 = 2010 Veh/h$ 

#### **Flujo de máxima demanda actual**

$$
FS = \frac{VHMD}{FHMD} * fc = 148 * fc Veh/h
$$

 $FS = 148 * 0.51 = 76 Veh/h$  Por sentido de circulación.

Verificando por comparación:

FS<SF<sub>B</sub>

148 Veh/h > 140 Veh/h;

Lo cual indica que el tramo vial diseñado estará operando a principio de su vida útil, empezando el nivel de servicio B.

### **Nivel de servicio proyectado a 20 años (tasa de crecimiento veh. i=0.05)**

 $FS_n = FS(1 + i)^n$ 

 $FS_{20} = 148(1 + 0.05)^{20} = 393 Veh/h$ 

Al comparar: 393 Veh/h < 554 Veh/h, lo cual indica que, dentro de 20 años, el tramo de vía diseñado estará operando a mitad del nivel de servicio C.

### **3.4Estudio de suelo**

En este acápite se establecen los procedimientos a seguir para la caracterización geotécnica de los suelos que conforman los estratos del terreno de firme a lo largo de una vía y las fuentes de materiales a fin de determinar su uso en la obra en función de su calidad; así como los resultados de las investigaciones efectuadas a partir de los sondeos manuales que se realizaron a lo largo de la misma.

A como se mencionó en el estudio de tránsito expuesto anteriormente, este estudio también se hizo como estudio necesario para el proyecto monográfico de bachilleres para optar al título de ingeniero civil, el cual se realizó con el propósito de obtener los principales rasgos que caracterizan el subsuelo de dos tramos de calles principales que se diseñarían en el casco urbano del municipio de El Tortuguero, RACCS, en lo cual fuera necesario realizar el diseño de estructuras de pavimento. La elaboración de los distintos ensayes de laboratorio que fueron necesarios

El nuevo tramo que se proyecta se conecta con los dos tramos comprendidos en este estudio (Original), se conectan en la misma rotonda en el centro del poblado, por tales razones, este estudio se aplicará directamente.

Para el estudio que se realizó con fines académicos se trabajó bastante acorde a las necesidades de cada tramo considerado, de tal forma que se pudiera aplicar directamente a la construcción de este; por lo que las excavaciones de sondeos manuales se realizaron de acuerdo con normas preestablecidas para tal fin.

### **3.4.1 Suelo.**

Se define en ingeniería como cualquier material no consolidado, compuesto de distintas partículas sólidas con gases o líquidos incluidos. El suelo contiene una amplia variedad de materiales, tales como: grava, arena, mezclas arcillosas, limos, etc.

# **3.4.2 Análisis Granulométrico (Método mecánico)**

El análisis granulométrico tiene por objeto determinar el tamaño nominal de las partículas o granos con el que está compuesto un suelo y fijar, en porcentaje de su peso total, la cantidad de granos de distintos tamaños que el mismo contiene. El procedimiento del ensaye consiste en tomar una muestra representativa de suelo de peso conocido, colocarlo en un juego de tamices ordenados de mayor a menor apertura y registrar los pesos retenidos parciales en cada tamiz. Sin embargo, debido a que el tamiz menor que se utiliza es el número 200 (malla #200 de 0.074 mm), el análisis mecánico está restringido a partículas mayores a ese tamaño; por lo tanto, si el suelo contiene demasiadas partículas menores a dicho tamaño en proporción de su peso retenido, se debe realizar el análisis granulométrico por hidrometría.

# **3.4.3 Límites de consistencia (Límites de Atterberg).**

Los límites de Atterberg o límites de consistencia se basan en el concepto de que los suelos finos, presentes en la naturaleza, pueden encontrarse en diferentes estados, dependiendo del contenido de agua. Así un suelo se puede encontrar en un estado sólido, semisólido, plástico, semilíquido y líquido. La arcilla, por ejemplo, al agregarle agua, pasa gradualmente del estado sólido al estado plástico y finalmente al estado líquido.

Esta prueba es la que normalmente se realiza cuando gran cantidad de material, de una muestra representativa de un suelo, pasa por la malla #200 de 0.074 mm. Consiste en determinar los límites de consistencia de dicho suelo, y los principales son: Límite de Contracción (LC), Límite Líquido (LL) y Límite Plástico (LP). El presente esquema representa de una forma más clara lo anteriormente dicho:

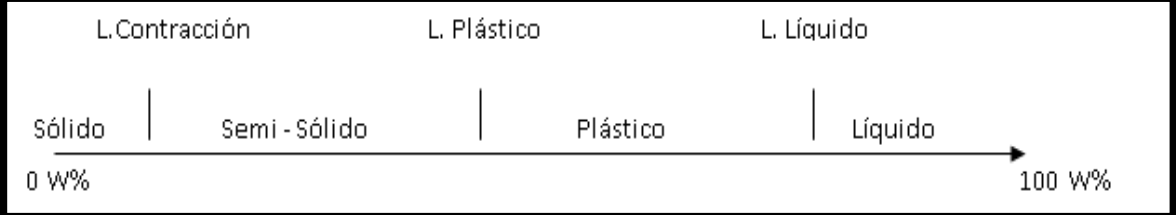

Figura 3.4-1 Límites de Atterberg.

Fuente. Apuntes de ensayes básicos en estudio de suelos. Jerez A.

# **3.4.4 Clasificación de los suelos.**

Consiste en agrupar a los suelos que presenten casi la misma característica de granulometría y consistencia. Los dos principales y más comunes métodos de clasificación de suelos son: American Association of State Highway and Transportation Officials (AASHTO) y el Sistema Unificado de Clasificación de Suelos (SUCS).

El que normalmente se usa en la Ingeniería Vial es el primero de estos, el cual busca principalmente juzgar la aceptabilidad de un suelo para hacer usado como material de subbase y base en un pavimento, basándose en la medición numérica de la calidad del suelo, determinado el Índice de grupo (IG; mientras que el segundo sistema para clasificar suelos que serán utilizados en obras verticales. Es importante señalar que en este trabajo se utilizara el primer sistema de clasificación (AASHTO), por tratarse de una obra meramente horizontal.

Para la clasificación de un suelo se necesita de la siguiente información: Tabla de clasificación de suelos de la AASHTO, porcentaje de suelo que pasa en los tamices #200, #40 y #10, Limite Líquido y Limite Plástico, Índice de Plasticidad e Índice de Grupo. Así mismo, este sistema plantea que si el porcentaje de suelo que pasa por el tamiz #200 es igual o menor al 35% es un suelo fino, de lo contrario es un suelo granular.

# **3.4.5 Compactación de suelos.**

Al proceso mecánico de comprimir el suelo para reducir los vacíos, aumentar la capacidad de soporte, impermeabilizar el suelo, reducir su volumen y aumentar su densidad se le llama compactación de suelos.

La Prueba Proctor Standard.

- Este ensayo se encuentra estandarizado por la ASTM D-698.
- Los parámetros que se obtienen de este ensayo son el peso unitario seco máximo y el contenido de humedad óptimo.

La compactación es la densificación del suelo debido a la eliminación del aire por medio de energía mecánica para así obtener del suelo mayor resistencia, menor deformación y permeabilidad. El grado de compactación se mide en términos del peso unitario seco del suelo. Al compactar se añade agua, el peso unitario seco que se obtiene de la compactación viene dado por el contenido de humedad óptimo que es diferente para cada tipo de suelo.

El ensaye Proctor estándar se refiere a la determinación del peso por unidad de volumen de un suelo que ha sido compactado por un procedimiento definido para diferentes contenidos de humedad.
## **3.4.5.1 Factores que afectan la compactación de los suelos**

#### **a. Contenido de Humedad**

El control del contenido de humedad del suelo o de la base durante la compactación, es crítico para poder lograr la máxima densidad. Cuando se está compactando, se debe tener el contenido óptimo de humedad; es decir, ni demasiado ni muy poco. Se necesita la cantidad correcta de agua, para que las partículas, de suelo o de agregado, se deslicen contra las otras.

El agua, en efecto, actúa como un lubricante. Si hay mucha agua en el suelo, ésta ocupará espacio entre las partículas y evitará que permanezcan juntas. El agua mejora la unión entre las partículas de arcilla, que es lo que da cohesión a diversos materiales, sin embargo, el exceso puede ser fatal puesto que produce el efecto de licuefacción siendo desfavorable para cualquier tipo de construcción.

#### **b. Energía de compactación**

Se refiere al método que se utiliza con una máquina de compactación a fin de aplicar energía mecánica en el suelo. Los compactadores se diseñan para utilizar una o varias de las formas siguientes de energía de compactación:

- Peso estático.
- Acción de amasamiento.
- Percusión.
- Vibración
- **c. Tipo de suelo**

Esto se refiere tipo de granulometría que posea el suelo: se considera que un suelo está bien granulado si contiene una distribución buena y uniforme de tamaños de partículas. Cuanto menos espacio vacío exista entre las partículas, mejor grado de compactación tendrá el mismo.

## **3.4.6 Valor Relativo Soporte (CBR).**

El valor relativo soporte o índice C.B.R es el parámetro de resistencia normalmente utilizado para el diseño de espesores de pavimento de una carretera. Se define como la relación en porcentaje entre la presión necesaria para penetrar los primeros 0.25 cm (0.1 pulgada) y la presión para tener la misma penetración en un material arbitrario, adoptado como patrón, que es una piedra triturada.

En la práctica la determinación del C.B.R. empieza por obtener la humedad óptima y densidad máxima que se pueda lograr con el material de acuerdo con el método de interés. Después se preparan tres muestras con dicha humedad y se compactan con tres esfuerzos de compactación diferentes (por ejemplo 90, 95 y 100%). Cada una de estas muestras se deja saturar completamente sumergida en agua durante cuatro días, con una sobrecarga aproximadamente igual al peso del pavimento y finalmente se someten al ensayo de penetración. Con los datos obtenidos se obtienen valores de C.B.R. en función de la densidad que interpolando se determina el C.B.R. correspondiente a la densidad que se va a exigir en el proyecto. C.B.R. para:

- Subbase: 25% 80%
- Base: 80% o más.
- Subrasante: No menor del 10%

El C.B.R. de diseño depende del tránsito:

Cuadro 3.4-1 C.B.R. de diseño según tipo de tránsito.

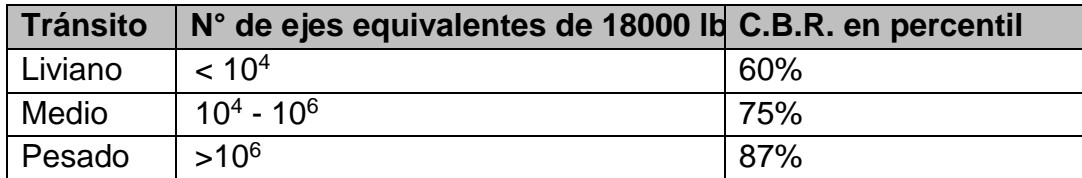

Fuente. TBR, Highway Capacity Manual, 1994.

Con el resultado del CBR de esta prueba se puede clasificar el suelo e indicar el empleo que puede dársele a un determinado material.

| <b>CBR</b> | <b>CLASIFICACIÓN</b>       |
|------------|----------------------------|
| $0 - 5$    | Subrasante muy mala        |
| $5 - 10$   | Subrasante mala            |
| $10 - 20$  | Subrasante regular a buena |
| 20-30      | Subrasante muy buena       |
| 30-50      | Subbase buena              |
| 50-80      | Base buena                 |
| 80-100     | Base muy buena             |

Cuadro 3.4-2 Clasificación del CBR

Fuente. Crespo Villalaz, Carlos (2008).

#### **3.4.6.1 Control de compactación: Impacto de CLEGG (modelo H-4190)**

El impacto de Clegg es un sistema nuevo de control de compactación de suelos (cumple con la norma ASTM D-5874).

La técnica de Clegg consiste en maniobrar un dispositivo de uso simple el cual está compuesto por tres componentes básicos los cuales son: una masa cilíndrica con un peso determinado, un tubo hueco también cilíndrico que guía la caída de la masa cilíndrica y un dispositivo de lectura digital o pantalla medidora. Este dispositivo es de cómodo uso debido a que es liviano y de corto tamaño, lo que permite moverlo de un lado a otro sobre largos tramos en estudio, también es posible utilizarlo en montañas y sobre el rumbo de pavimentos. El martillo Clegg está basado en la instrumentación del martillo de compactación de laboratorio. El martillo tiene un peso de 4.5 kg con un diámetro de 5 cm y se deja caer desde una altura estándar de 45 cm. Este instrumento está provisto de un acelerómetro piezoeléctrico que genera una lectura digital basada en la desaceleración pico del martillo al caer. El valor que registra dicho acelerómetro se le conoce como Valor de Impacto Clegg (VIC) (1 VIC equivale a 10 gravedades). La lectura del VIC registrada al cuarto o quinto golpe es el valor estándar típicamente recomendado, debido a que los valores de éste comienzan a estabilizarse en ese golpe (Clegg, 1986).

Para el diseño de pavimentos, el VIC es similar, en concepto, al valor de soporte California (CBR). El VIC puede ser utilizado como una alternativa al CBR en el campo o en el laboratorio en muestras sin saturar.

En construcción, los valores (VIC) provee un medio de control de procesos mediante el monitoreo del efecto de las pasadas del rodillo y verificación de la variabilidad. El porcentaje de compactación puede ser estimado mediante el cálculo del VIC necesario para lograr el nivel de densidad deseado para un material y contenido de humedad dados. La ecuación más reciente y la que se usará para el cálculo de los valores de CBR es la siguiente:

 $BR = 0.1691(VIC)^{1.695}$  Ecuación 3.4-1

Desgaste de los Ángeles.

Determinación de la resistencia al desgaste por cargas abrasivas (Desgaste debido a la fricción). El método más utilizado es el de la máquina de Los Ángeles, este ensayo consiste en medir la resistencia que ofrece los agregados gruesos debido a la abrasión por lo cual se introduce dentro de un cilindro metálico la muestra de árido y además unas esferas de acero (47.6 mm. de diámetro y un peso entre 390- 495 gr.), las que constituyen la carga abrasiva que tiende a destruir el material. La máquina tiene un contador de revoluciones las cuales dependerán del tipo y peso de la muestra. La carga abrasiva normales son menor de 40% y una carga abrasiva fuerte es menor que 32%. Es imprescindible que los áridos usados en la construcción tengan una adecuada resistencia a la abrasión que garantice la no reflexiva fragmentación durante su uso.

El porcentaje se puede calcular con la formula siguiente: %desgaste= (peso inicialpeso final) /peso inicial\*100); EL peso es el que resulta de ser tamizado por la malla número 12.

#### **Pesos unitarios de los áridos**

El peso unitario de un agregado (árido) es la relación entre el peso de una determinada cantidad de este material y el volumen ocupado por el mismo,

considerando como volumen al que ocupan las partículas del agregado y sus correspondientes espacios intergranulares.

Hay dos valores para esta relación, dependiendo del sistema de acomodamiento que se le haya dado al material inmediatamente antes de la prueba; la denominación que se le dará a cada uno de ellos será Peso Unitario Seco Suelto (PVSS) y Peso Unitario Seco Compacto (PVSC). Ambos sirven para establecer relaciones entre volúmenes y pesos de estos materiales.

También los Pesos Unitarios nos sirven para determinar el porcentaje de huecos existente en el árido.

## **3.4.7 Mezclas de suelo-cemento<sup>4</sup>**

Se define al suelo-cemento como un material elaborado a partir de una mezcla de suelos finos y/o granulares, cemento y agua, la cual se compacta y se cura para formar un material endurecido con propiedades mecánicas específicas. El suelocemento se usa normalmente como capa de apoyo de otros materiales o bien como capa resistente bajo capas bituminosas. Puede fabricarse en planta central o ejecutarse in situ.

La dosificación de las mezclas de suelo-cemento viene a ser a fin cuentas la cuestión fundamental, pues el cemento, es el elemento más costoso y fijar su proporción determina la factibilidad técnica de la estabilización, aparte que las propiedades que se logren para la mezcla dependen también esencialmente de la cantidad de cemento que se emplee.

El diseño de la mezcla se hace en el laboratorio, siendo los ensayos que más se utilizan para ello, el de durabilidad, llamado también de humedecimiento y secado y el de compresión simple de especímenes compactadas bajo las condiciones especificadas según norma AASTHO T - 134. Con relación al primero, las especificaciones fijan los valores aceptables en función del tipo de suelo que se estabilice, mientras que, con respecto al segundo, luego de encontrar que, para su

 $\overline{a}$ 4 Instituto Mexicano del Cemento y del Concreto, A.C. Suelo-Cemento. (2009).

medio ambiente, una resistencia de 21 kg/cm<sup>2</sup> por espécimen curado durante 7 días, equivalía a los resultados del ensayo de humedecimiento y secado.

De otra parte, no debe olvidarse que la resistencia de una mezcla de suelo- cemento se ve favorecida por el aumento de temperatura, lo que es benéfico en áreas tropicales, donde las temperaturas de curado suelen ser superiores a las recomendadas por las normas.

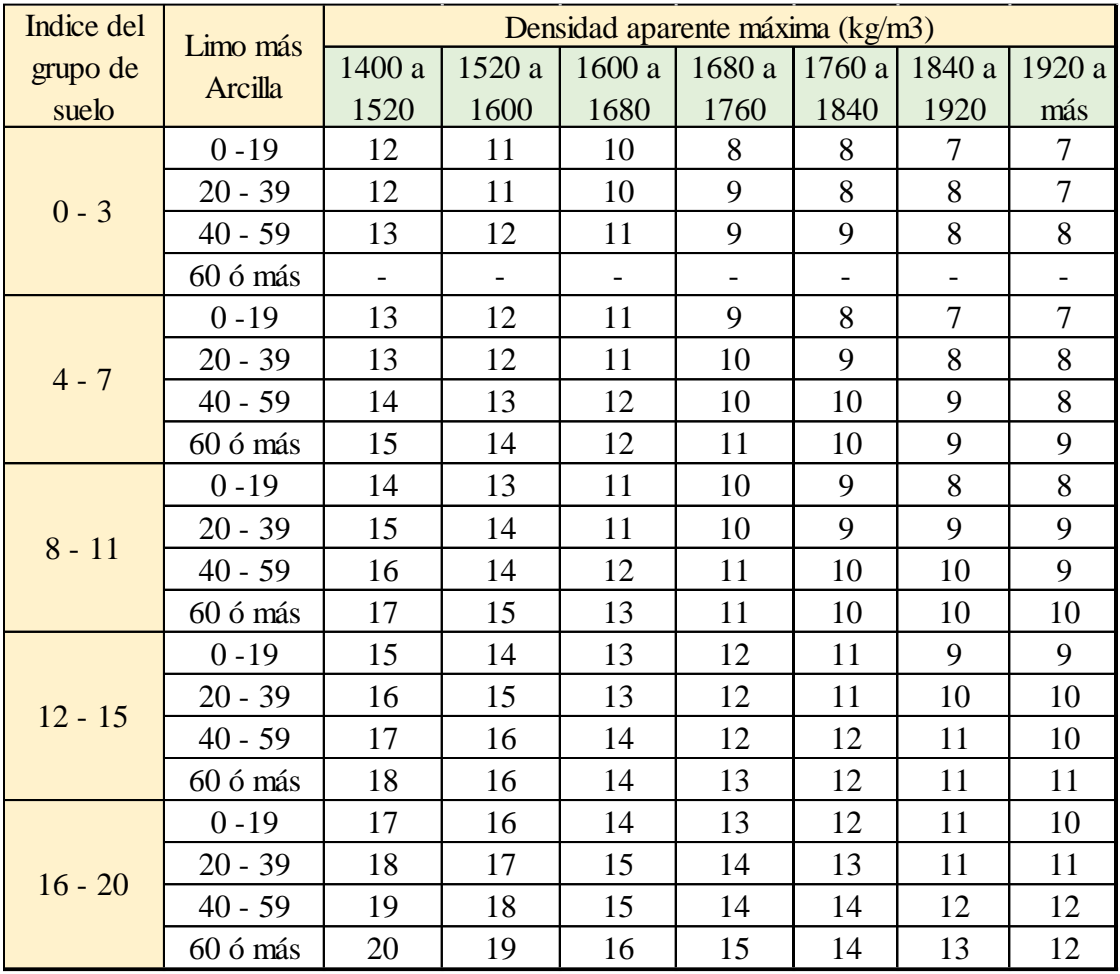

Cuadro 3.4-3 Contenido de Cemento probable para suelos limosos y arcillosos.

Fuente. Instituto Colombiano de Productores de Cemento (ICPC).

## **3.4.8 Resultados de estudio geotécnico**

Para definir los parámetros óptimos y necesarios en la carpeta de rodamiento y a su vez poder localizar las fuentes de materiales apropiados para la conformación de esta se elaboraron las siguientes actividades que están comprendidas en el estudio geotécnico del proyecto:

Trabajos de campo y de laboratorio realizado para subrasante, base y subbase.

Los ensayes de laboratorio para el suelo a lo largo de la vía se realizaron de acuerdo con las normas mostradas en el siguiente cuadro.

Cuadro 3.4-4 Ensayes de laboratorio realizados en el proyecto (sólo a las muestras de suelo).

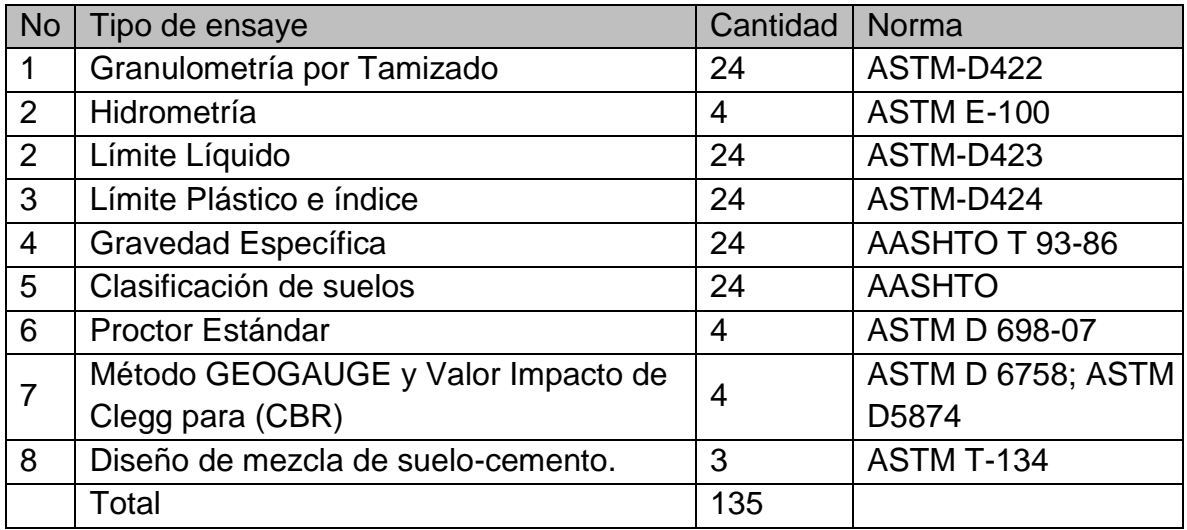

Fuente. Alcaldía municipal del Tortuguero, Región Autónoma del Caribe Sur (RACCS), Nicaragua

Los ensayes de laboratorio para el material del banco de material selecto se realizaron de acuerdo con las normas mostradas en el siguiente cuadro.

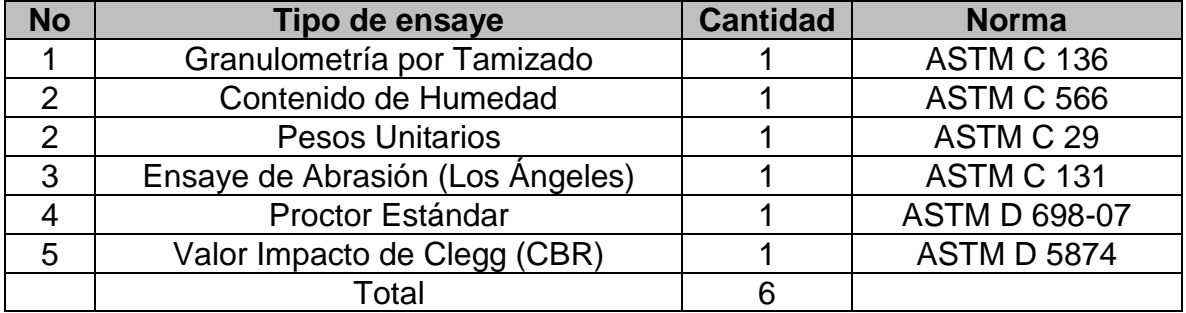

Cuadro 3.4-5 Ensayes de laboratorio realizados a muestras del banco de materiales.

Fuente. Alcaldía municipal del Tortuguero, Región Autónoma del Caribe Sur (RACCS), Nicaragua

El total de pruebas de laboratorio que se realizaron fue de 135 en muestras alteradas obtenidas por medio de sondeos manuales en los dos tramos viales en el municipio de El Tortuguero, RACCS, contemplados en el diseño originalmente.

Es importante señalar que para la realización de la prueba del CBR se utilizó el GEOGAUGE y el martillo de impacto de CLEGG, que son para mediciones de rigidez del terreno in-situ, ya que el equipo estándar necesario para su correcta realización en el laboratorio se encontraba en mal estado o no estaba completo; sin embargo, las pruebas se realizaron usando la misma energía de compactación (90%, 95%, 100%), tal y como se realizan normalmente con el equipo estándar; y a su vez, se usó la humedad optima y densidad seca máxima para la realización de la prueba.

#### **3.4.8.1 Sondeos manuales**

Lo correspondiente al trabajo de campo consistió en realizar sondeos o excavaciones manuales (8 en total) a una equidistancia variable de 200 y 250 metros, se hicieron a esa distancia por cuestiones económicas y también porque teóricamente es permitido. La profundidad total de cada sondeo fue de 150 centímetros de donde se recopilaron todas las muestras para su debido análisis en el laboratorio de suelos. Todas las muestras que se obtuvieron se caracterizaron y se rotularon para su posterior traslado al laboratorio de suelos para ser evaluados de acuerdo con las normas y procedimientos establecidos. Como ya se mencionó anteriormente, el resultado de la clasificación del suelo del sitio, según la AASHTO, las 24 muestras son suelos A-2-7, A-5, A-6 y A-7-6, pertenecientes a dos tipos comunes de suelo, el arcilla-limoso y limo-arcilloso; sin embargo, se encontraron arenas limosas, aunque en muy pobre proporción. De acuerdo con este resultado se puede afirmar que es un suelo bastante malo para ser usado en base y subbase, por lo que se requiere un adecuado mejoramiento si se piensa usar el mismo para tales funciones.

#### **3.4.8.2 Análisis de resultados.**

Apoyados en los reportes técnicos de campo y los resultados obtenidos en los laboratorios, se utilizó el método AASHTO o HRB, para obras horizontales, lo que permitió identificar el tipo de suelo que contenía cada punto o sondeo realizado a lo largo de la vía; así como, la función que puede desempeñar éste, al ser usado como material para la subrasante de la vía. Seguidamente se procedió a esquematizar, por medio de un gráfico ilustrativo, cada uno de los sondeos manuales de cada tramo en estudio con sus respectivos estratos, y a su vez haciendo uso del espesor o profundidad de estos a como se muestra a continuación:

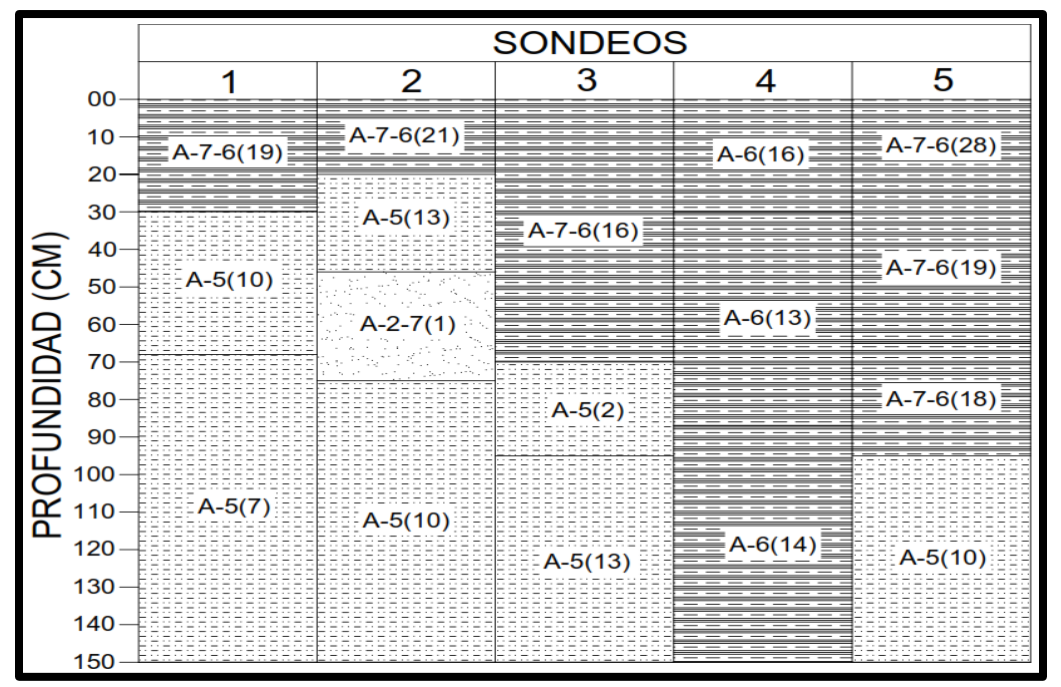

Figura 3.4-2 Esquematización de los sondeos del Tramo 1 (T1)

Fuente. Alcaldía municipal del Tortuguero, Región Autónoma del Caribe Sur (RACCS), Nicaragua

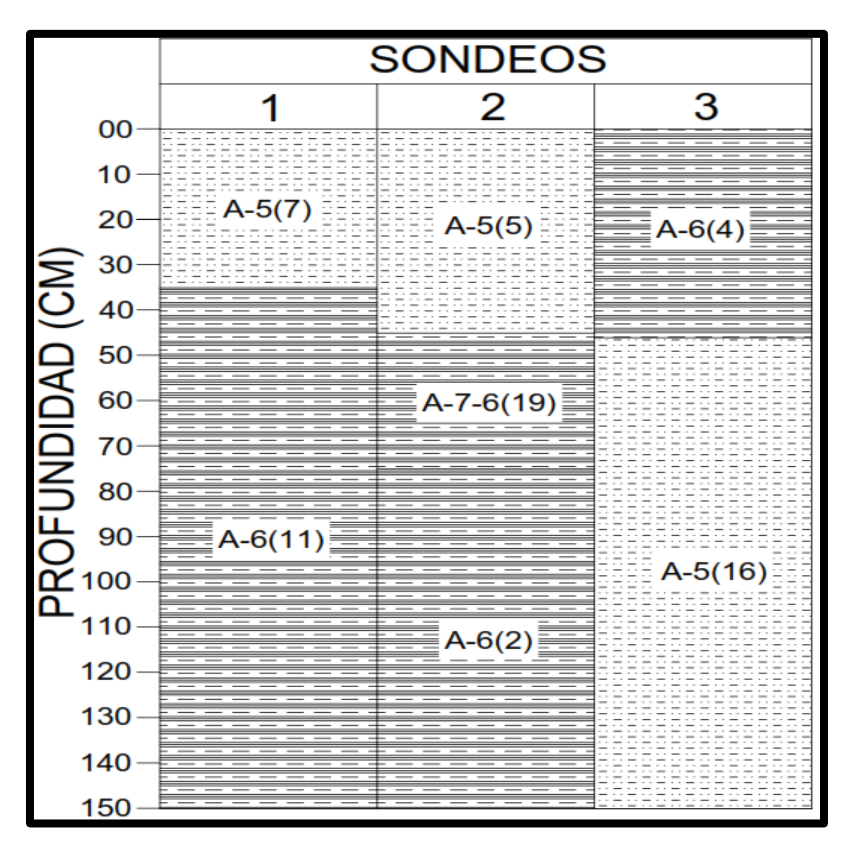

Figura 3.4-3 Esquematización de los sondeos del Tramo 2 (T2)

Fuente. Alcaldía municipal del Tortuguero, Región Autónoma del Caribe Sur (RACCS), Nicaragua

Resultados de CBR usando el GEOGAUGE y MARTILLO DE CLEGG, en los dos tramos de calles (Subrasante).

Cabe señalar que se hicieron solamente cuatro pruebas de compactación de los 24 estratos encontrados a lo largo de los dos tramos de vía, ya que se usó el método de agrupación para todas aquellas muestras similares que se encontraron, luego de haber realizado las pruebas índices para cada una de ellas.

Selección del CBR de diseño para subrasante, base y subbase.

Es importante mencionar que para las pruebas de compactación realizadas se tomó como material de subrasante el suelo A-7-6, por ser el suelo predominante y el más malo, en los sondeos y para determinar su calidad como subrasante; es decir, el CBR de diseño se hará en base a la muestra de suelo que según cada uno de los resultados de, como la más representativa en cuestiones de cantidad y calidad.

Sin embargo, se adoptará solamente uno de los dos métodos que se emplearon para la prueba de determinación del CBR, por motivo de confiabilidad en datos que se mantienen por arriba de 0 (cero), refiriéndose al MARTILLO DE CLEGG, ya que según la especificación para este método y de acuerdo con el valor de correlación R con el CBR para muestras saturadas, es de 0.92; en cambio el GEOGAUGE su correlación R anda por el 0.82; además porque para valores bajos (suelos blandos) da resultados negativos.

Por medio de los CBR encontrados a través del impacto de CLEGG, se encontró un CBR de diseño para la subrasante 3.55%, y para base y subbase de 58.27%, utilizando métodos estadísticos a como se muestra a continuación (solamente para la subrasante), y para la base y subbase fue calculado con el quinto golpe (Valor Impacto de Clegg, ver cuadro 3.4-10). Es importante recordar que el CBR se calculó de acuerdo con datos agrupados para las cuatro muestras representativas que se les aplicó dicha prueba.

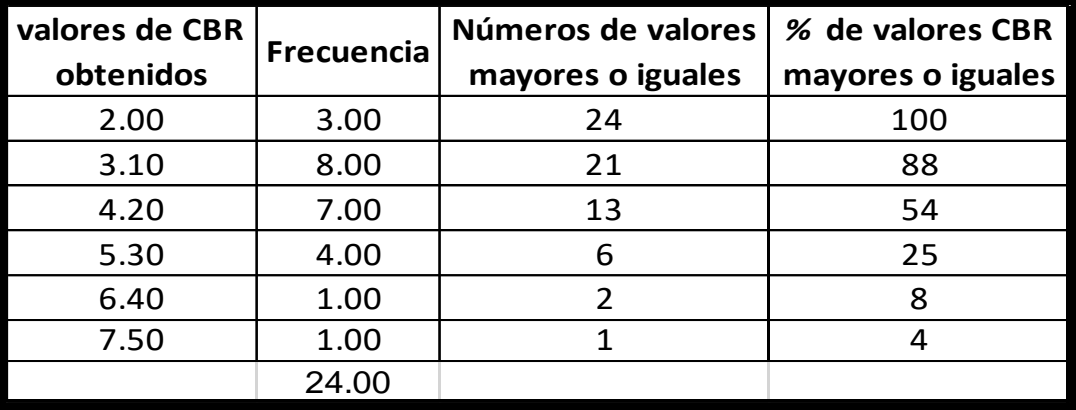

Cuadro 3.4-6 Selección de CBR de diseño para la subrasante (Terreno Natural).

Fuente. Alcaldía municipal del Tortuguero, Región Autónoma del Caribe Sur (RACCS), Nicaragua

De acuerdo al tránsito que se espera que circule en la vía, determinado en el estudio de tránsito de este proyecto, y sabiendo que éste está entre  $10^4 - 10^6$  ESAL's; según el cuadro 3.4-1 se tomó un valor percentil para el diseño de subrasante del 75% de los valores mayores o iguales, el cual se interseco con la curva de los valores de CBR a como se aprecia en la gráfico 3.4-1, para así mismo encontrar el CBR de diseño de la subrasante.

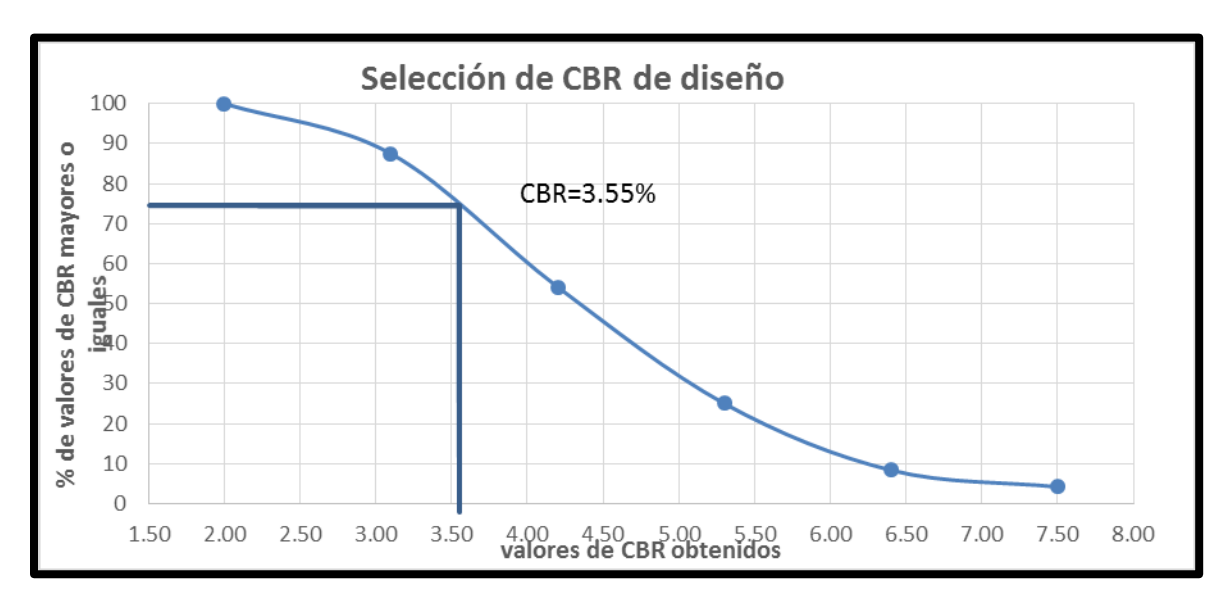

Gráfico 3.4-1 Selección de CBR del suelo natural de la subrasante.

Fuente. Alcaldía municipal del Tortuguero, Región Autónoma del Caribe Sur (RACCS), Nicaragua

#### **Resultados de análisis para el banco de préstamo**

Con el propósito de caracterizar eficientemente los componentes estructurales de cada una de las capas de la vía y evaluar su calidad como material selecto para hacer dicha función estructural, se procedió a realizar los respectivos ensayes de la siguiente manera: se analizó una sola muestra de material del banco, se determinaron sus propiedades índices para su respectiva clasificación y posteriormente se procedió a realizar la prueba de CBR mediante un ensaye en seco, es decir, no se aplicó el método estándar, se realizó igual que para el análisis de suelo para la subrasante, mediante el método del IMPACTO DE CLEGG. La muestra representativa del material de banco arroja resultados de CBR de 30.42%, 58.27% y 95.40 %; sin embargo, la prueba de compactación que se usó como referencia para calcular la densidad seca máxima y la humedad optima necesaria para alcanzarla, fue la Proctor Estándar, por lo que el CBR de diseño que se usará para el diseño es el alcanzado a través de 25 golpes (100% de compactación Proctor estándar), el cual es de 58.27%. Las cualidades físico-mecánicas del banco de préstamo, gravo arenoso son suficientes para ser usado como base y subbase de la estructura de la vía. El acceso al banco de préstamo es por medio de un camino de todo tiempo, y se encuentra a 5.5 km de la ubicación del proyecto.

| Sondeo N°      | <b>Muestra Profundidad Ensaye</b> |               |            |        |        | % que pasa por el tamiz |       |       | LL (%) | $IP(\%)$ | Clasificación |             |
|----------------|-----------------------------------|---------------|------------|--------|--------|-------------------------|-------|-------|--------|----------|---------------|-------------|
|                | $N^{\circ}$                       | (m)           | <b>CBR</b> | 3/8"   | #4     | #10                     | #40   | #200  |        |          | <b>AASHTO</b> | <b>SUCS</b> |
| Estación 0+000 |                                   |               |            |        |        |                         |       |       |        |          |               |             |
| $SM-1$         | 1                                 | $0.00 - 0.30$ | 2.20       | 100.00 | 98.93  | 95.70                   | 87.73 | 76.86 | 57.0   | 21.0     | $A-7-6(19)$   | <b>CH</b>   |
|                | 2                                 | $0.30 - 0.68$ | 4.10       | 100.00 | 98.43  | 93.49                   | 83.87 | 63.98 | 71.0   | 10.0     | $A-5(10)$     | <b>MH</b>   |
|                | 3                                 | $0.68 - 1.50$ | 4.10       | 100.00 | 94.28  | 79.13                   | 66.08 | 54.46 | 73.0   | 9.0      | $A-5(7)$      | MH          |
|                |                                   |               |            |        |        | Estación $0+250$        |       |       |        |          |               |             |
|                | $\mathbf{1}$                      | $0.00 - 0.20$ | 2.20       | 100.00 | 98.76  | 94.62                   | 84.66 | 78.54 | 71.0   | 18.0     | $A-7-6(21)$   | <b>CH</b>   |
| $SM-2$         | $\overline{c}$                    | $0.20 - 0.46$ | 4.10       | 100.00 | 100.00 | 99.32                   | 84.09 | 69.95 | 76.0   | 10.0     | $A-5(13)$     | <b>MH</b>   |
|                | 3                                 | $0.46 - 0.75$ | 2.20       | 100.00 | 99.84  | 98.09                   | 71.85 | 33.21 | 84.0   | 18.0     | $A-2-7(1)$    | <b>SC</b>   |
|                | $\overline{4}$                    | $0.75 - 1.50$ | 4.10       | 100.00 | 99.58  | 95.72                   | 72.54 | 58.94 | 80.0   | 12.0     | $A-5(10)$     | <b>MH</b>   |
|                |                                   |               |            |        |        | Estación $0+500$        |       |       |        |          |               |             |
|                | 1                                 | $0.00 - 0.70$ | 2.20       | 99.56  | 98.67  | 95.71                   | 87.87 | 70.27 | 65.0   | 18.0     | $A-7-6(16)$   | <b>CH</b>   |
| $SM-3$         | $\overline{c}$                    | $0.70 - 0.95$ | 2.61       | 99.28  | 94.95  | 85.46                   | 59.22 | 37.40 | 60.0   | 15.0     | $A-5(2)$      | <b>MH</b>   |
|                | 3                                 | $0.95 - 1.50$ | 4.10       | 100.00 | 99.84  | 99.25                   | 90.04 | 68.75 | 66.0   | 13.0     | $A-5(13)$     | <b>MH</b>   |
|                |                                   |               |            |        |        | Estación $0+750$        |       |       |        |          |               |             |
|                | 1                                 | $0.00 - 0.30$ | 2.61       | 100.00 | 99.72  | 97.50                   | 87.55 | 74.33 | 68.0   | 14.0     | $A - 6(16)$   | <b>CH</b>   |
| $SM-4$         | $\overline{c}$                    | $0.30 - 0.87$ | 2.20       | 100.00 | 95.55  | 85.30                   | 75.52 | 62.16 | 61.0   | 21.0     | $A - 6(13)$   | <b>CH</b>   |
|                | 3                                 | $0.87 - 1.50$ | 4.10       | 100.00 | 99.68  | 98.36                   | 90.90 | 72.62 | 67.0   | 12.0     | $A - 6(14)$   | <b>CH</b>   |
|                |                                   |               |            |        |        | Estación 0+950          |       |       |        |          |               |             |
|                | 1                                 | $0.00 - 0.25$ | 2.20       | 99.50  | 98.80  | 97.96                   | 94.81 | 85.83 | 78.0   | 22.0     | $A-7-6(28)$   | <b>CH</b>   |
| $SM-5$         | $\overline{c}$                    | $0.25 - 0.65$ | 2.20       | 100.00 | 99.78  | 97.53                   | 92.14 | 75.12 | 67.0   | 20.0     | $A-7-6(19)$   | <b>CH</b>   |
|                | 3                                 | $0.65 - 0.95$ | 2.61       | 100.00 | 98.97  | 94.90                   | 90.25 | 83.88 | 64.0   | 13.0     | $A-7-6(18)$   | <b>CH</b>   |
|                | 4                                 | $0.95 - 1.50$ | 4.10       | 100.00 | 99.46  | 95.24                   | 88.49 | 65.84 | 59.0   | 11.0     | $A-5(10)$     | MH          |

Cuadro 3.4-7 Resultado final de los ensayes de suelo para el tramo 1(T1)*.*

Fuente. Alcaldía municipal del Tortuguero, Región Autónoma del Caribe Sur (RACCS), Nicaragua

| Sondeo N° |                    | Muestra Profundidad Ensaye |            |        |       | % que pasa por el tamiz |       |       |          |            | Clasificación |             |
|-----------|--------------------|----------------------------|------------|--------|-------|-------------------------|-------|-------|----------|------------|---------------|-------------|
|           | $\mathbf{N}^\circ$ | (m)                        | <b>CBR</b> | 3/8"   | #4    | #10                     | #40   | #200  | $LL$ (%) | IP $(\% )$ | <b>AASHTO</b> | <b>SUCS</b> |
|           | Estación $0+250$   |                            |            |        |       |                         |       |       |          |            |               |             |
| $SM-1$    |                    | $0.00 - 0.35$              | 2.71       | 100.00 | 98.90 | 96.82                   | 84.78 | 67.51 | 55.0     | 6.0        | $A-5(7)$      | <b>MH</b>   |
|           | 2                  | $0.35 - 1.50$              | 2.61       | 100.00 | 99.00 | 92.87                   | 83.81 | 69.20 | 53.0     | 14.0       | $A - 6(10)$   | CH          |
|           |                    |                            |            |        |       | Estación $0+500$        |       |       |          |            |               |             |
|           |                    | $0.00 - 0.45$              | 2.71       | 100.00 | 99.86 | 95.79                   | 83.20 | 65.04 | 49.0     | 5.0        | $A-5(5)$      | ML          |
| $SM-2$    | $\overline{2}$     | $0.45 - 0.75$              | 2.20       | 100.00 | 99.79 | 97.82                   | 89.83 | 69.32 | 73.0     | 22.0       | $A-7-6(19)$   | <b>CH</b>   |
|           | 3                  | $0.75 - 1.50$              | 2.61       | 100.00 | 92.92 | 72.26                   | 51.04 | 36.05 | 56.0     | 17.0       | $A-6(2)$      | <b>CH</b>   |
|           |                    |                            |            |        |       | Estación $0+800$        |       |       |          |            |               |             |
| $SM-3$    |                    | $0.00 - 0.46$              | 2.20       | 100.00 | 95.40 | 78.77                   | 56.51 | 41.69 | 70.0     | 18.0       | $A - 6(4)$    | <b>CH</b>   |
|           | 2                  | $0.46 - 1.50$              | 4.10       | 100.00 | 99.82 | 97.40                   | 92.08 | 84.15 | 58.0     | 12.0       | $A-5(16)$     | MH          |

Cuadro 3.4-8 Resultado final de los ensayes de suelo para el tramo 2(T2).

Fuente. Alcaldía municipal del Tortuguero, Región Autónoma del Caribe Sur (RACCS), Nicaragua

## Cuadro 3.4-9 Resultado final de los ensayes de laboratorio para el banco de préstamo.

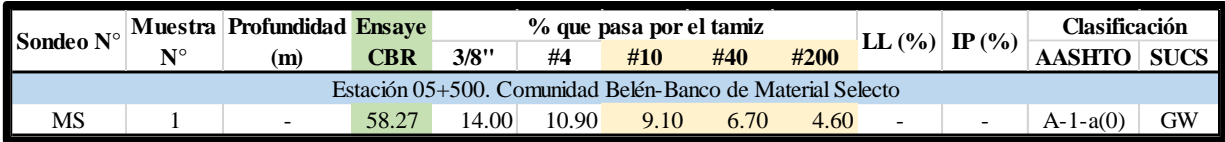

Fuente. Alcaldía municipal del Tortuguero, Región Autónoma del Caribe Sur (RACCS), Nicaragua

#### **3.4.8.3 Diseño de mezcla de Suelo-Cemento.**

Para la elaboración de la mezcla de suelo cemento, se utilizó muestras provenientes del mismo suelo encontrado en la vía, en este caso el suelo que se usó fue el proveniente del primer estrato del sondeo número 5 que se realizó en el tramo (T1) (ver cuadro 3. 4-7 del resultado final de ensayes de laboratorio), ya que dicho suelo presentaba las peores condiciones de acuerdo con su clasificación. Se utilizó una cantidad de material de 2 sacos de 70 Kg aproximadamente.

Este material corresponde a una arcilla con limos, color rojizo, y según la clasificación de la AASHTO es un A-7-6(28), y en la clasificación SUCS es un CH.

Para la dosificación de cemento en la mezcla, se siguió como guía el Manual de Notas Técnicas Dosificación de Suelo Cemento por el ICPC (Instituto Colombiano de Productores de Cemento). Dicha guía se basa en la Normal General para dosificación. Norma simplificada para dosificación y las Normas AASHTO T 134-70 y T135-70.

Para determinar el contenido de cemento, se ubicó el índice de grupo del suelo de la clasificación AASTHO obtenida del análisis de granulometría del suelo mencionado anteriormente (Ver cuadro3.4-7. Tipo de suelo de la muestra en estudio), en el cuadro3.4-3 (Contenido de cemento probable para suelos limosos y arcillosos).

Debido a que se cuenta con un suelo del tipo A-7-6, se ubicó en la primera columna y última fila del cuadro. Luego, en la segunda columna se ubicó el índice plástico en el intervalo de 20-39 puesto que se tiene un índice plástico de 22%. Por último, se ubicó el valor del Proctor 1,368kg/m<sup>3</sup>, que cabe en la primera columna del cuadro.

Interceptando todos los valores se obtuvo un porcentaje inicial de 18% ±2. Es decir, los especímenes se elaborarán con un 16%, 18% y 20% de contenido de cemento, respectivamente.

#### **Elaboración de especímenes de suelo-cemento**

Para la elaboración de los especímenes de suelo-cemento se utilizó 10,000 gramos de material fino en estado seco y, se usó la humedad óptima calculada en la prueba de Proctor estándar. En virtud de que la prueba se está adaptando para usar equipos como el Martillo de Clegg, para calcular CBR de laboratorio, entonces se elaboraron 3 especímenes con cada porcentaje de cemento (para un total de 9 especímenes), aplicando una cantidad de golpes de 25 y 56 respectivamente, siempre y cuando tomando en cuenta que este método considera una penetración de 2.50 mm, al igual que la prueba estándar del CBR en el laboratorio. Los datos de los especímenes son los siguientes:

|                      |       | Porcentaje de Cemento (C. CANAL) |       |  |  |  |  |  |  |
|----------------------|-------|----------------------------------|-------|--|--|--|--|--|--|
| <b>Componentes</b>   | 16%   | <b>18%</b>                       | 20%   |  |  |  |  |  |  |
| Suelo fino seco (gr) | 10000 | 10000                            | 10000 |  |  |  |  |  |  |
| Cemento (gr)         | 1600  | 1800                             | 2000  |  |  |  |  |  |  |
| Agua (ml)            | 3677  | 3741                             | 3804  |  |  |  |  |  |  |

Cuadro 3.4-10 Datos de especímenes elaborados en el laboratorio.

Fuente. Alcaldía municipal del Tortuguero, Región Autónoma del Caribe Sur (RACCS), Nicaragua

Con los especímenes elaborados se procedió a tomar lecturas con el equipo de Impacto de Clegg (VIC), consecutivamente iban avanzando los días (a partir del día que fueron elaborados) hasta un tiempo máximo de 5 días, aplicando procesos de curados para mantener una humedad adecuada, a cada uno de los especímenes de Suelo-Cemento con 16, 18 y 20% de cemento, respectivamente. Para el procedimiento y elaboración se siguió la norma ASTM T-134.

A continuación, se presentan los resultados de CBR obtenidos, utilizando el martillo de Clegg, para cada uno de los especímenes de suelo-cemento. Es importante mencionar que por falta de la cantidad de moldes necesarios para poder elaborar

todos los especímenes con 3 diferentes energías de compactación para cada porcentaje de cemento, se elaboraron solamente 6 especímenes de suelo-cemento, a como se muestra en la tabla siguiente (de forma independiente cada porcentaje):

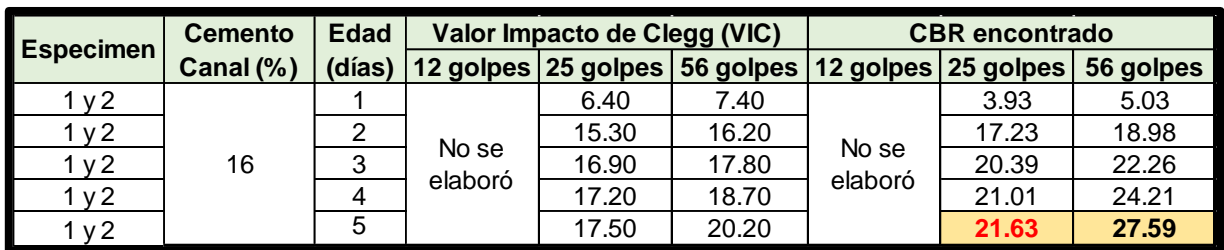

Cuadro 3.4-11 Resultados de CBR obtenidos con 16% de cemento.

Fuente. Alcaldía municipal del Tortuguero, Región Autónoma del Caribe Sur (RACCS), Nicaragua

Gráfico 3.4-2 Comportamiento de los resultados de CBR durante los días de prueba.

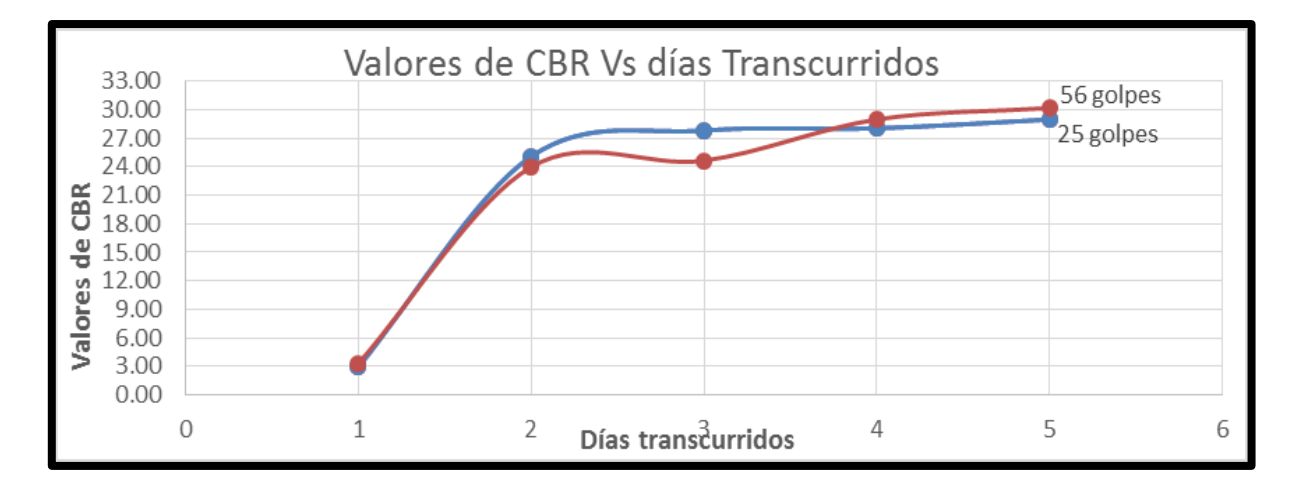

Fuente. Alcaldía municipal del Tortuguero, Región Autónoma del Caribe Sur (RACCS), Nicaragua

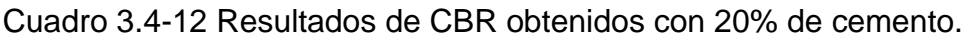

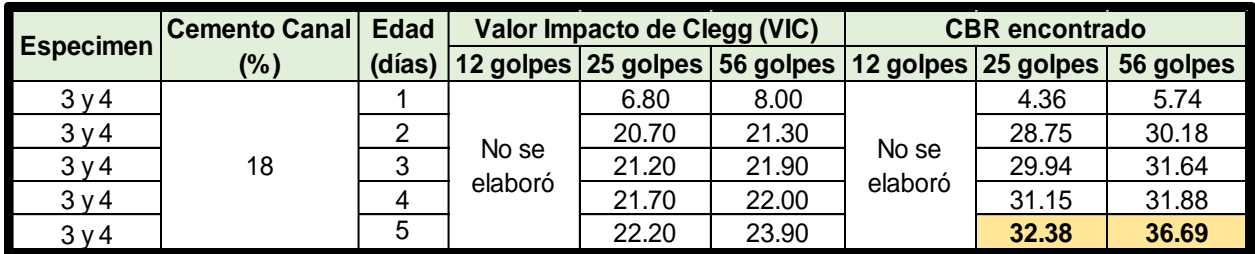

Fuente. Alcaldía municipal del Tortuguero, Región Autónoma del Caribe Sur (RACCS), Nicaragua

Gráfico 3.4-3 Comportamiento de los resultados de CBR durante los días de prueba.

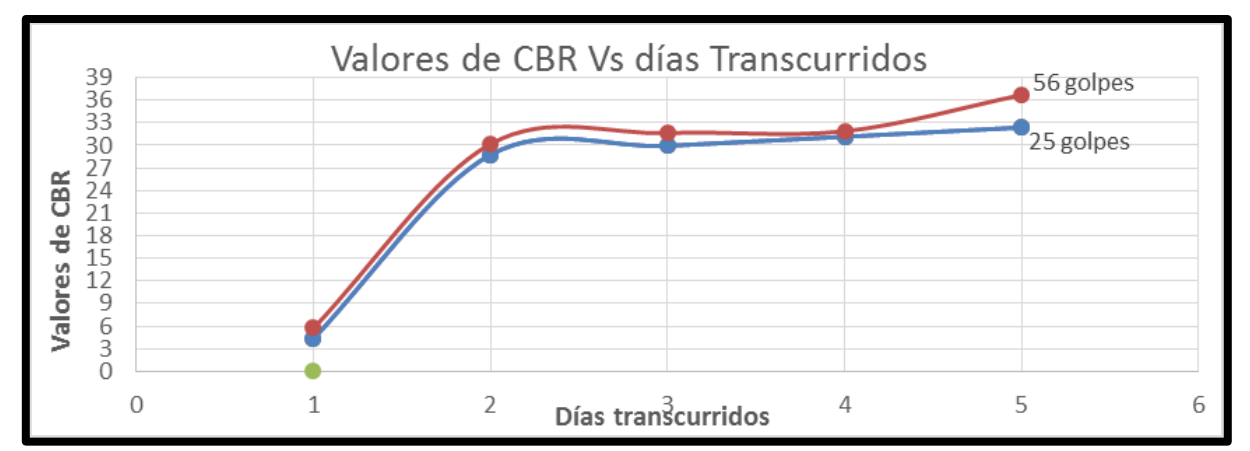

Fuente. Alcaldía municipal del Tortuguero, Región Autónoma del Caribe Sur (RACCS), Nicaragua

A continuación, se presenta la dosificación de la mezcla y sus propiedades básicas:

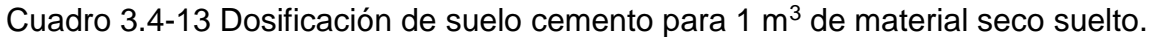

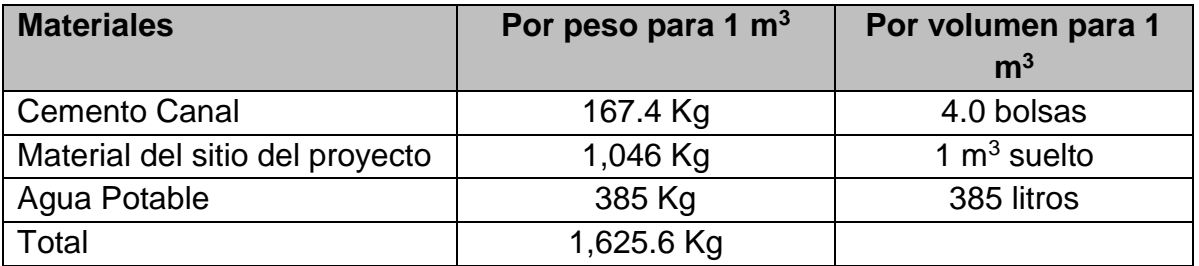

Fuente. Alcaldía municipal del Tortuguero, Región Autónoma del Caribe Sur (RACCS), Nicaragua

En resumen, se puede decir que se realizó un análisis para el estudio de suelo bastante acertado a la realidad de acuerdo con la aplicación de las normas técnicas y a la vez, estar sujeto a revisión por parte de asesoría técnica de algunas entidades visitadas.

#### **Propiedades básicas finales de la mezcla de suelo cemento del proyecto:**

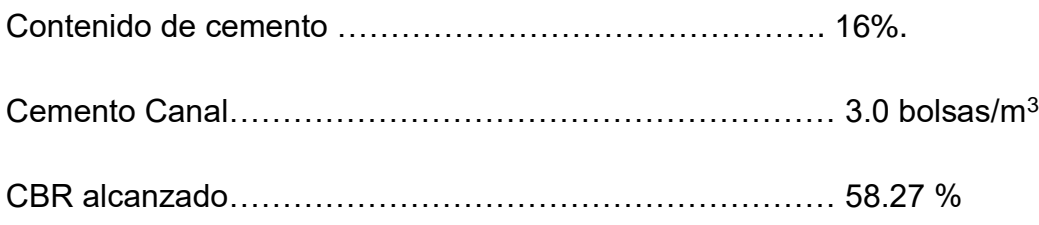

.

#### **3.5Diseño Estructural del Pavimento**

#### **3.5.1 Diseño de Estructura de Pavimento Rígido por el Método AASHTO 93**

El manual de Diseño de Estructuras de Pavimento Rígido (AASHTO, 1993) señala que el diseño del pavimento rígido, al igual que el diseño del pavimento flexible y semirrígido, involucra el análisis de diversos factores: tráfico, drenaje, clima, características de los suelos, capacidad de transferencia de carga, nivel de serviciabilidad deseado, y el grado de confiabilidad al que se desea efectuar el diseño acorde con el grado de importancia de la carretera.

Todos estos factores son necesarios para predecir un comportamiento confiable de la estructura del pavimento y evitar que el daño del pavimento alcance el nivel de colapso durante su vida en servicio. La Ecuación Básica para el Diseño de Pavimento Rígido es la siguiente:

$$
log_{10} W_{18klb} = Z_R.S_0 + 7.35 log_{10}(D + 1) - 0.06 + \frac{log_{10}(\frac{\Delta PSI}{4.5 - 1.5})}{1 + \frac{(1.624 \times 10^7)}{(D + 1)^{8.46}}} + (4.22 - 0.32P_t) * \nlog_{10} \left( \frac{S'_{c}*C_d(D^{0.75} - 1.132)}{215.63 * J\left(D^{0.75} - \frac{18.42}{K}\right)} \right) \text{Ecuación 3.5-1}
$$

Dónde:

W18klb*:* Numero previsto de aplicaciones de carga por eje simple equivalente a 18Klb.

- $Z_R$ : Desviación estándar normal.
- $S<sub>0</sub>$ : Error estándar combinado en la predicción del tráfico y de la predicción del comportamiento.

D = Espesor (en pulgadas) de la losa del pavimento.

ΔPSI= Diferencia entre los índices de serviciabilidad inicial ( $P_0$ ) y final ( $P_t$ ).

 $P_0$ : Índice de serviciabilidad inicial.

 $P_t$ : Índice de serviciabilidad final.

- $S'_{c}$ : Módulo de rotura (psi) para concreto de cemento portland usado en un proyecto específico.
- $C_d$ : Coeficiente de drenaje.
- J = coeficiente de transmisión de carga en las juntas.
- $E<sub>C</sub>$ : Módulo de elasticidad del concreto, en Mpa.
- K = módulo de reacción, dado en Mpa/m de la superficie (base, subbase o subrasante), en la que se apoya el pavimento de concreto.

## **3.5.2 Memoria de cálculo**

El número estructural se determinó de la siguiente manera:

1) Primero se calculó los ESAL's de 18klb proyectados para el periodo de Diseño. Los resultados se presentan en la siguiente, cuadro 3.5-1.

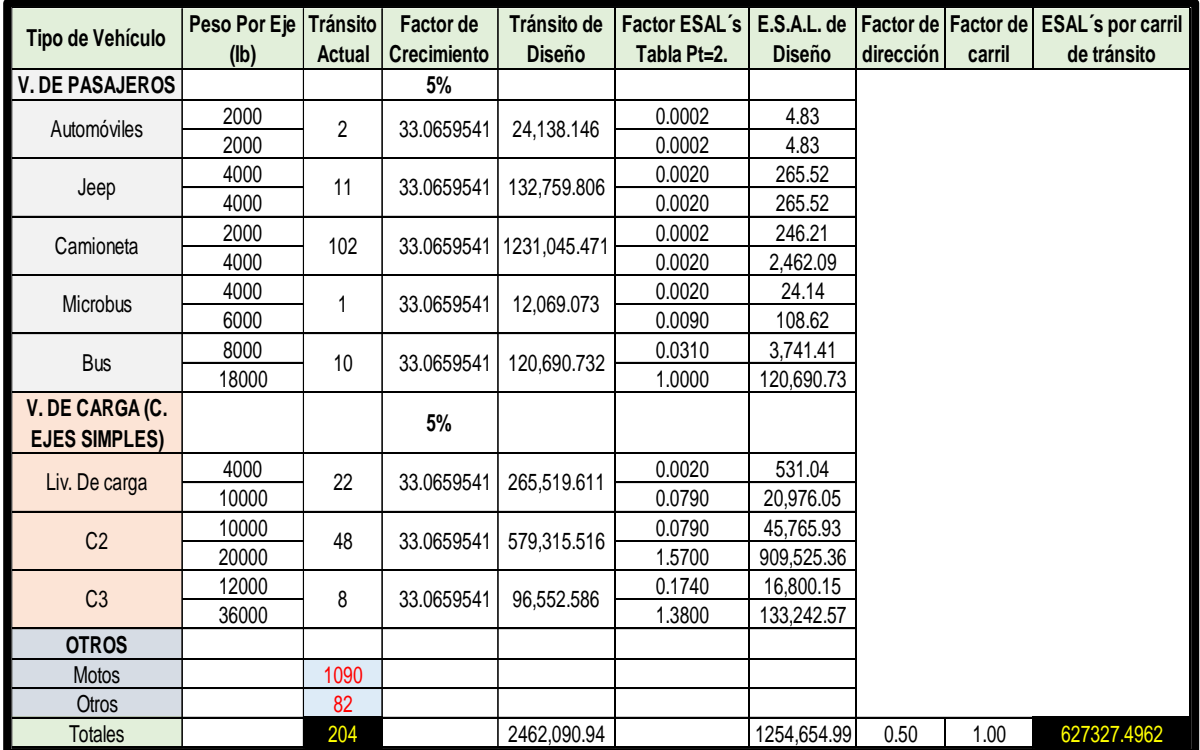

Cuadro 3.5-1 Determinación del ESAL's de diseño

2) Por medio de consideraciones generales se asumió una Confiabilidad "R" y de esta manera obtener la Desviación Normal Estándar Se hicieron las siguientes consideraciones:

Haciendo la clasificación según revistas del MTI, el tramo de calle proyectado pertenece a la categoría de carreteras colectoras, en la zona urbana del municipio de El Tortuguero.

Para el tramo se eligió un porcentaje de confiabilidad de 90%. Ver cuadro 3.5-2 (porcentaje de confiabilidad de las carreteras según su funcionabilidad).

Además, se estableció un error estándar combinado (So) en base a la categoría del tipo de pavimento:

Tramo final: Pavimento Rígido (0.35 – 0.39); se usará el valor =  $0.35$ 

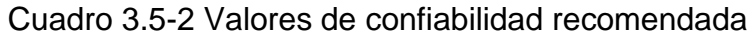

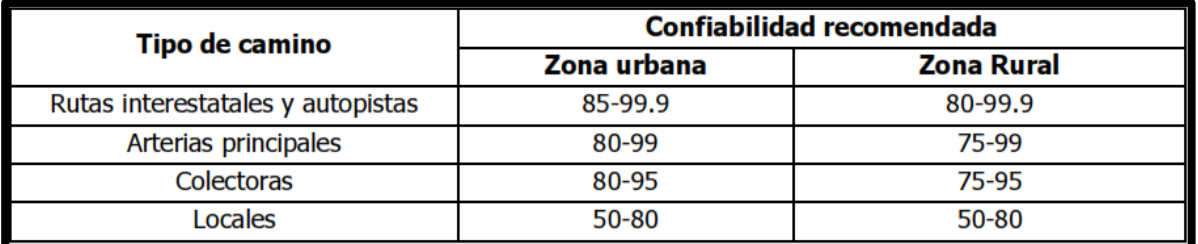

Fuente. Guía para el diseño de pavimentos, AASHTO (1993).

3) Calcular el módulo resiliente (MR) y el módulo de reacción de la subrasante (K) para el tramo proyectado, que se trata de un pavimento rígido. El módulo resiliente es un dato que se obtiene de las propiedades de la subrasante o terreno de cimentación.

Para calcular el módulo resiliente para la subrasante a partir del CBR se usará la ecuación empírica siguiente:

$$
M_R = 4326 * lnCBR + 241 \rightarrow Para suelos granulares; Ecuación 3.5-2
$$

Es importante mencionar que esta ecuación hace referencia a suelos granulares, donde el CBR se encuentra por arriba de 20, por lo que para este proyecto es aplicable, ya que se usará mejoramiento de suelo cemento compuesto por suelo granular y cemento a una determinada proporción, donde se expresó en el estudio de suelo que el CBR alcanzado para la capa de subbase mejorada es de 58.27%.

$$
M_R = 4326 * ln(58.27) + 241 = 17,827 PSI
$$

4) Se determinó la pérdida de serviciabilidad de la forma siguiente:

 $\Delta$ PSI = P<sub>0</sub> − P<sub>t</sub> Ecuación 3.5-3

Dónde:

Po= 4.5; Pt=2.0;

#### $\Delta PSI = 4.5 - 2.0 = 2.5 \rightarrow para\ paramento rígido.$

5) Coeficiente de drenaje (Cd)

Considerando un buen drenaje de las capas granulares y a su vez un porcentaje de tiempo mayor al 25% que dichas capas estarán propensas a alcanzar el 50% de saturación. Por lo anteriormente dicho, se asumió un coeficiente de drenaje de 1.0.

6) Posteriormente se procedió a la utilización de parámetros haciendo uso de nomogramas ya establecidos para el diseño de pavimento rígido, cuando se aplica el método de la AASHTO.

Determinación del módulo de reacción de la subrasante de la siguiente forma:

Es importante mencionar que, para la determinación del módulo de reacción corregido de la subrasante, se hizo uso en gran parte de los nomogramas que aparecen en los anexos y que aquí se harán mención de cada uno de ellos de acuerdo a su secuencia de uso.

a. Primeramente, se propuso un valor tentativo del espesor D para la capa de subbase de 7"=17.5 cm y con el nomograma del gráfico anexo A-6-1 se determinó un valor de K combinado cuando se considera un estrato rígido a más de 3 metros de profundidad; este valor dio igual a Mk∞= 800 PSI

Posteriormente se consideró el efecto de una capa rígida a una profundidad menor a 3 metros, para este caso se consideró 2 metros, ya que a los 1.5 metros (5 pie) de los sondeos manuales, aun no se encontró estrato rígido. Mediante el uso del nomograma aplicable a esta explicación (ver gráfico anexo A-6-2), el valor de K combinado considerando un estrato rígido a una profundidad de 2 metros, da como resultado Mk 1=870 PSI.

De acuerdo al tipo de material para que se propone para subbase y, considerando que no se quiere duplicar el efecto de la perdida de soporte como se mencionó anteriormente, entonces se propuso LS=1.0; para luego usar el nomograma de la figura anexo A-6-3 y así determinar el módulo de reacción de la subrasante efectivo usando el módulo compuesto para una posible capa rígida a menos de 3 metros desde la superficie, y de acuerdo a los pasos a seguir se obtuvo un K-efectivo= 260 PSI

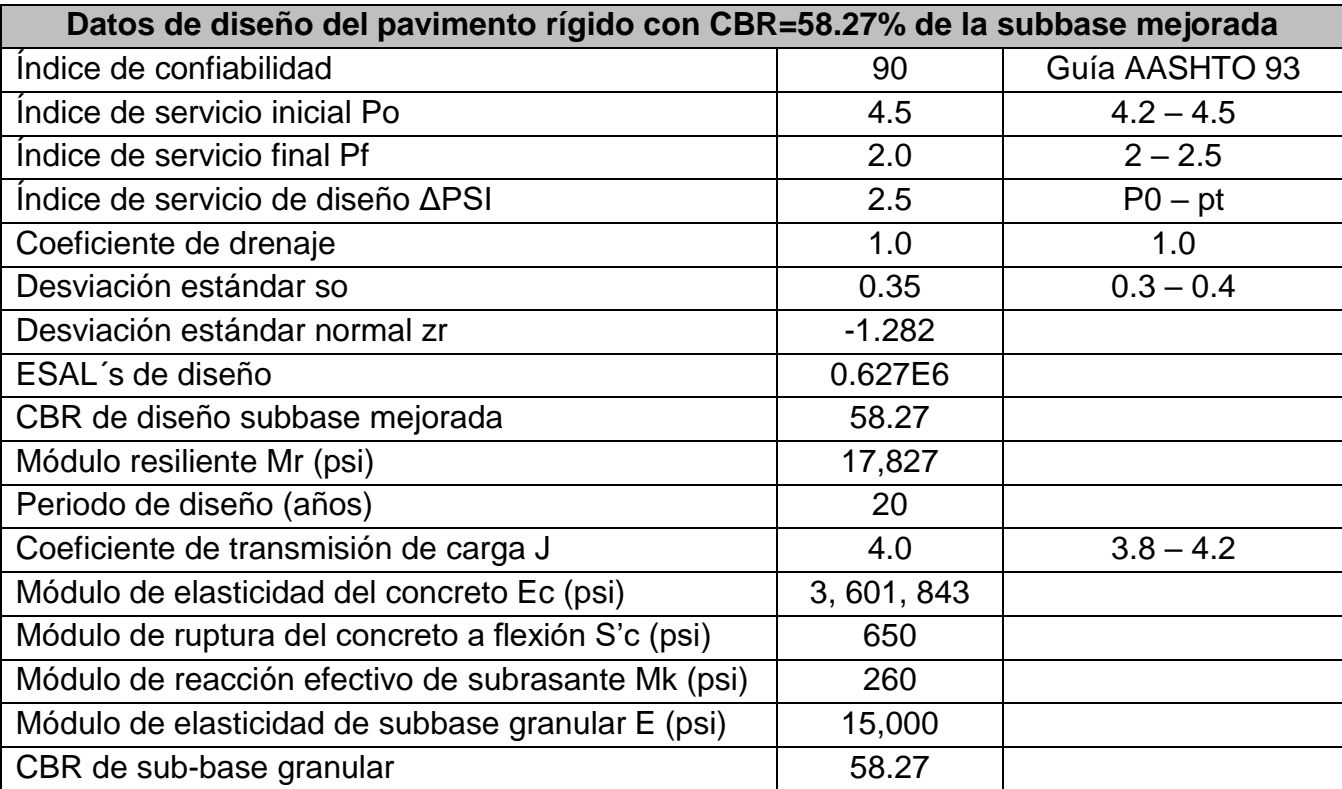

Cuadro 3.5-3 Variables de diseño para el pavimento rígido

Haciendo uso de la ecuación de diseño para pavimentos rígidos y con los datos del cuadro 3.5-3 (anterior), se determinó el D del pavimento, de la forma siguiente:

 $log_{10}(627,327.5)$ 

$$
= (-1.282) * (0.35) + 7.35 \log_{10}(D+1) - 0.06 + \frac{\log_{10}(\frac{2.5}{4.5 - 1.5})}{1 + \frac{(1.624 \times 10^7)}{(D+1)^{8.46}}}
$$
  
+ (4.22 - 0.32 \* (2.0)) \* log<sub>10</sub>(
$$
\frac{650 * 1 * (D^{0.75} - 1.132)}{215.63 * 4.0 * \left(D^{0.75} - \frac{18.42}{(\frac{3.601,843}{260})^{0.25}}\right)}
$$

Resolviendo la ecuación, da un diámetro para la losa de pavimento de: D=6.32" (16 centímetros).

Sin embargo, para comprobar este resultado se hizo uso de los nomogramas de las figuras anexas A-6-4 y A-6-5, donde haciendo uso de los datos encontrados en el cuadro 3.5-3 e interceptando cada valor correspondiente a lo establecido en los nomogramas, también se encontró un valor para el diámetro de la carpeta de rodamiento D=6.4'' (16.25 centímetros aproximadamente). Por tanto, el espesor final para la losa de concreto rígido será de 16 cm.

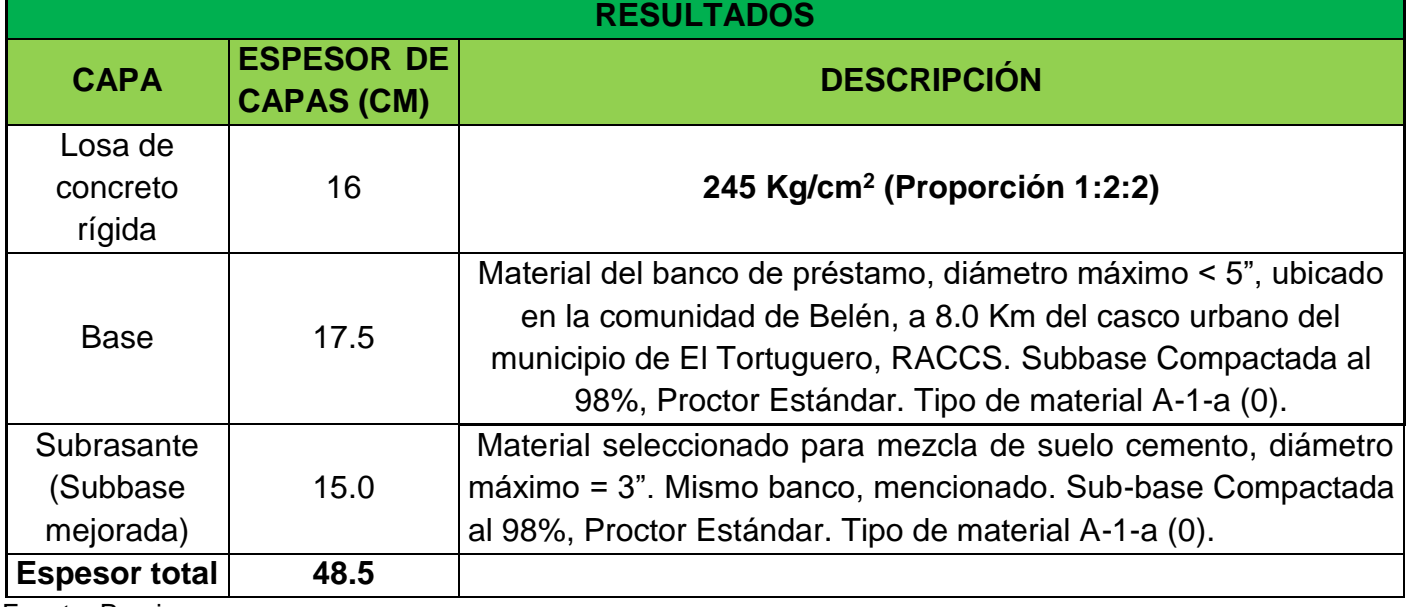

Cuadro 3.5-4 Diseño final para el tramo de concreto hidráulico proyectado.

#### **3.5.2.1 Dimensionamiento de losas.**

El concreto hidráulico como superficie de rodadura, se encuentra sujeto a diferentes esfuerzos, entre los cuales se encuentran: cargas de tránsito, contracción y expansión del concreto (el concreto al endurecer ocupa menos volumen que cuando está fresco) y diferencias de temperatura o humedad entre la fibra superior y la inferior, entre otras. Con el fin de contrarrestar estos esfuerzos, no es suficiente el proporcionar un espesor adecuado, sino proyectar juntas longitudinales y transversales que impiden una fisuración temprana del concreto, estas juntas deben estar diseñadas técnicamente, por lo cual en este documento se emplearan las consideraciones aplicables al diseño de pavimentos de Nicaragua, las cuales son las siguientes:

- 1. En función del espesor, la longitud de la losa deber ser menor a 25 veces el espesor.  $S_{JT}$  < 24 D.
- SJT = Separación de juntas transversales en cm.
- D = Espesor de la loza en cm.
- 2. En función de la esbeltez, donde la relación entre la longitud y el ancho de la losa debe estar entre 0.8 y 1.2.

Para este diseño de pavimento se propondrá la sección de losa que se detalla a continuación:

Considerando que la calle tiene un ancho total de 6 metros tomando en cuenta el ancho del caite a ambos lados de la calle (0.30 m). Se diseñarán 1 junta longitudinal, dividiendo toda la calzada de la vía por la mitad.

#### Juntas longitudinales

Ancho de cada carril de circulación: 3.0 metros, considerando 0.30 metros del caite, para aplicar la simetría de las juntas en la sección del carril; entonces:

5.4/2=2.7 m de separación entre juntas longitudinales (al centro de la vía construida).

Juntas transversales;

D= 16 centímetros

SJT < 25 (16) = 400 centímetros; por tanto el largo de la losa (separación entre juntas transversales), será de 2.50 metros. Esto con el fin de cumplir con la segunda condición, mencionada anteriormente.

Comprobando la esbeltez de la losa, se tiene:

2.7/2.5= 1.08, lo cual cumple la condición.

Por lo anterior, se puede afirmar que la dimensión de cada una de las losas será de 2.50 x 2.7 metros (transversal x longitud).

## **3.6Presupuesto del proyecto.**

 $\overline{a}$ 5

El costo total del proyecto construcción de un tramo vial de 5 km de concreto hidráulico en el casco urbano del municipio del Tortuguero es de \$ 1, 921,822. 81 dólares americanos (ver Anexos).

Figura 3.6-1 Sección transversal típica de un pavimento rígido de concreto hidráulico $5$ 

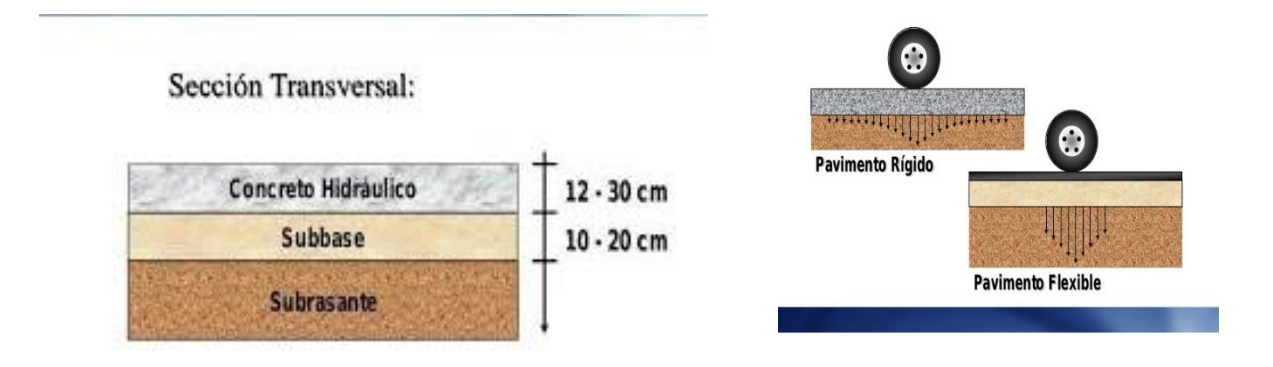

Web=www.google.com/search?q=esquema+de+seccion+transversal+de+una+carretera+de+concreto+hidraulico&tbm=i sch&source=hp&sa=X&ved=2ahUKEwjwmpvr0bLiAhVFRKwKHXyaCwwQsAR6BAgJEAE&biw=1366&bih=613#imgrc=- OiV5M4maQvLIM:

## **3.7Cronograma de actividades del proyecto.**

| <b>ACTIVIDADES</b>             |  | <b>1ER MES</b> |             |                 |               | 2DO MES |   | <b>3ER MES</b><br><b>SEMANA</b> |   |   |   | <b>4TO MES</b><br><b>SEMANA</b> |   |   |    | <b>5TO MES</b><br><b>SEMANA</b> |  |                |                | <b>6TO MES</b> |              |                |   |    |
|--------------------------------|--|----------------|-------------|-----------------|---------------|---------|---|---------------------------------|---|---|---|---------------------------------|---|---|----|---------------------------------|--|----------------|----------------|----------------|--------------|----------------|---|----|
|                                |  | <b>SEMANAS</b> |             |                 | <b>SEMANA</b> |         |   |                                 |   |   |   |                                 |   |   |    |                                 |  |                | <b>SEMANA</b>  |                |              |                |   |    |
|                                |  | $ 2\rangle$    | $ 3\rangle$ | $\overline{14}$ | 1             | 2       | 3 | 14                              | 1 | 2 | 3 | $ 4\rangle$                     | 1 | 2 | 13 | 4 1                             |  | $\overline{2}$ | $\overline{3}$ | $\overline{4}$ | $\mathbf{1}$ | $\overline{2}$ | 3 | 14 |
| Preliminares                   |  |                |             |                 |               |         |   |                                 |   |   |   |                                 |   |   |    |                                 |  |                |                |                |              |                |   |    |
| Movilizacion y desmovilizacion |  |                |             |                 |               |         |   |                                 |   |   |   |                                 |   |   |    |                                 |  |                |                |                |              |                |   |    |
| Movimiento de tierra           |  |                |             |                 |               |         |   |                                 |   |   |   |                                 |   |   |    |                                 |  |                |                |                |              |                |   |    |
| Carpeta de Rodamiento          |  |                |             |                 |               |         |   |                                 |   |   |   |                                 |   |   |    |                                 |  |                |                |                |              |                |   |    |
| Cunetas, andenes y bordillos   |  |                |             |                 |               |         |   |                                 |   |   |   |                                 |   |   |    |                                 |  |                |                |                |              |                |   |    |
| Obras de drenaje               |  |                |             |                 |               |         |   |                                 |   |   |   |                                 |   |   |    |                                 |  |                |                |                |              |                |   |    |
| <b>Señalizaciones</b>          |  |                |             |                 |               |         |   |                                 |   |   |   |                                 |   |   |    |                                 |  |                |                |                |              |                |   |    |
| Limpieza final                 |  |                |             |                 |               |         |   |                                 |   |   |   |                                 |   |   |    |                                 |  |                |                |                |              |                |   |    |
| Fuente: Propia                 |  |                |             |                 |               |         |   |                                 |   |   |   |                                 |   |   |    |                                 |  |                |                |                |              |                |   |    |

Cuadro 3.7-1 Cronograma de actividades del proyecto

En el cuadro anterior, se muestra el cronograma de actividades del proyecto que tendrá una duración de 6 meses calendario.

# **CAPÍTULO IV ESTUDIO SOCIOECONÓMICO**

## **Capítulo IV – Estudio Socioeconómico**

## **4.1Costos totales**

Estos costos son el resultado de la sumatoria de los siguientes aspectos:

## **4.1.1 Inversión del proyecto**

## **4.1.1.1 Costos de inversión**

Estos costos contribuyen los conjuntos de recursos necesarios, en la forma de activos corrientes, para la operación normal del proyecto durante su ciclo operativo, para una capacidad y tamaño determinados, calculados para el período de vida útil del proyecto que son el resultado de la superposición de activos fijos más activos diferidos, más capital de trabajo, que en este caso no existe.

## **4.1.1.2 Inversión en infraestructura**

La infraestructura del proyecto se refleja como el presupuesto de construcción de un tramo vial de 5 km de concreto hidráulico.

A continuación, se presenta en el siguiente cuadro los resultados de la inversión fija sin los activos diferidos

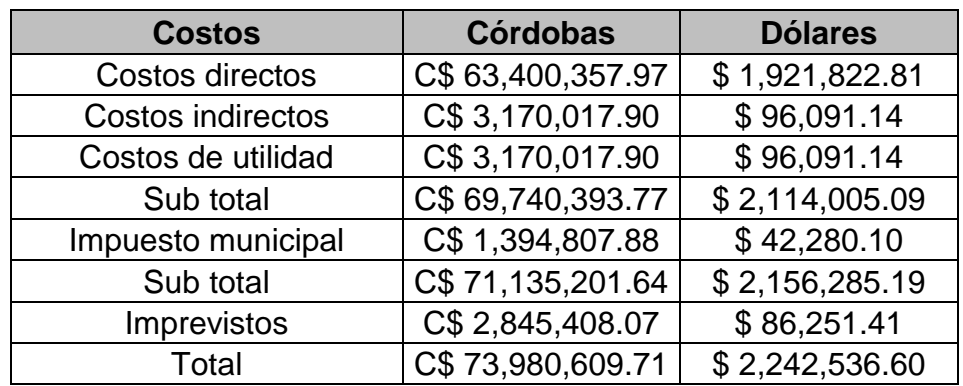

Cuadro 4.1-1 Inversión a precio financiero

## **4.1.2 Inversión en activos diferidos**

Son todos aquellos gastos que se realizan en bienes y servicios intangibles que son necesarios para la iniciación del proyecto, pero no intervienen en la producción de este. Los gastos de formulación y estudios técnicos tales como el de suelos y topográficos del proyecto. En este caso se estimaron como el 5% del costo total.

En el siguiente cuadro se muestra la inversión fija más los activos diferidos del proyecto:

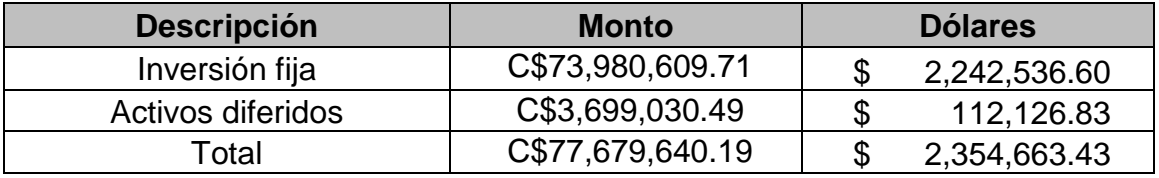

Cuadro 4.1-2 Resultados de inversión fija más activos diferidos

Fuente. Propia

#### **4.2Análisis de los beneficios del proyecto**

#### **4.2.1 Metodologías y resultados de los beneficios directos del transporte**

Los beneficios directos generados por la actividad del transporte debidos a la presencia de una nueva carretera según Bonifaz, J.L et al, 1998, y pueden dividirse en beneficios directos e indirectos. Los beneficios directos se pueden dividir en los siguientes dos componentes

- Reducción de los costos operativos del tráfico normal existente
- Ahorro en los tiempos de viajes de los pasajeros de los vehículos existentes

Es decir, en Beneficios por los costos operativos y tiempo ahorrado del tráfico generado.

## **4.2.2 Reducción de los costos operativos**

Para calcular el ahorro en costo de operación vehicular por estado de la carretera se utiliza la siguiente fórmula:

 $COVA = CK * IMD * CMC * D * 30 * 12$  Ecuación 4.2-1

Donde:

COVA: costo de operación vehicular anual (US \$)

CK: costo por kilómetro (US \$)

IMD: índice medio diario (tráfico)

CMC: Coeficiente de mayor costo

D: distancia del tramo (km)

El costo de operación por kilómetro ha sido obtenido a través del modelo de costos elaborado por la Universidad del Pacifico (Bonifaz y Ramos, 1998), el cual ha sido actualizado a precios del año 2006. Este modelo arroja el costo de operación por cada tipo de vehículo en US \$/km, según el siguiente cuadro:

| Tipo de vehículo             | <b>Costo por kilometro</b> |
|------------------------------|----------------------------|
| Automóvil                    | 0.1553                     |
| Autobús                      | 0.8761                     |
| Camión de dos ejes (C2E)     | 0.8163                     |
| Camión de tres ejes (C3E)    | 1.0872                     |
| Camión de más de tres (C+3E) | 1.2895                     |

Cuadro 4.2-1 Costo de operación vehicular

Fuente. Bonifaz y Ramos 1998

Para la carretera en estudio se tendrá un ahorro total por este concepto. El estudio se debe realizar anualmente a través de todo el horizonte de vida del proyecto y sus resultados se muestran a continuación.

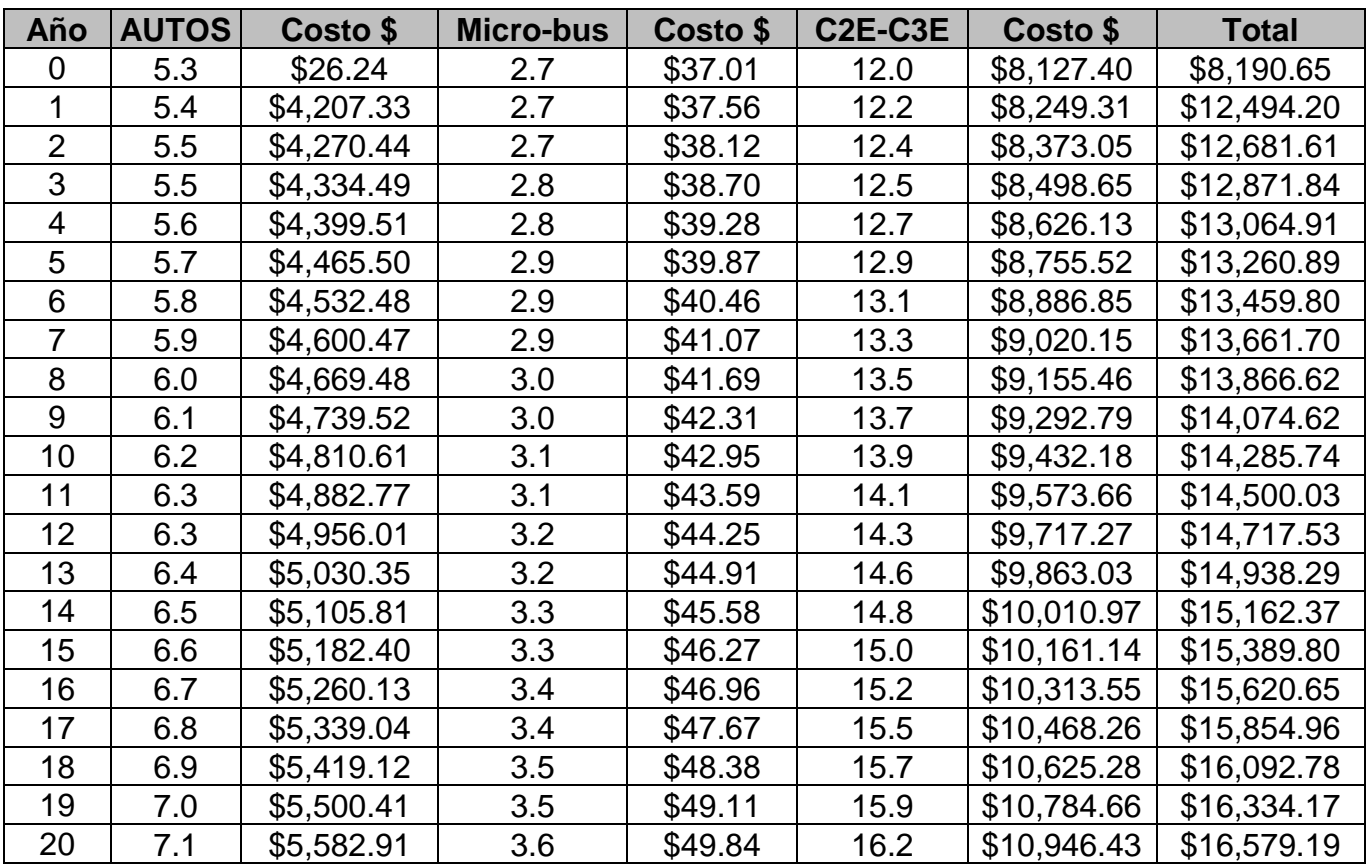

Cuadro 4.2-2 Proyección de los beneficios por costos operativos.

Fuente. Propia

## **4.2.3 Ahorro en los tiempos de viaje de los pasajeros**

Para calcular el ahorro por tiempo adicional de viaje de los pasajeros, se utilizó la siguiente fórmula:

Donde:

CT: costo en tiempo (US \$) de operación vehicular anual (US \$)

TVE: tiempo de viaje en exceso

VST: valor social de tiempo de viaje en carretera (US \$).

El tiempo en exceso puede calcularse como la diferencia entre la distancia virtual y la distancia real en un tramo de carretera dividido entre la velocidad promedio del vehículo en pista asfaltada. La distancia virtual de un tramo se calcula multiplicando

la distancia real del mismo por el coeficiente de conversión, de acuerdo con los factores físicos que afectan al tramo en función de su estado. La velocidad del vehículo puede obtenerse a partir del siguiente cuadro:

$$
CT = TVE * VST
$$
 Ecuador (4.2-2)

Cuadro 4.2-3 Velocidad de referencia

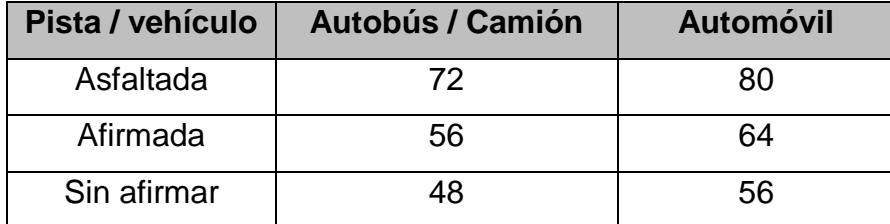

Fuente. Banco Mundial 1975

Luego para calcular el valor social del tiempo de viaje se ha utilizado otro estudio elaborado por la Universidad del Pacifico (Bonifaz, 2000), en US \$ por hora, para el modo carretero en auto y transporte público, según el siguiente cuadro:

Cuadro 4.2-4 Valor social del tiempo de viaje

| Modo de transporte             | US \$ / pasajero |
|--------------------------------|------------------|
| Interurbano automóvil          | 0.97             |
| Interurbano transporte publico | 0.51             |

Fuente. Bonifaz 2000.

Se consideran 4 pasajeros en automóvil, 30 en autobús y 2 en camiones. Este trabajo se realizó en el tramo propuesto y proyectado para el horizonte de vida del proyecto. El resultado se muestra en el siguiente cuadro:

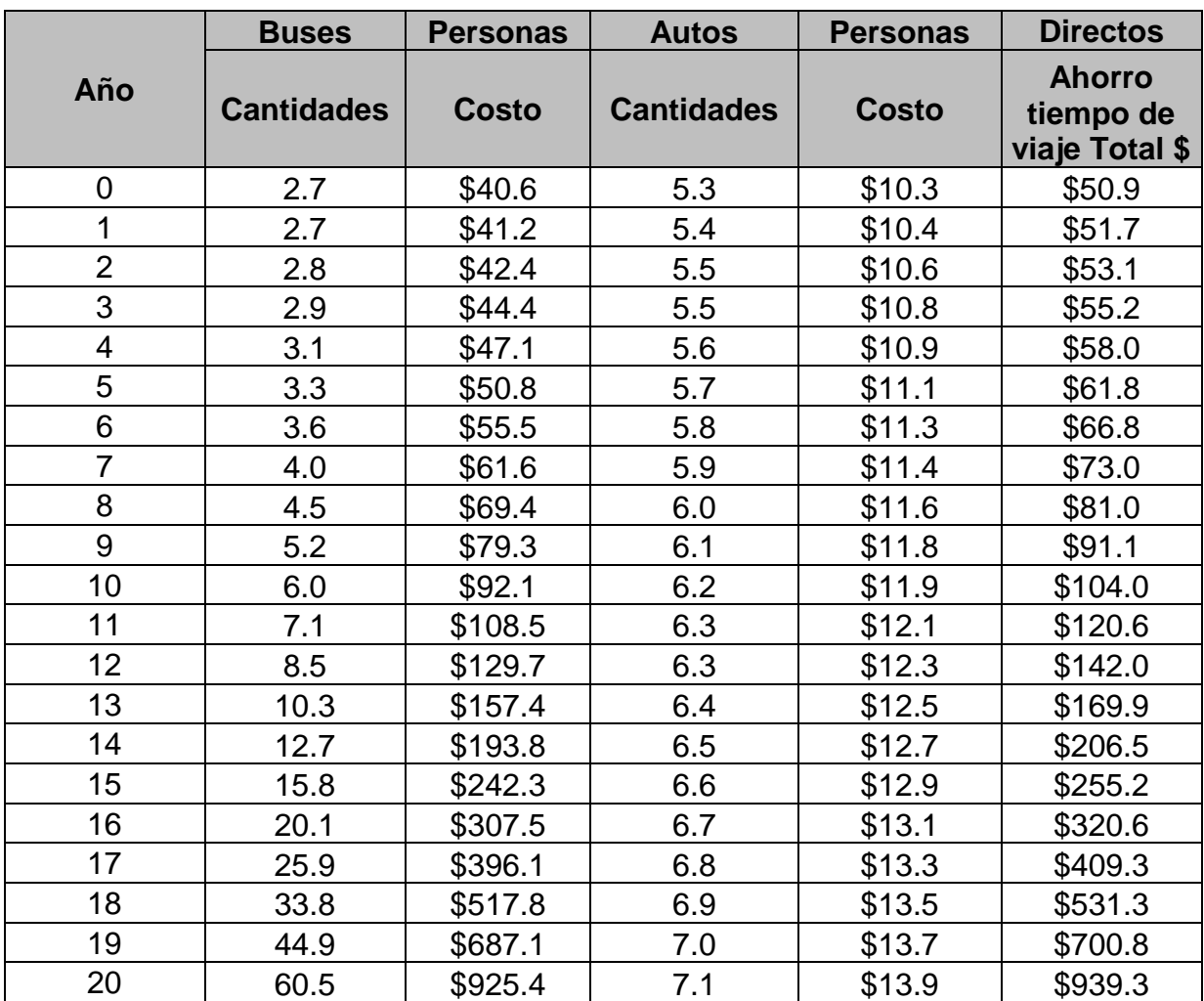

#### Cuadro 4.2-5 Beneficios por ahorro en el tiempo de viaje de los pasajeros

Fuente. Propia

#### **4.2.4 Beneficios Indirectos: excedente del productor**

Los beneficios indirectos son todos aquellos que se producen por la puesta en operación del proyecto y distintos de los percibidos por los usuarios directos de la carretera. Así la mejora en la carretera genera los incentivos para el incremento de la producción de algunas actividades o bienes de la economía en la zona de influencia de la carretera.

Como es natural, realizar proyecciones a largo plazo y sobre nuevas actividades económicas y nuevos productos específicos, resulta muy laborioso e implica realizar una serie de supuestos que pueden afectar la precisión de los resultados. Si a lo

anterior se suman los problemas de escasa información y poca confiabilidad de la misma, así como la reducida disponibilidad de tiempo para la realización de este estudio, resultaba inmanejable identificar, analizar y proyectar todas las actividades y productos que pueden desarrollarse. Por lo anterior, para este estudio se tomaron las principales actividades económicas del Tortuguero las cuales fueron proyectadas para 20 años y se muestran a continuación. Se utilizaron precios de la zona de estudio, y tasas para bienes y servicios sugeridos por Bonifaz 2000.

| Año            | <b>Cantidad</b> | <b>Precios</b><br>excedentes | Local           | <b>Excedente</b> | <b>Diferencia</b> |
|----------------|-----------------|------------------------------|-----------------|------------------|-------------------|
| 0              | 19000.0         | C\$9.0                       | C\$703,000.0    | C\$874,000.0     | C\$171,000.0      |
| 1              | 19285.0         | C\$9.0                       | C\$713,545.0    | C\$887,110.0     | C\$173,565.0      |
| $\overline{2}$ | 19867.9         | C\$9.0                       | C\$735,111.9    | C\$913,922.9     | C\$178,811.0      |
| 3              | 20775.4         | C\$9.0                       | C\$768,690.6    | C\$955,669.4     | C\$186,978.8      |
| 4              | 22050.3         | C\$9.0                       | C\$815,860.2    | C\$1,014,312.7   | C\$198,452.5      |
| 5              | 23754.4         | C\$9.0                       | C\$878,913.1    | C\$1,092,702.8   | C\$213,789.7      |
| 6              | 25974.1         | C\$9.0                       | C\$961,041.7    | C\$1,194,808.5   | C\$233,766.9      |
| 7              | 28827.2         | C\$9.0                       | C\$1,066,607.2  | C\$1,326,052.2   | C\$259,445.0      |
| 8              | 32473.7         | C\$9.0                       | C\$1,201,525.1  | C\$1,493,788.0   | C\$292,262.9      |
| 9              | 37130.0         | C\$9.0                       | C\$1,373,811.7  | C\$1,707,982.2   | C\$334,170.4      |
| 10             | 43090.9         | C\$9.0                       | C\$1,594,364.6  | C\$1,982,183.0   | C\$387,818.4      |
| 11             | 50758.9         | C\$9.0                       | C\$1,878,080.1  | C\$2,334,910.4   | C\$456,830.3      |
| 12             | 60688.3         | C\$9.0                       | C\$2,245,466.7  | C\$2,791,661.3   | C\$546,194.6      |
| 13             | 73648.4         | C\$9.0                       | C\$2,724,991.6  | C\$3,387,827.4   | C\$662,835.8      |
| 14             | 90716.9         | C\$9.0                       | C\$3,356,524.0  | C\$4,172,975.8   | C\$816,451.8      |
| 15             | 113417.1        | C\$9.0                       | C\$4,196,434.0  | C\$5,217,188.2   | C\$1,020,754.2    |
| 16             | 143924.7        | C\$9.0                       | C\$5,325,214.1  | C\$6,620,536.4   | C\$1,295,322.3    |
| 17             | 185377.9        | C\$9.0                       | C\$6,858,984.0  | C\$8,527,385.5   | C\$1,668,401.5    |
| 18             | 242352.1        | C\$9.0                       | C\$8,967,028.5  | C\$11,148,197.6  | C\$2,181,169.1    |
| 19             | 321589.3        | C\$9.0                       | C\$11,898,805.1 | C\$14,793,109.1  | C\$2,894,304.0    |
| 20             | 433134.2        | C\$9.0                       | C\$16,025,965.3 | C\$19,924,173.0  | C\$3,898,207.8    |

Cuadro 4.2-6 Proyección para la actividad: Ganado Bovino

| Año | <b>Cantidades</b> | <b>Precios</b> | Local           | <b>Excedente</b> | <b>Diferencia</b> |
|-----|-------------------|----------------|-----------------|------------------|-------------------|
| 0   | 50,000.0          | C\$3.0         | C\$750,000.0    | C\$900,000.0     | C\$150,000.0      |
|     | 50,750.0          | C\$3.0         | C\$761,250.0    | C\$913,500.0     | C\$152,250.0      |
| 2   | 52,283.9          | C\$3.0         | C\$784,258.8    | C\$941,110.5     | C\$156,851.8      |
| 3   | 54,672.2          | C\$3.0         | C\$820,082.4    | C\$984,098.9     | C\$164,016.5      |
| 4   | 58,027.0          | C\$3.0         | C\$870,405.6    | C\$1,044,486.7   | C\$174,081.1      |
| 5   | 62,511.6          | C\$3.0         | C\$937,674.0    | C\$1,125,208.9   | C\$187,534.8      |
| 6   | 68,352.9          | C\$3.0         | C\$1,025,293.4  | C\$1,230,352.0   | C\$205,058.7      |
| 7   | 75,861.1          | C\$3.0         | C\$1,137,916.6  | C\$1,365,500.0   | C\$227,583.3      |
| 8   | 85,457.0          | C\$3.0         | C\$1,281,854.7  | C\$1,538,225.6   | C\$256,370.9      |
| 9   | 97,710.7          | C\$3.0         | C\$1,465,659.8  | C\$1,758,791.7   | C\$293,132.0      |
| 10  | 113,397.2         | C\$3.0         | C\$1,700,958.0  | C\$2,041,149.6   | C\$340,191.6      |
| 11  | 133,576.1         | C\$3.0         | C\$2,003,641.7  | C\$2,404,370.0   | C\$400,728.3      |
| 12  | 159,706.0         | C\$3.0         | C\$2,395,590.4  | C\$2,874,708.4   | C\$479,118.1      |
| 13  | 193,811.6         | C\$3.0         | C\$2,907,174.5  | C\$3,488,609.5   | C\$581,434.9      |
| 14  | 238,728.6         | C\$3.0         | C\$3,580,928.9  | C\$4,297,114.7   | C\$716,185.8      |
| 15  | 298,466.1         | C\$3.0         | C\$4,476,992.2  | C\$5,372,390.6   | C\$895,398.4      |
| 16  | 378,749.2         | C\$3.0         | C\$5,681,238.3  | C\$6,817,486.0   | C\$1,136,247.7    |
| 17  | 487,836.7         | C\$3.0         | C\$7,317,550.5  | C\$8,781,060.6   | C\$1,463,510.1    |
| 18  | 637,768.7         | C\$3.0         | C\$9,566,531.1  | C\$11,479,837.3  | C\$1,913,306.2    |
| 19  | 846,287.7         | C\$3.0         | C\$12,694,315.6 | C\$15,233,178.7  | C\$2,538,863.1    |
| 20  | 1,139,826.8       | C\$3.0         | C\$17,097,402.5 | C\$20,516,883.0  | C\$3,419,480.5    |

Cuadro 4.2-7 Proyección para la actividad: Ganado Porcino

| Año | <b>Cantidades</b> | <b>Precios</b> | Local           | Excedente       | <b>Diferencia</b> |
|-----|-------------------|----------------|-----------------|-----------------|-------------------|
| O   | 500.0             | C\$50.0        | C\$500,000.0    | C\$525,000.0    | C\$25,000.0       |
| 1   | 507.5             | C\$50.0        | C\$507,500.0    | C\$558,250.0    | C\$50,750.0       |
| 2   | 522.8             | C\$50.0        | C\$522,839.2    | C\$575,123.1    | C\$52,283.9       |
| 3   | 546.7             | C\$50.0        | C\$546,721.6    | C\$601,393.8    | C\$54,672.2       |
| 4   | 580.3             | C\$50.0        | C\$580,270.4    | C\$638,297.5    | C\$58,027.0       |
| 5   | 625.1             | C\$50.0        | C\$625,116.0    | C\$687,627.6    | C\$62,511.6       |
| 6   | 683.5             | C\$50.0        | C\$683,528.9    | C\$751,881.8    | C\$68,352.9       |
| 7   | 758.6             | C\$50.0        | C\$758,611.1    | C\$834,472.2    | C\$75,861.1       |
| 8   | 854.6             | C\$50.0        | C\$854,569.8    | C\$940,026.7    | C\$85,457.0       |
| 9   | 977.1             | C\$50.0        | C\$977,106.5    | C\$1,074,817.2  | C\$97,710.7       |
| 10  | 1134.0            | C\$50.0        | C\$1,133,972.0  | C\$1,247,369.2  | C\$113,397.2      |
| 11  | 1335.8            | C\$50.0        | C\$1,335,761.1  | C\$1,469,337.2  | C\$133,576.1      |
| 12  | 1597.1            | C\$50.0        | C\$1,597,060.2  | C\$1,756,766.3  | C\$159,706.0      |
| 13  | 1938.1            | C\$50.0        | C\$1,938,116.4  | C\$2,131,928.0  | C\$193,811.6      |
| 14  | 2387.3            | C\$50.0        | C\$2,387,285.9  | C\$2,626,014.5  | C\$238,728.6      |
| 15  | 2984.7            | C\$50.0        | C\$2,984,661.4  | C\$3,283,127.6  | C\$298,466.1      |
| 16  | 3787.5            | C\$50.0        | C\$3,787,492.2  | C\$4,166,241.4  | C\$378,749.2      |
| 17  | 4878.4            | C\$50.0        | C\$4,878,367.0  | C\$5,366,203.7  | C\$487,836.7      |
| 18  | 6377.7            | C\$50.0        | C\$6,377,687.4  | C\$7,015,456.1  | C\$637,768.7      |
| 19  | 8462.9            | C\$50.0        | C\$8,462,877.1  | C\$9,309,164.8  | C\$846,287.7      |
| 20  | 11398.3           | C\$50.0        | C\$11,398,268.3 | C\$12,538,095.2 | C\$1,139,826.8    |

Cuadro 4.2-8 Proyección para la actividad: Granos básicos (Frijol rojo)
| Año | <b>Cantidades</b> | <b>Precios</b> | Local          | <b>Excedente</b> | Diferencia   |
|-----|-------------------|----------------|----------------|------------------|--------------|
| 0   | 90                | C\$200.0       | C\$45,000.0    | C\$63,000.0      | C\$18,000.0  |
| 1   | 91.4              | C\$200.0       | C\$45,675.0    | C\$63,945.0      | C\$18,270.0  |
| 2   | 94.1              | C\$200.0       | C\$47,055.5    | C\$65,877.7      | C\$18,822.2  |
| 3   | 98.4              | C\$200.0       | C\$49,204.9    | C\$68,886.9      | C\$19,682.0  |
| 4   | 104.4             | C\$200.0       | C\$52,224.3    | C\$73,114.1      | C\$20,889.7  |
| 5   | 112.5             | C\$200.0       | C\$56,260.4    | C\$78,764.6      | C\$22,504.2  |
| 6   | 123.0             | C\$200.0       | C\$61,517.6    | C\$86,124.6      | C\$24,607.0  |
| 7   | 136.5             | C\$200.0       | C\$68,275.0    | C\$95,585.0      | C\$27,310.0  |
| 8   | 153.8             | C\$200.0       | C\$76,911.3    | C\$107,675.8     | C\$30,764.5  |
| 9   | 175.9             | C\$200.0       | C\$87,939.6    | C\$123,115.4     | C\$35,175.8  |
| 10  | 204.1             | C\$200.0       | C\$102,057.5   | C\$142,880.5     | C\$40,823.0  |
| 11  | 240.4             | C\$200.0       | C\$120,218.5   | C\$168,305.9     | C\$48,087.4  |
| 12  | 287.5             | C\$200.0       | C\$143,735.4   | C\$201,229.6     | C\$57,494.2  |
| 13  | 348.9             | C\$200.0       | C\$174,430.5   | C\$244,202.7     | C\$69,772.2  |
| 14  | 429.7             | C\$200.0       | C\$214,855.7   | C\$300,798.0     | C\$85,942.3  |
| 15  | 537.2             | C\$200.0       | C\$268,619.5   | C\$376,067.3     | C\$107,447.8 |
| 16  | 681.7             | C\$200.0       | C\$340,874.3   | C\$477,224.0     | C\$136,349.7 |
| 17  | 878.1             | C\$200.0       | C\$439,053.0   | C\$614,674.2     | C\$175,621.2 |
| 18  | 1148.0            | C\$200.0       | C\$573,991.9   | C\$803,588.6     | C\$229,596.7 |
| 19  | 1523.3            | C\$200.0       | C\$761,658.9   | C\$1,066,322.5   | C\$304,663.6 |
| 20  | 2051.7            | C\$200.0       | C\$1,025,844.1 | C\$1,436,181.8   | C\$410,337.7 |

Cuadro 4.2-9 Proyección para la actividad: Granos básicos (Maíz)

| Año            | <b>Cantidades</b> | <b>Precios</b> | Local          | <b>Excedente</b> | <b>Diferencia</b> |
|----------------|-------------------|----------------|----------------|------------------|-------------------|
| 0              | 90                | C\$50.0        | C\$72,000.0    | C\$76,500.0      | C\$4,500.0        |
| 1              | 91.4              | C\$50.0        | C\$73,080.0    | C\$77,647.5      | C\$4,567.5        |
| $\overline{2}$ | 94.1              | C\$50.0        | C\$75,288.8    | C\$79,994.4      | C\$4,705.6        |
| 3              | 98.4              | C\$50.0        | C\$78,727.9    | C\$83,648.4      | C\$4,920.5        |
| 4              | 104.4             | C\$50.0        | C\$83,558.9    | C\$88,781.4      | C\$5,222.4        |
| 5              | 112.5             | C\$50.0        | C\$90,016.7    | C\$95,642.8      | C\$5,626.0        |
| 6              | 123.0             | C\$50.0        | C\$98,428.2    | C\$104,579.9     | C\$6,151.8        |
| 7              | 136.5             | C\$50.0        | C\$109,240.0   | C\$116,067.5     | C\$6,827.5        |
| 8              | 153.8             | C\$50.0        | C\$123,058.0   | C\$130,749.2     | C\$7,691.1        |
| 9              | 175.9             | C\$50.0        | C\$140,703.3   | C\$149,497.3     | C\$8,794.0        |
| 10             | 204.1             | C\$50.0        | C\$163,292.0   | C\$173,497.7     | C\$10,205.7       |
| 11             | 240.4             | C\$50.0        | C\$192,349.6   | C\$204,371.4     | C\$12,021.8       |
| 12             | 287.5             | C\$50.0        | C\$229,976.7   | C\$244,350.2     | C\$14,373.5       |
| 13             | 348.9             | C\$50.0        | C\$279,088.8   | C\$296,531.8     | C\$17,443.0       |
| 14             | 429.7             | C\$50.0        | C\$343,769.2   | C\$365,254.7     | C\$21,485.6       |
| 15             | 537.2             | C\$50.0        | C\$429,791.2   | C\$456,653.2     | C\$26,862.0       |
| 16             | 681.7             | C\$50.0        | C\$545,398.9   | C\$579,486.3     | C\$34,087.4       |
| 17             | 878.1             | C\$50.0        | C\$702,484.8   | C\$746,390.1     | C\$43,905.3       |
| 18             | 1,148.0           | C\$50.0        | C\$918,387.0   | C\$975,786.2     | C\$57,399.2       |
| 19             | 1,523.3           | C\$50.0        | C\$1,218,654.3 | C\$1,294,820.2   | C\$76,165.9       |
| 20             | 2,051.7           | C\$50.0        | C\$1,641,350.6 | C\$1,743,935.1   | C\$102,584.4      |

Cuadro 4.2-10 Proyección para la actividad: Hortalizas (Quequisque)

| Año            | <b>Cantidades</b> | <b>Precios</b> | Local        | <b>Excedente</b> | <b>Diferencia</b> |
|----------------|-------------------|----------------|--------------|------------------|-------------------|
| 0              | 850               | C\$10.0        | C\$38,250.0  | C\$46,750.0      | C\$8,500.0        |
| 1              | 862.8             | C\$10.0        | C\$38,823.8  | C\$47,451.3      | C\$8,627.5        |
| $\overline{2}$ | 888.8             | C\$10.0        | C\$39,997.2  | C\$48,885.5      | C\$8,888.3        |
| 3              | 929.4             | C\$10.0        | C\$41,824.2  | C\$51,118.5      | C\$9,294.3        |
| 4              | 986.5             | C\$10.0        | C\$44,390.7  | C\$54,255.3      | C\$9,864.6        |
| 5              | 1,062.7           | C\$10.0        | C\$47,821.4  | C\$58,448.3      | C\$10,627.0       |
| 6              | 1,162.0           | C\$10.0        | C\$52,290.0  | C\$63,910.0      | C\$11,620.0       |
| 7              | 1,289.6           | C\$10.0        | C\$58,033.7  | C\$70,930.1      | C\$12,896.4       |
| 8              | 1,452.8           | C\$10.0        | C\$65,374.6  | C\$79,902.3      | C\$14,527.7       |
| 9              | 1,661.1           | C\$10.0        | C\$74,748.6  | C\$91,359.5      | C\$16,610.8       |
| 10             | 1,927.8           | C\$10.0        | C\$86,748.9  | C\$106,026.4     | C\$19,277.5       |
| 11             | 2,270.8           | C\$10.0        | C\$102,185.7 | C\$124,893.7     | C\$22,707.9       |
| 12             | 2,715.0           | C\$10.0        | C\$122,175.1 | C\$149,325.1     | C\$27,150.0       |
| 13             | 3,294.8           | C\$10.0        | C\$148,265.9 | C\$181,213.9     | C\$32,948.0       |
| 14             | 4,058.4           | C\$10.0        | C\$182,627.4 | C\$223,211.2     | C\$40,583.9       |
| 15             | 5,073.9           | C\$10.0        | C\$228,326.6 | C\$279,065.8     | C\$50,739.2       |
| 16             | 6,438.7           | C\$10.0        | C\$289,743.2 | C\$354,130.5     | C\$64,387.4       |
| 17             | 8,293.2           | C\$10.0        | C\$373,195.1 | C\$456,127.3     | C\$82,932.2       |
| 18             | 10,842.1          | C\$10.0        | C\$487,893.1 | C\$596,313.8     | C\$108,420.7      |
| 19             | 14,386.9          | C\$10.0        | C\$647,410.1 | C\$791,279.0     | C\$143,868.9      |
| 20             | 19,377.1          | C\$10.0        | C\$871,967.5 | C\$1,065,738.1   | C\$193,770.6      |

Cuadro 4.2-11 Proyección para la actividad: Productos lácteos (Queso Fresco)

| Año            | <b>Cantidades</b> | <b>Precios</b> | Local          | <b>Excedente</b> | <b>Diferencia</b> |
|----------------|-------------------|----------------|----------------|------------------|-------------------|
| 0              | 615.8             | C\$200.0       | C\$184,740.0   | C\$307,900.0     | C\$123,160.0      |
| 1              | 625.0             | C\$200.0       | C\$187,511.1   | C\$312,518.5     | C\$125,007.4      |
| $\overline{2}$ | 643.9             | C\$200.0       | C\$193,178.6   | C\$321,964.4     | C\$128,785.7      |
| 3              | 673.3             | C\$200.0       | C\$202,002.7   | C\$336,671.2     | C\$134,668.5      |
| 4              | 714.7             | C\$200.0       | C\$214,398.3   | C\$357,330.5     | C\$142,932.2      |
| 5              | 769.9             | C\$200.0       | C\$230,967.9   | C\$384,946.5     | C\$153,978.6      |
| 6              | 841.8             | C\$200.0       | C\$252,550.3   | C\$420,917.1     | C\$168,366.8      |
| 7              | 934.3             | C\$200.0       | C\$280,291.6   | C\$467,152.7     | C\$186,861.1      |
| 8              | 1,052.5           | C\$200.0       | C\$315,746.4   | C\$526,244.1     | C\$210,497.6      |
| 9              | 1,203.4           | C\$200.0       | C\$361,021.3   | C\$601,702.2     | C\$240,680.9      |
| 10             | 1,396.6           | C\$200.0       | C\$418,980.0   | C\$698,300.0     | C\$279,320.0      |
| 11             | 1,645.1           | C\$200.0       | C\$493,537.0   | C\$822,561.7     | C\$329,024.7      |
| 12             | 1,966.9           | C\$200.0       | C\$590,081.8   | C\$983,469.7     | C\$393,387.9      |
| 13             | 2,387.0           | C\$200.0       | C\$716,095.2   | C\$1,193,492.1   | C\$477,396.8      |
| 14             | 2,940.2           | C\$200.0       | C\$882,054.4   | C\$1,470,090.7   | C\$588,036.3      |
| 15             | 3,675.9           | C\$200.0       | C\$1,102,772.7 | C\$1,837,954.5   | C\$735,181.8      |
| 16             | 4,664.7           | C\$200.0       | C\$1,399,402.6 | C\$2,332,337.7   | C\$932,935.1      |
| 17             | 6,008.2           | C\$200.0       | C\$1,802,459.0 | C\$3,004,098.4   | C\$1,201,639.4    |
| 18             | 7,854.8           | C\$200.0       | C\$2,356,427.9 | C\$3,927,379.9   | C\$1,570,952.0    |
| 19             | 10,422.9          | C\$200.0       | C\$3,126,863.8 | C\$5,211,439.7   | C\$2,084,575.9    |
| 20             | 14,038.1          | C\$200.0       | C\$4,211,432.2 | C\$7,019,053.6   | C\$2,807,621.5    |

Cuadro 4.2-12 Proyección para la actividad: Forestales

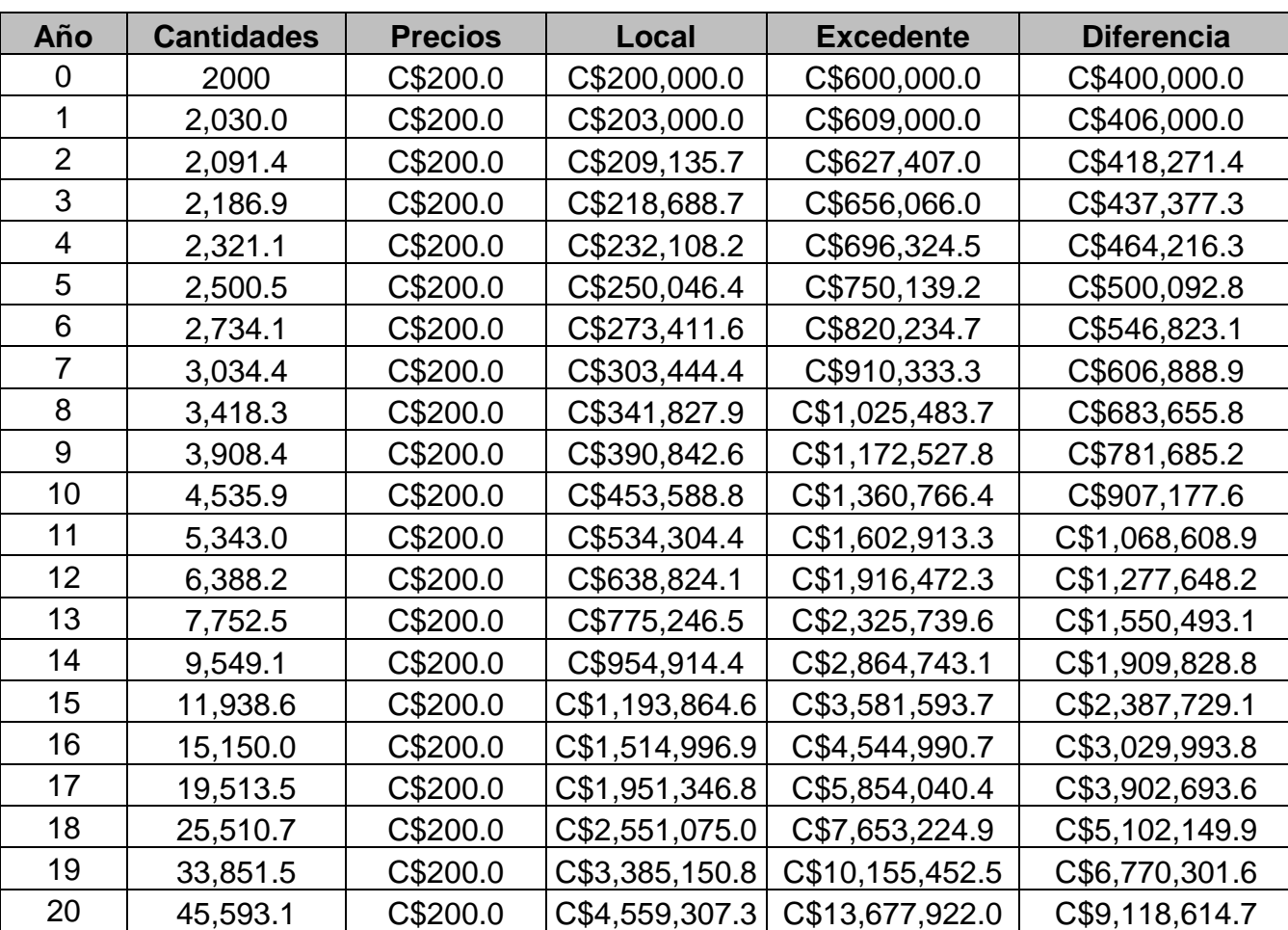

#### Cuadro 4.2-13 Proyección para la actividad: Turismo Nacionales y visitantes

exterior

| Año | Ganado         | <b>Frijol</b>  | <b>Maiz</b>  | <b>Cerdos</b>  | Queuisque    | <b>Queso</b> | <b>Forestales</b> | <b>Turismo</b> | Total           | <b>Dolares</b> |
|-----|----------------|----------------|--------------|----------------|--------------|--------------|-------------------|----------------|-----------------|----------------|
|     | C\$171,000.0   | C\$25,000.0    | C\$18,000.0  | C\$150,000.0   | C\$4,500.0   | C\$8,500.0   | C\$123,160.0      | C\$400,000.0   | C\$900,160.0    | \$27,286.09    |
|     | C\$173,565.0   | C\$50,750.0    | C\$18,270.0  | C\$152,250.0   | C\$4,567.5   | C\$8,627.5   | C\$125,007.4      | C\$406,000.0   | C\$939,037.4    | \$28,464.56    |
|     | C\$178,811.0   | C\$52,283.9    | C\$18,822.2  | C\$156,851.8   | C\$4,705.6   | C\$8,888.3   | C\$128,785.7      | C\$418,271.4   | C\$967,419.8    | \$29,324.90    |
| 3   | C\$186,978.8   | C\$54,672.2    | C\$19,682.0  | C\$164,016.5   | C\$4,920.5   | C\$9,294.3   | C\$134,668.5      | C\$437,377.3   | C\$1,011,610.0  | \$30,664.42    |
| 4   | C\$198,452.5   | C\$58,027.0    | C\$20,889.7  | C\$174,081.1   | C\$5,222.4   | C\$9,864.6   | C\$142,932.2      | C\$464,216.3   | C\$1,073,685.9  | \$32,546.10    |
| 5   | C\$213,789.7   | C\$62,511.6    | C\$22,504.2  | C\$187,534.8   | C\$5,626.0   | C\$10,627.0  | C\$153,978.6      | C\$500,092.8   | C\$1,156,664.7  | \$35,061.39    |
| 6   | C\$233,766.9   | C\$68,352.9    | C\$24,607.0  | C\$205,058.7   | C\$6,151.8   | C\$11,620.0  | C\$168,366.8      | C\$546,823.1   | C\$1,264,747.2  | \$38,337.64    |
|     | C\$259,445.0   | C\$75,861.1    | C\$27,310.0  | C\$227,583.3   | C\$6,827.5   | C\$12,896.4  | C\$186,861.1      | C\$606,888.9   | C\$1,403,673.3  | \$42,548.83    |
| 8   | C\$292,262.9   | C\$85,457.0    | C\$30,764.5  | C\$256,370.9   | C\$7,691.1   | C\$14,527.7  | C\$210,497.6      | C\$683,655.8   | C\$1,581,227.5  | \$47,930.95    |
| 9   | C\$334,170.4   | C\$97,710.7    | C\$35,175.8  | C\$293,132.0   | C\$8,794.0   | C\$16,610.8  | C\$240,680.9      | C\$781,685.2   | C\$1,807,959.7  | \$54,803.76    |
| 10  | C\$387,818.4   | C\$113,397.2   | C\$40,823.0  | C\$340,191.6   | C\$10,205.7  | C\$19,277.5  | C\$279,320.0      | C\$907,177.6   | C\$2,098,211.1  | \$63,602.00    |
| 11  | C\$456,830.3   | C\$133,576.1   | C\$48,087.4  | C\$400,728.3   | C\$12,021.8  | C\$22,707.9  | C\$329,024.7      | C\$1,068,608.9 | C\$2,471,585.5  | \$74,919.91    |
| 12  | C\$546,194.6   | C\$159,706.0   | C\$57,494.2  | C\$479,118.1   | C\$14,373.5  | C\$27,150.0  | C\$393,387.9      | C\$1,277,648.2 | C\$2,955,072.5  | \$89,575.61    |
| 13  | C\$662,835.8   | C\$193,811.6   | C\$69,772.2  | C\$581,434.9   | C\$17,443.0  | C\$32,948.0  | C\$477,396.8      | C\$1,550,493.1 | C\$3,586,135.5  | \$108,704.70   |
| 14  | C\$816,451.8   | C\$238,728.6   | C\$85,942.3  | C\$716,185.8   | C\$21,485.6  | C\$40,583.9  | C\$588,036.3      | C\$1,909,828.8 | C\$4,417,242.9  | \$133,897.64   |
| 15  | C\$1,020,754.2 | C\$298,466.1   | C\$107,447.8 | C\$895,398.4   | C\$26,862.0  | C\$50,739.2  | C\$735,181.8      | C\$2,387,729.1 | C\$5,522,578.7  | \$167,403.12   |
| 16  | C\$1,295,322.3 | C\$378,749.2   | C\$136,349.7 | C\$1,136,247.7 | C\$34,087.4  | C\$64,387.4  | C\$932,935.1      | C\$3,029,993.8 | C\$7,008,072.6  | \$212,432.14   |
| 17  | C\$1,668,401.5 | C\$487,836.7   | C\$175,621.2 | C\$1,463,510.1 | C\$43,905.3  | C\$82,932.2  | C\$1,201,639.4    | C\$3,902,693.6 | C\$9,026,540.0  | \$273,616.92   |
| 18  | C\$2,181,169.1 | C\$637,768.7   | C\$229,596.7 | C\$1,913,306.2 | C\$57,399.2  | C\$108,420.7 | C\$1,570,952.0    | C\$5,102,149.9 | C\$11,800,762.6 | \$357,710.51   |
| 19  | C\$2,894,304.0 | C\$846,287.7   | C\$304,663.6 | C\$2,538,863.1 | C\$76,165.9  | C\$143,868.9 | C\$2,084,575.9    | C\$6,770,301.6 | C\$15,659,030.7 | \$474,664.23   |
| 20  | C\$3,898,207.8 | C\$1,139,826.8 | C\$410.337.7 | C\$3,419,480.5 | C\$102,584.4 | C\$193,770.6 | C\$2,807,621.5    | C\$9,118,614.7 | C\$21,090,443.9 | \$639,303.90   |

Cuadro 4.2-14 Proyección consolidada de beneficios indirectos en US \$

Este es el resumen de los Beneficios Directos e Indirectos esperados con la construcción de la carretera, y fueron los utilizados para realizar los análisis socioeconómicos del proyecto.

#### **4.2.5 Beneficios totales.**

Estos serán la suma de todos los beneficios individuales considerados.

En el cuadro 4.2-15, se muestra el costo total anual de los beneficios

|            |                                                       | <b>BENEFICIOS DEL PROYECTO</b>                          |                                       |                                     |
|------------|-------------------------------------------------------|---------------------------------------------------------|---------------------------------------|-------------------------------------|
| <b>AÑO</b> | <b>AHORRO</b><br><b>OPERACIÓN</b><br><b>VEHICULAR</b> | <b>AHORRO</b><br><b>TIEMPO DE</b><br><b>VIAJE TOTAL</b> | <b>BENEFICIOS</b><br><b>INDIRECTO</b> | <b>BENEFICIOS</b><br><b>TOTALES</b> |
| 2019       | \$8,190.65                                            | \$50.89                                                 | \$27,286.09                           | \$35,527.63                         |
| 2020       | \$12,494.20                                           | \$51.65                                                 | \$28,464.56                           | \$41,010.42                         |
| 2021       | \$12,681.61                                           | \$53.06                                                 | \$29,324.90                           | \$42,059.57                         |
| 2022       | \$12,871.84                                           | \$55.15                                                 | \$30,664.42                           | \$43,591.41                         |
| 2023       | \$13,064.91                                           | \$58.04                                                 | \$32,546.10                           | \$45,669.05                         |
| 2024       | \$13,260.89                                           | \$61.84                                                 | \$35,061.39                           | \$48,384.12                         |
| 2025       | \$13,459.80                                           | \$66.75                                                 | \$38,337.64                           | \$51,864.19                         |
| 2026       | \$13,661.70                                           | \$73.02                                                 | \$42,548.83                           | \$56,283.55                         |
| 2027       | \$13,866.62                                           | \$80.98                                                 | \$47,930.95                           | \$61,878.55                         |
| 2028       | \$14,074.62                                           | \$91.10                                                 | \$54,803.76                           | \$68,969.49                         |
| 2029       | \$14,285.74                                           | \$104.02                                                | \$63,602.00                           | \$77,991.76                         |
| 2030       | \$14,500.03                                           | \$120.58                                                | \$74,919.91                           | \$89,540.52                         |
| 2031       | \$14,717.53                                           | \$141.98                                                | \$89,575.61                           | \$104,435.11                        |
| 2032       | \$14,938.29                                           | \$169.85                                                | \$108,704.70                          | \$123,812.84                        |
| 2033       | \$15,162.37                                           | \$206.51                                                | \$133,897.64                          | \$149,266.51                        |
| 2034       | \$15,389.80                                           | \$255.20                                                | \$167,403.12                          | \$183,048.12                        |
| 2035       | \$15,620.65                                           | \$320.57                                                | \$212,432.14                          | \$228,373.36                        |
| 2036       | \$15,854.96                                           | \$409.34                                                | \$273,616.92                          | \$289,881.21                        |
| 2037       | \$16,092.78                                           | \$531.27                                                | \$357,710.51                          | \$374,334.57                        |
| 2038       | \$16,334.17                                           | \$700.77                                                | \$474,664.23                          | \$491,699.18                        |
| 2039       | \$16,579.19                                           | \$939.30                                                | \$639,303.90                          | \$656,822.39                        |

Cuadro 4.2-15 Beneficios totales

#### **4.3Determinación de los precios sociales.**

El proceso de asegurar una distribución óptima de los recursos incluye el cálculo y uso de los precios sociales en la evaluación socioeconómica de los proyectos de inversión pública. En atención de esto la Dirección General de Inversiones Públicas (DGIP) ha venido realizando esfuerzos para determinar precios sociales de factores básicos de producción: Tasa Social de Descuento (TSD), Mano de Obra y Precio Social de la Divisa.

Los precios sociales deben ser usados por los proponentes en la evaluación socioeconómica del proyecto, representa valores oficiales que reflejan el costo real para la sociedad de usar unidades adicionales de los factores de producción en la generación de unidades de bienes y servicios.

En el siguiente cuadro se muestra los factores de conversión para convertir a precios sociales los costos totales:

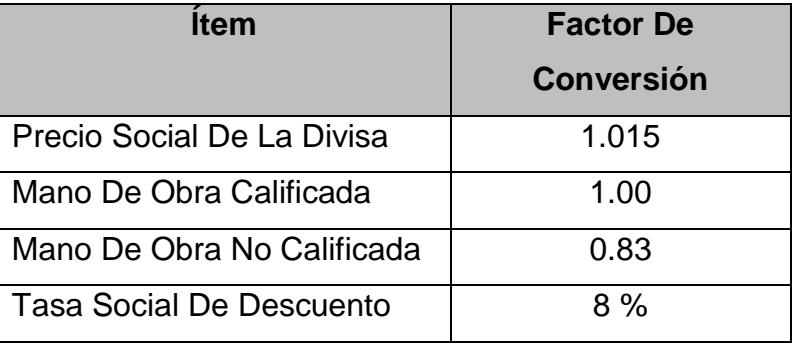

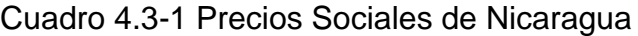

Fuente. SNIP (Sistema Nacional De Inversión Pública-2011)

A continuación, se muestra en el siguiente cuadro de inversión fija a precios sociales del tramo vial de 5 km de concreto hidráulico.

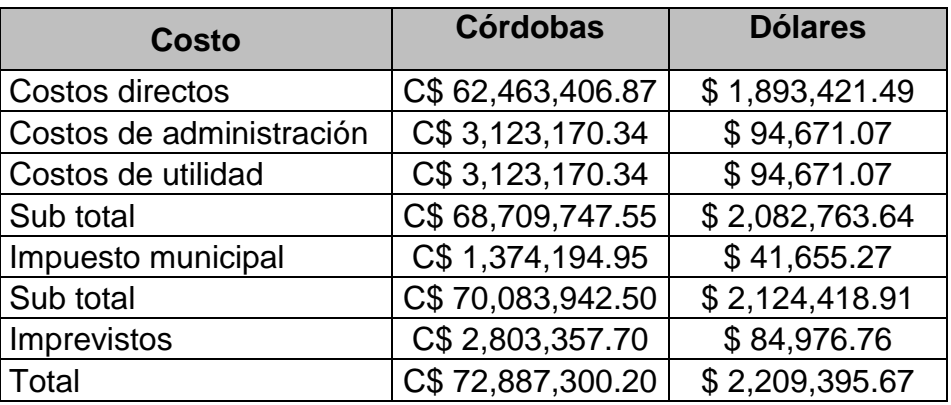

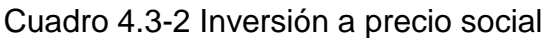

Fuente. Propia

A continuación, se presenta los costos totales a precios sociales para el proyecto.

Cuadro 4.3-3 Resultados total a precios sociales

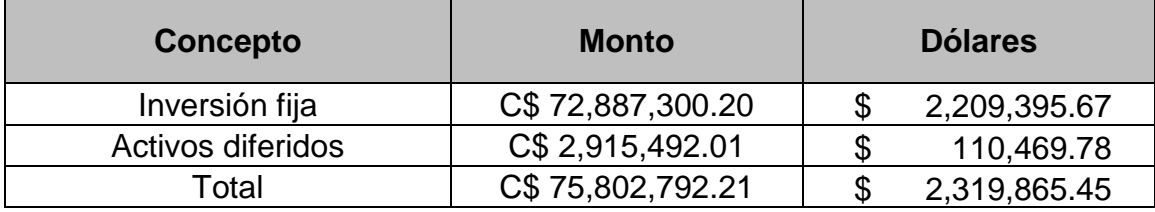

#### **4.4Flujo de caja sin financiamiento.**

Consiste en realizar una comparación entre los recursos que se estiman, pueden ser utilizados por el proyecto y los resultados esperados del mismo, con el propósito de determinar si este proyecto se adapta o no a los fines u objetivo perseguidos que permita la mejor asignación de los recursos de la sociedad tomando en consideración los criterios de rentabilidad.

El flujo considera el monto de inversión total a precios sociales y los costos y beneficios del proyecto, así como un valor de salvamento del 10 % del valor de la inversión en el periodo de vida de las calles, para el concreto hidráulico A continuación se presenta el cuadro del flujo sin financiamiento para la carpeta de concreto hidráulico.

| AÑO  | <b>AHORRO</b><br><b>OPERACIÓN</b><br><b>VEHICULAR</b> | <b>AHORRO</b><br><b>TIEMPO DE</b><br><b>VIAJE TOTAL</b> | <b>BENEFICIOS</b><br><b>INDIRECTO</b> | <b>PLUSVALIA</b> | <b>COSTO DE</b><br><b>INVERSÍON</b> | <b>SALVAMENTO</b> | <b>COSTO DE</b><br><b>MANTENIMIENTO</b> | <b>BENEFICIOS</b> | <b>FLUJO DE</b><br><b>CAJA</b> |
|------|-------------------------------------------------------|---------------------------------------------------------|---------------------------------------|------------------|-------------------------------------|-------------------|-----------------------------------------|-------------------|--------------------------------|
| 2019 |                                                       |                                                         |                                       |                  | \$2,354,663.43                      |                   |                                         |                   | \$2,354,663.43                 |
| 2020 | \$12,494.20                                           | \$51.65                                                 | \$28,464.56                           | \$64,724.03      |                                     |                   | \$1,242.00                              | \$105,734.45      | \$169,216.48                   |
| 2021 | \$12,681.61                                           | \$53.06                                                 | \$29,324.90                           | \$65,371.27      |                                     |                   | \$1,242.00                              | \$107,430.84      | \$171,560.11                   |
| 2022 | \$12,871.84                                           | \$55.15                                                 | \$30,664.42                           | \$66,024.98      |                                     |                   | \$1,242.00                              | \$109,616.39      | \$174,399.38                   |
| 2023 | \$13,064.91                                           | \$58.04                                                 | \$32,546.10                           | \$66,685.23      |                                     |                   | \$1,242.00                              | \$112,354.28      | \$177,797.52                   |
| 2024 | \$13,260.89                                           | \$61.84                                                 | \$35,061.39                           | \$67,352.09      |                                     |                   | \$1,242.00                              | \$115,736.21      | \$181,846.29                   |
| 2025 | \$13,459.80                                           | \$66.75                                                 | \$38,337.64                           | \$68,025.61      |                                     |                   | \$1,242.00                              | \$119,889.80      | \$186,673.41                   |
| 2026 | \$13,661.70                                           | \$73.02                                                 | \$42,548.83                           | \$68,705.86      |                                     |                   | \$1,242.00                              | \$124,989.41      | \$192,453.27                   |
| 2027 | \$13,866.62                                           | \$80.98                                                 | \$47,930.95                           | \$69,392.92      |                                     |                   | \$1,242.00                              | \$131,271.47      | \$199,422.39                   |
| 2028 | \$14,074.62                                           | \$91.10                                                 | \$54,803.76                           | \$70,086.85      |                                     |                   | \$1,242.00                              | \$139,056.34      | \$207,901.19                   |
| 2029 | \$14,285.74                                           | \$104.02                                                | \$63,602.00                           | \$70,787.72      |                                     |                   | \$1,242.00                              | \$148,779.48      | \$218,325.20                   |
| 2030 | \$14,500.03                                           | \$120.58                                                | \$74,919.91                           | \$71,495.60      |                                     |                   | \$1,242.00                              | \$161,036.12      | \$231,289.71                   |
| 2031 | \$14,717.53                                           | \$141.98                                                | \$89,575.61                           | \$72,210.55      |                                     |                   | \$1,242.00                              | \$176,645.67      | \$247,614.22                   |
| 2032 | \$14,938.29                                           | \$169.85                                                | \$108,704.70                          | \$72,932.66      |                                     |                   | \$1,242.00                              | \$196,745.50      | \$268,436.16                   |
| 2033 | \$15,162.37                                           | \$206.51                                                | \$133,897.64                          | \$73,661.98      |                                     |                   | \$1,242.00                              | \$222,928.49      | \$295,348.48                   |
| 2034 | \$15,389.80                                           | \$255.20                                                | \$167,403.12                          | \$74,398.60      |                                     |                   | \$1,242.00                              | \$257,446.72      | \$330,603.33                   |
| 2035 | \$15,620.65                                           | \$320.57                                                | \$212,432.14                          | \$75,142.59      |                                     |                   | \$1,242.00                              | \$303,515.95      | \$377,416.54                   |
| 2036 | \$15,854.96                                           | \$409.34                                                | \$273,616.92                          | \$75,894.02      |                                     |                   | \$1,242.00                              | \$365,775.23      | \$440,427.25                   |
| 2037 | \$16,092.78                                           | \$531.27                                                | \$357,710.51                          | \$76,652.96      |                                     |                   | \$1,242.00                              | \$450,987.52      | \$526,398.48                   |
| 2038 | \$16,334.17                                           | \$700.77                                                | \$474,664.23                          | \$77,419.49      |                                     |                   | \$1,242.00                              | \$569,118.66      | \$645,296.15                   |
| 2039 | \$16,579.19                                           | \$939.30                                                | \$639,303.90                          | \$78,193.68      |                                     | \$235,466.34      | \$1,242.00                              | \$735,016.07      | \$1,047,434.09                 |

Cuadro 4.4-1 Flujo de caja a precios sociales

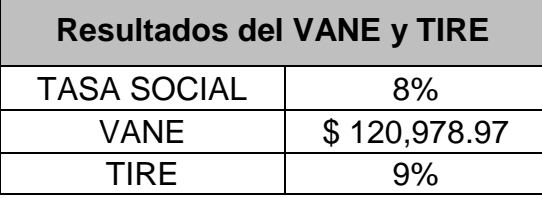

Cuadro 4.4-2 Resultados de indicadores para concreto hidráulico

Fuente. Propia

#### **4.5Evaluación económica del proyecto.**

La evaluación del flujo de caja a precios económicos muestra que utilizando la tasa social de descuento (TSD) de 8 % el proyecto tiene un valor actual neto (VANE) de más (+) \$120,978.97 dólares. Este valor es positivo por lo que el proyecto es viable desde el punto de vista económico.

La tasa interna de retorno (TIRE) del flujo de caja económico del proyecto muestra un valor de 9 % que es mayor que el 8 % de la TSD, por lo que el proyecto pueda aceptarse como beneficioso desde el punto de análisis económico.

# **CAPÍTULO V CONCLUSIONES Y RECOMENDACIONES**

#### **Capítulo V – Conclusiones y Recomendaciones.**

#### **5.1 Conclusiones.**

De acuerdo con los objetivos planteados inicialmente se ha concluido que:

- 1. El estudio de mercado reveló que con la ejecución del proyecto se beneficiaran 5,005 pobladores del radio de influencia directo del proyecto. De forma adicional se prevé por los resultados de la evaluación del estudio de tránsito, que circulen hasta un promedio anual de 3,651 vehículos, finalmente se estimaron beneficios indirectos del proyecto como son el aumento del tránsito de salida de mercancías y productos agropecuarios producidos en la zona.
- 2. En la sección de ingeniería del proyecto se establecieron los puntos topográficos, bancos de materiales, análisis de suelos, volúmenes de obra, costos directos, programación y plazos de ejecución del tramo carretero de cinco kilómetros de concreto hidráulico, permitiendo establecer que el proyecto es técnicamente viable.
- 3. El resultado del estudio socioeconómico demostró que existe una factibilidad económica favorable para la inversión pública. Esto debido a que los dos indicadores para el análisis financiero del proyecto resultaron positivos. En el caso del Valor Actual Neto Económico fue de US \$ 120,978.97 > 0 y la Tasa Interna de Retorno Económica fue del 9%, es decir, un punto porcentual por encima de la Tasa Social de Descuento establecida por el FISE en 8%.

#### **5.2 Recomendaciones.**

- 1. Se recomienda que este estudio de prefactibilidad pase a la siguiente fase debido a que el análisis socioeconómico fue positivo
- 2. Seguir estrictamente las especificaciones técnicas. Sin, embargo las mismas podrán ser modificadas con el consentimiento del supervisor y el contratista.

# **Bibliografía**

#### **Bibliografía**

- 1. AASHTO. (1993).*Guía para el diseño de pavimentos*. Estados Unidos.
- 2. Bañón, L. (). *Manual de carreteras*. Lima.
- 3. Bonifaz, J.L et.al (2013).*Estimacion de los Beneficios económicos de la carretera Interoceánica.* Universidad del Pacifico. Lima Peru
- 4. Casanova, L. (2002). *Topografía Plana*. Mérida.
- 5. Chow et al. (1994). *Hidrología aplicada*. Bogotá: McGraw Hill.
- 6. Juárez, E. (2005).*Mecánica de suelos*. México: Limusa.
- 7. Ministerio de Transporte e Infraestructuras. (2014). *Red Vial de Nicaragua*. Managua.
- 8. Montoya, G. (2005). *Apuntes de ingeniería de tránsito*. México.
- 9. Ministerio de Transporte e Infraestructuras. (2011). *Guía hidráulica para el diseño de estructuras de drenaje*. Nicaragua.
- 10.Ministerio de Vialidad. (2006). *Guía hidráulica para el diseño de estructuras de drenaje*. República Dominicana.
- 11.Secretaría de Integración Económica Centroamericana. (2001). *Manual centroamericano de normas para el diseño geométrico de las carreteras regionales*. Guatemala.
- 12.Secretaría de Integración Económica Centroamericana. (2002). *Manual centroamericano para el diseño de pavimentos*. Guatemala.
- 13.Secretaría de Integración Económica Centroamericana. (2004). *Manual centroamericano para el diseño de carreteras*. Guatemala.
- 14.Secretaría de la Intervención Centroamericana. (2004). *Manual centroamericano de mantenimiento de carreteras*. Guatemala.

## **ANEXOS**

| Nivel de<br>servicio                                  | Terreno plano |      |      |      | Terreno ondulado<br>Restricción de paso (%)<br>Restricción de paso (%) |      |                    |      |      |                  |      |                                    | Ferreno montañoso |      |                         |                  |      |      |
|-------------------------------------------------------|---------------|------|------|------|------------------------------------------------------------------------|------|--------------------|------|------|------------------|------|------------------------------------|-------------------|------|-------------------------|------------------|------|------|
| (NS)                                                  |               |      |      |      |                                                                        |      |                    |      |      |                  |      |                                    |                   |      | Restricción de paso (%) |                  |      |      |
|                                                       |               | 20   | 40   | 60   | 80                                                                     | 100  |                    | 20   | 40   | 60               | 60   | 100                                |                   | 20   | 40                      | 60               | 80   | 100  |
| А                                                     | 0.15          | 0.12 | 0.09 | 0.07 | 0.05                                                                   | 0.04 | $\vert 0.15 \vert$ | 0.10 | 0.07 | 0.05             | 0.04 | 0.03                               | 0.14              | 0.09 | 0.07                    | 0.04             | 0.02 | 0.01 |
| В                                                     | 0.27          | 0.24 | 0.21 | 0.19 |                                                                        | 0.16 | 0.26               |      |      |                  |      | $0.23$   0.19   0.17   0.15   0.13 | 0.25              | 0.20 |                         | $0.16$ 0.13 0.12 |      | 0.10 |
| C                                                     | 0.43          | 0.39 | 0.36 | 0.34 | 0.33                                                                   | 0.32 | 0.42               | 0.39 | 0.35 | 0.32             | 0.30 | 0.28                               | 0.39              | 0.33 | 0.28                    | 0.23             | 0.20 | 0.16 |
| D                                                     | 0.64          | 0.62 | 0.60 | 0.59 | 0.55   0.57                                                            |      | 0.62               | 0.57 |      | $0.52$ 0.48 0.46 |      | 0.43                               | 0.58              | 0.55 | $0.45$ 0.40             |                  | 0.37 | 0.33 |
| E                                                     | 1.00          | .00  | .00  | 1.00 | 1.00                                                                   | 1.00 | 0.97               | 0.94 |      |                  |      | $0.92$ 0.91 0.90 0.90              | 0.91              | 0.87 | 0.84                    | 0.82             | 0.80 | 0.78 |
| Fuente: Manual de diseño de pavimentos, SIECA (2004). |               |      |      |      |                                                                        |      |                    |      |      |                  |      |                                    |                   |      |                         |                  |      |      |

**Tabla A-3-1.** Nivel de servicio (v/c) para carreteras de dos carriles

**Tabla A-3-2.** Factores de ajuste por distribución direccional del tránsito para

carreteras de dos carriles

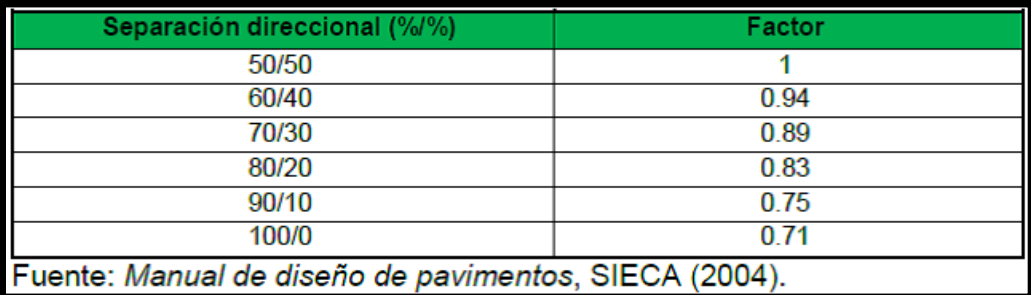

**Tabla A-4-1**. Prueba de compactación Proctor Estándar (muestra T1S5M1) Tabla A-4-T. Frueba de compactación Froctor Estandar (muestra Troblar)

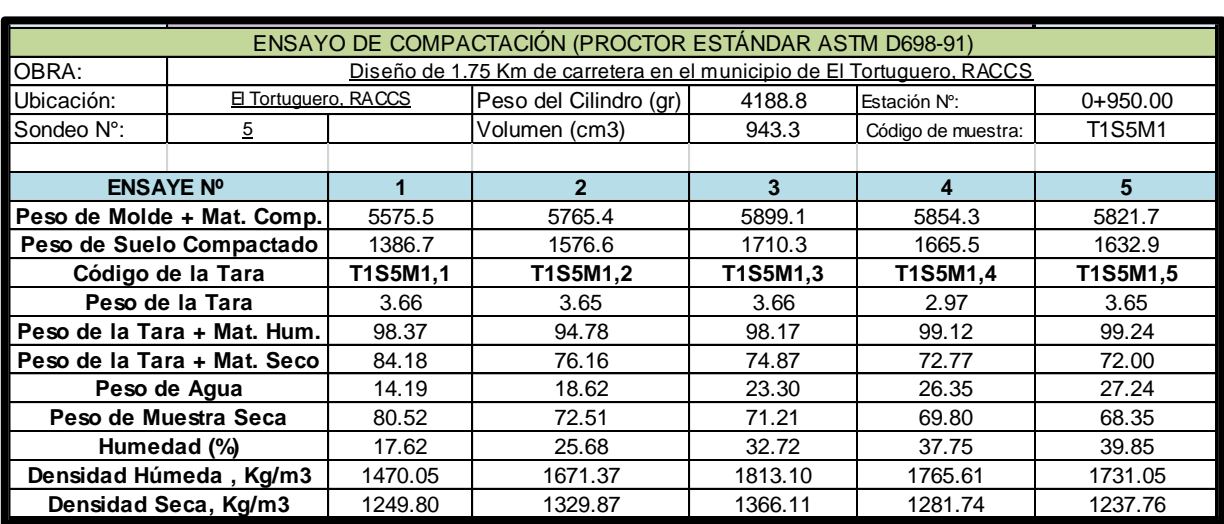

Fuente. Alcaldía municipal de El Tortuguero, Región Autónoma de la Costa Caribe Sur (RACCS),

Nicaragua

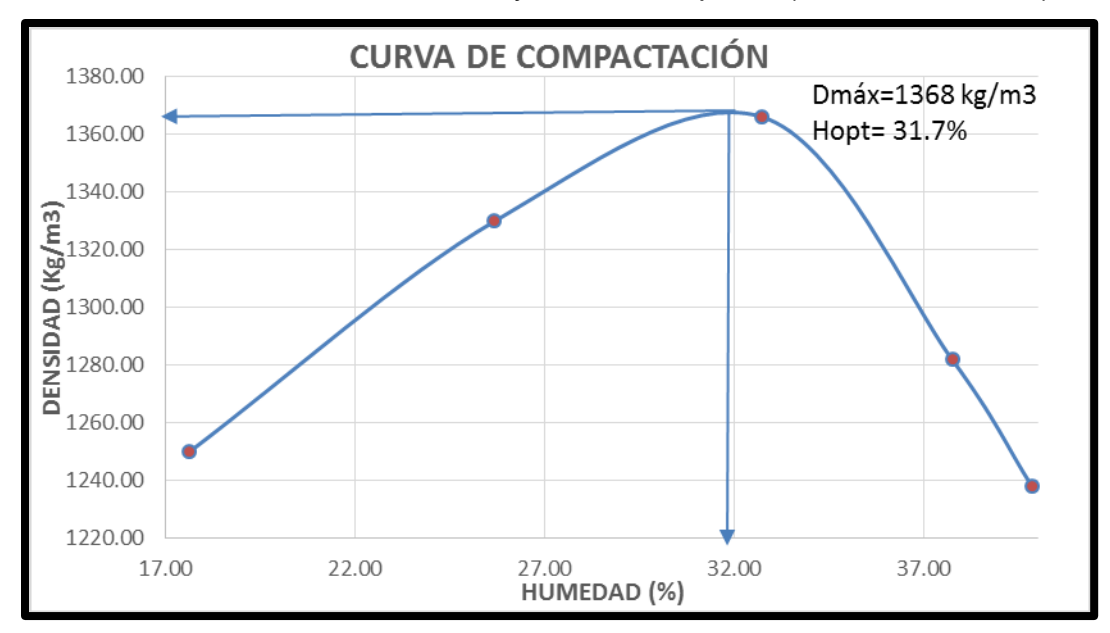

**Gráfico A-4-1.** Densidad máxima y humedad óptima (muestra T1S5M1).

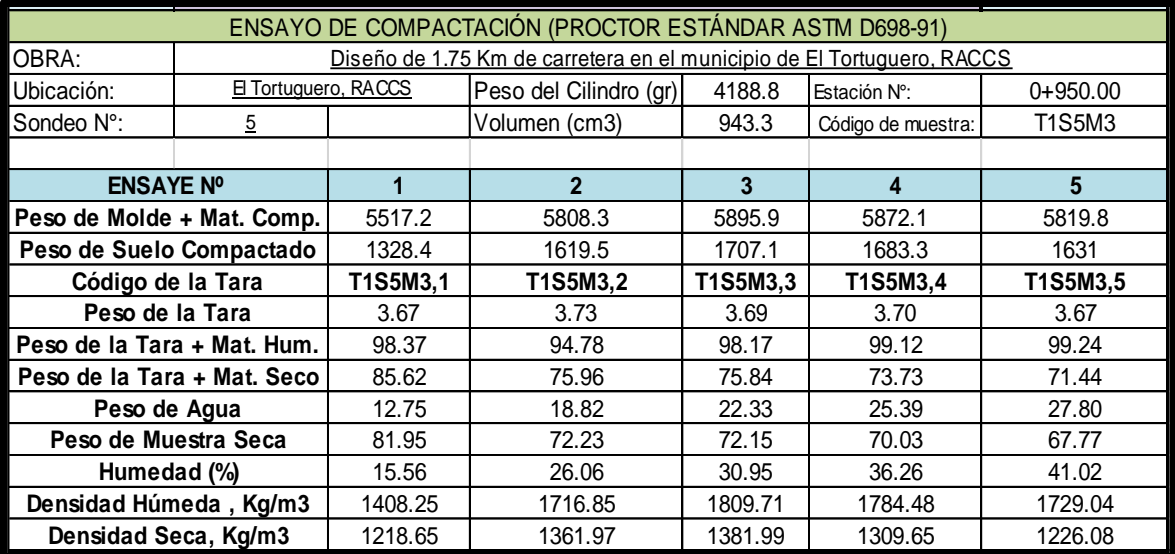

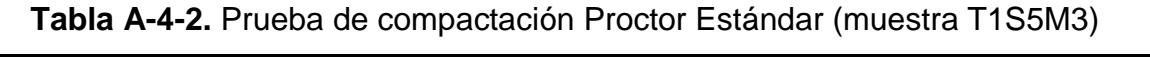

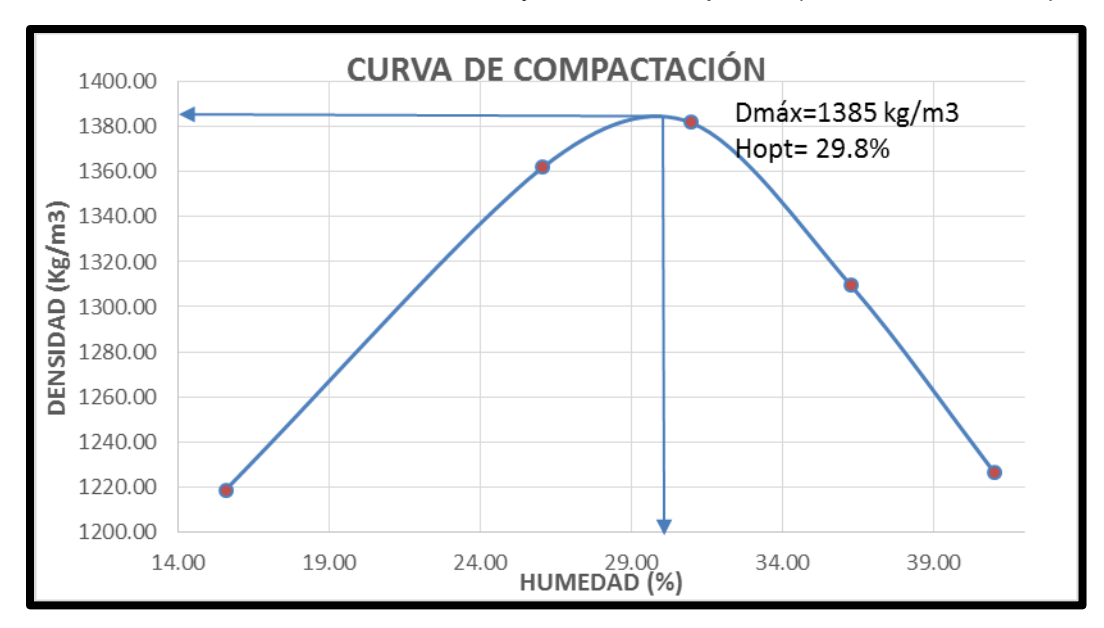

**Gráfico A-4-2.** Densidad máxima y humedad óptima (muestra T1S5M3).

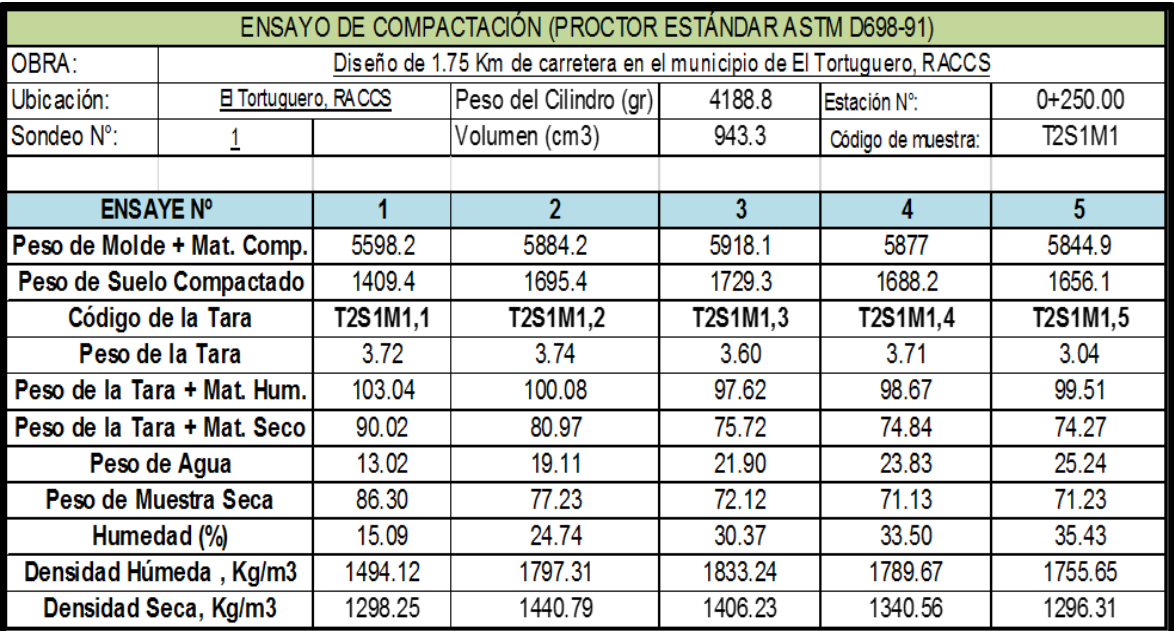

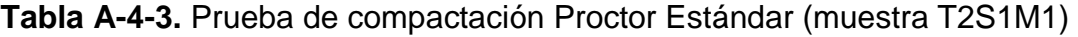

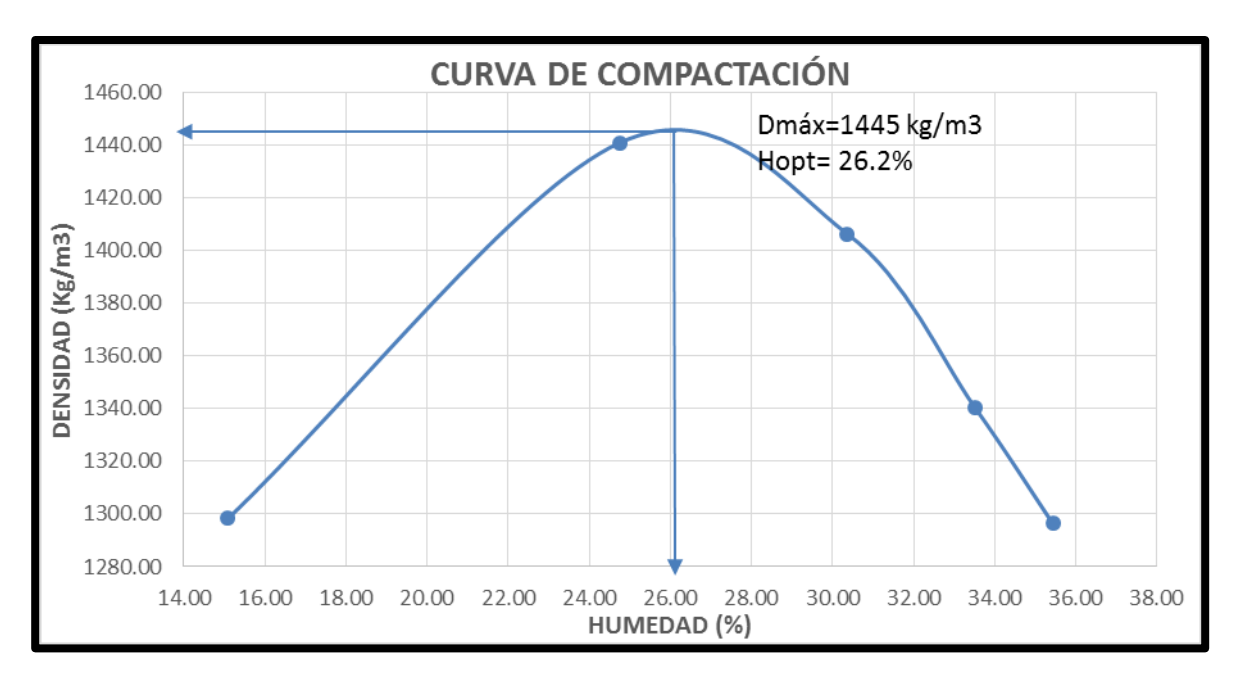

**Gráfico A-4-3.** Densidad máxima y humedad óptima (muestra T2S1M1).

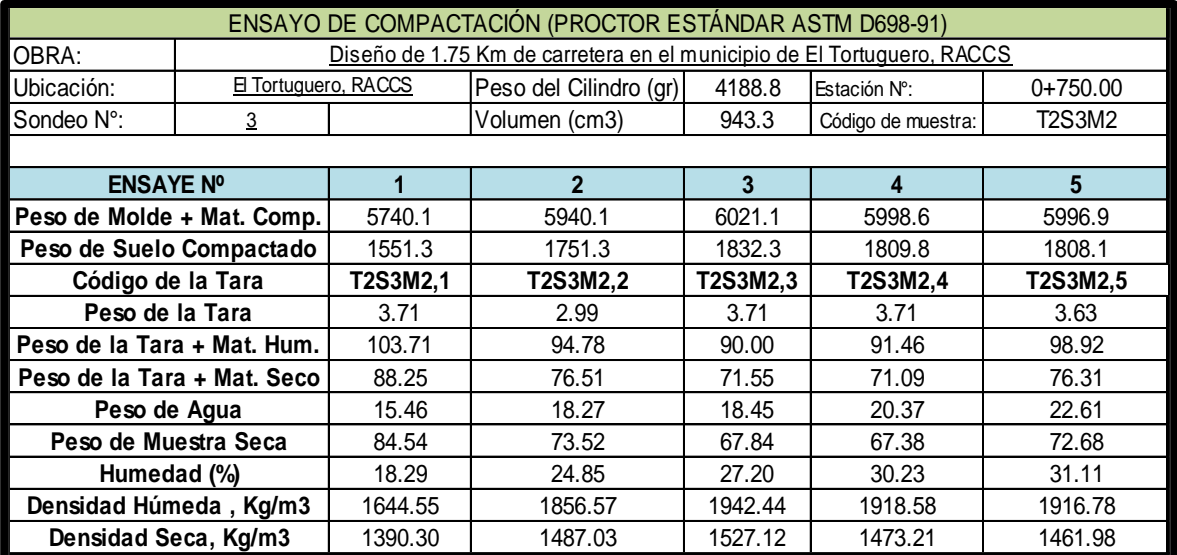

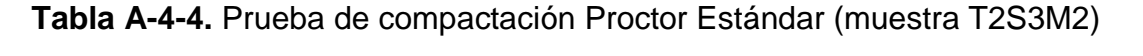

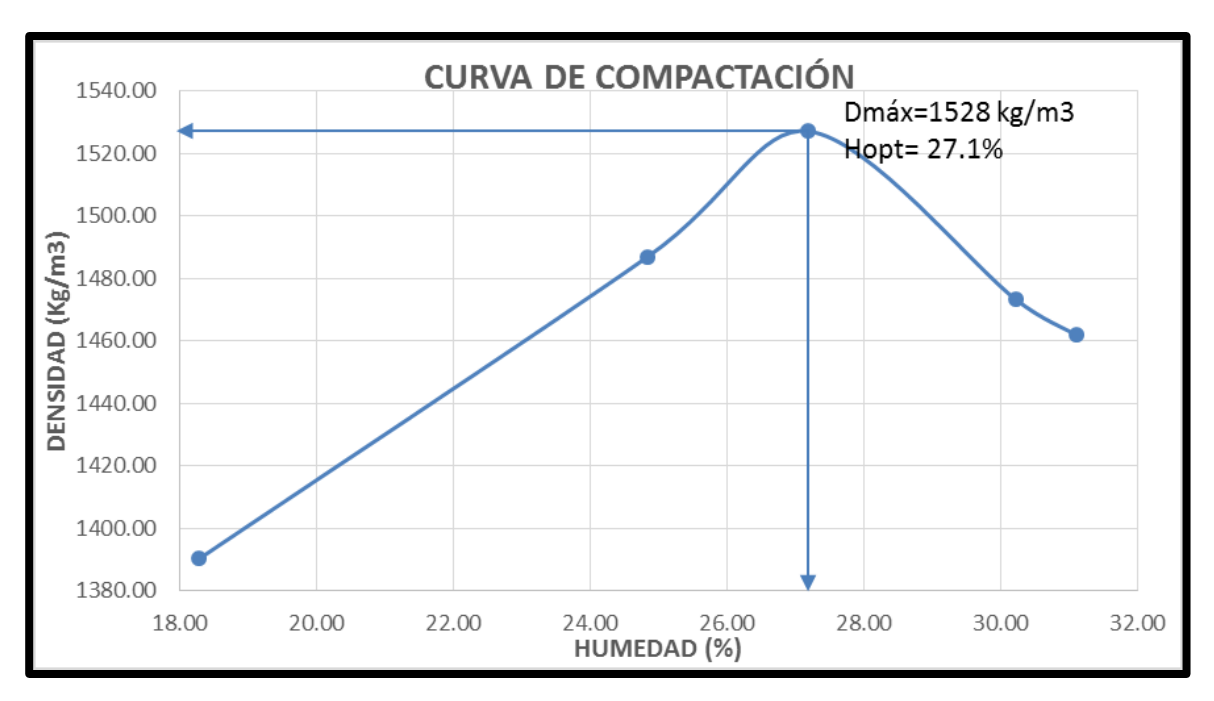

**Gráfico A-4-4.** Densidad máxima y humedad óptima (muestra T2S3M2).

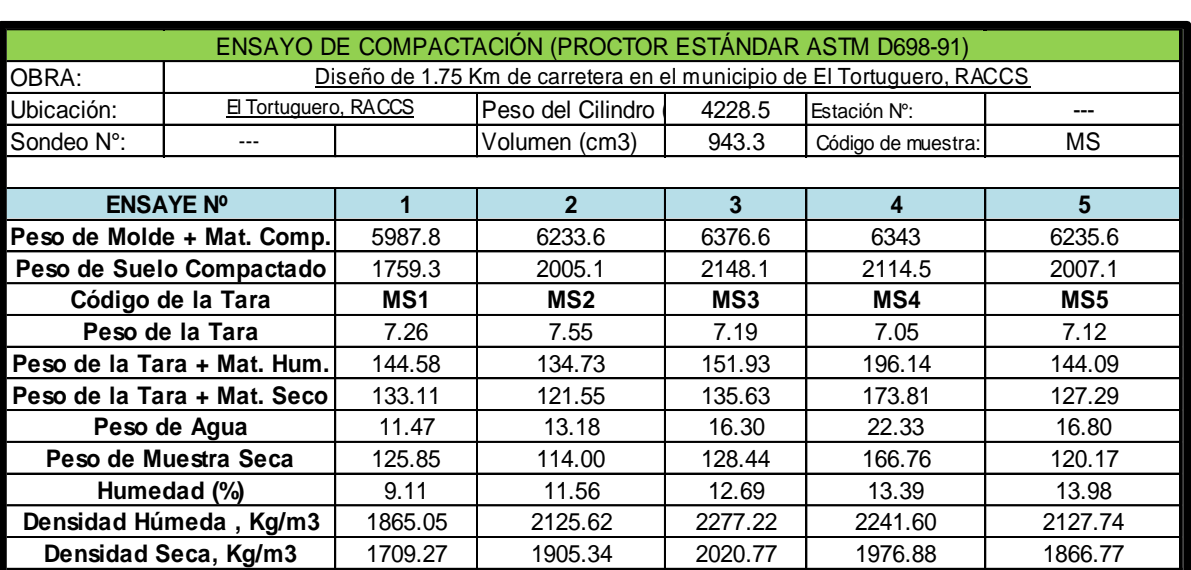

**Tabla A-4-5.** Prueba de compactación Proctor Estándar (Banco de préstamo)

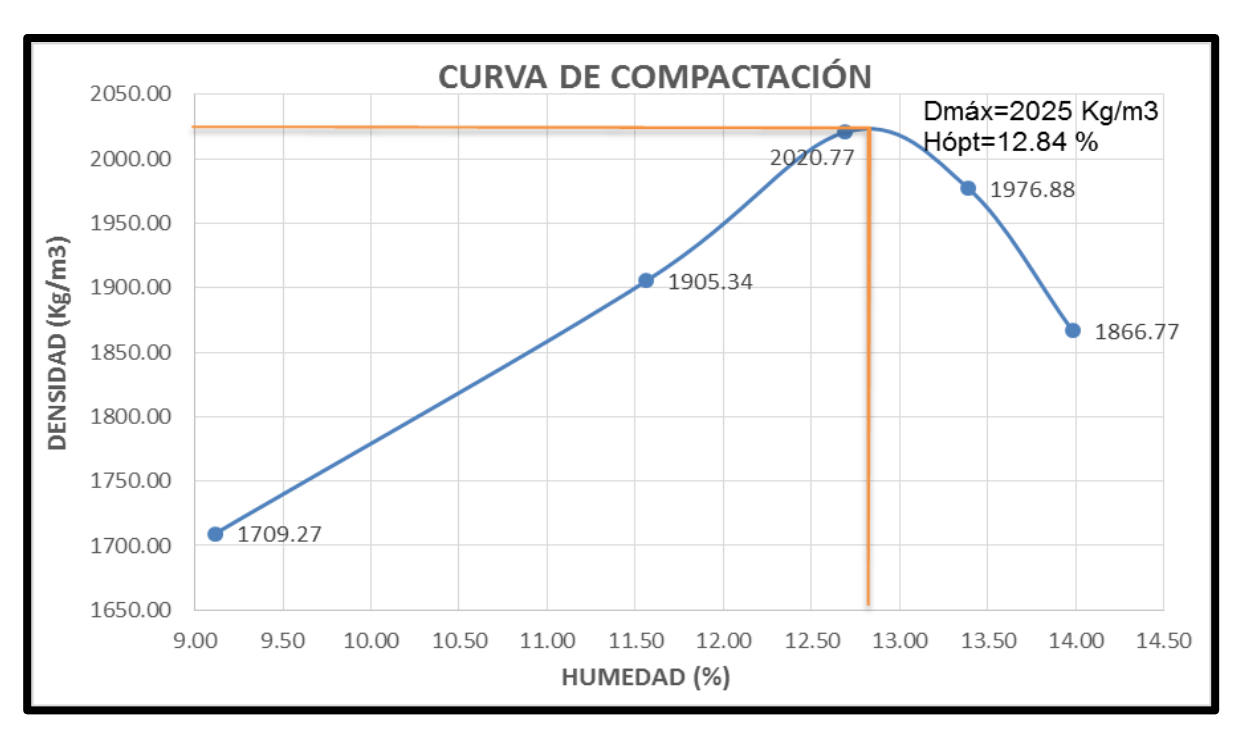

**Gráfico A-4-5.** Densidad máxima y humedad óptima (Banco de préstamo).

|                 | <b>Pesos Unitarios del Material Selecto. ASTM C 29</b> |        |          |  |  |  |  |  |  |  |  |  |
|-----------------|--------------------------------------------------------|--------|----------|--|--|--|--|--|--|--|--|--|
|                 | $MS-1$                                                 | $MS-2$ | Promedio |  |  |  |  |  |  |  |  |  |
| Vol. Molde:     | 943.3                                                  | 943.3  | 943.3    |  |  |  |  |  |  |  |  |  |
| W Molde:        | 4188.8                                                 | 4188.8 | 4188.8   |  |  |  |  |  |  |  |  |  |
| W Molde + WS:   | 5570.9                                                 | 5585.4 | 5578.15  |  |  |  |  |  |  |  |  |  |
| W Molde $+$ WC: | 5794.4                                                 | 5906.9 | 5850.65  |  |  |  |  |  |  |  |  |  |
| WSuelto:        | 1382.1                                                 | 1396.6 | 1389.35  |  |  |  |  |  |  |  |  |  |
| Wcompacto:      | 1605.6                                                 | 1718.1 | 1661.85  |  |  |  |  |  |  |  |  |  |
| PVSS:           | 1.47                                                   | 1.48   | 1.47     |  |  |  |  |  |  |  |  |  |
| PVSC:           | 1.70                                                   | 1.82   | 1.76     |  |  |  |  |  |  |  |  |  |

**Tabla A-4-6.** Pesos unitarios del material del banco de préstamo

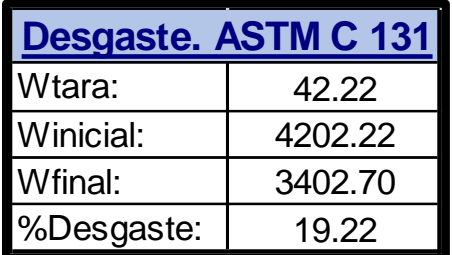

**Tabla A-4-7.** Desgaste de los ángeles del material selecto

Fuente. Alcaldía municipal de El Tortuguero, Región Autónoma de la Costa Caribe Sur (RACCS), Nicaragua

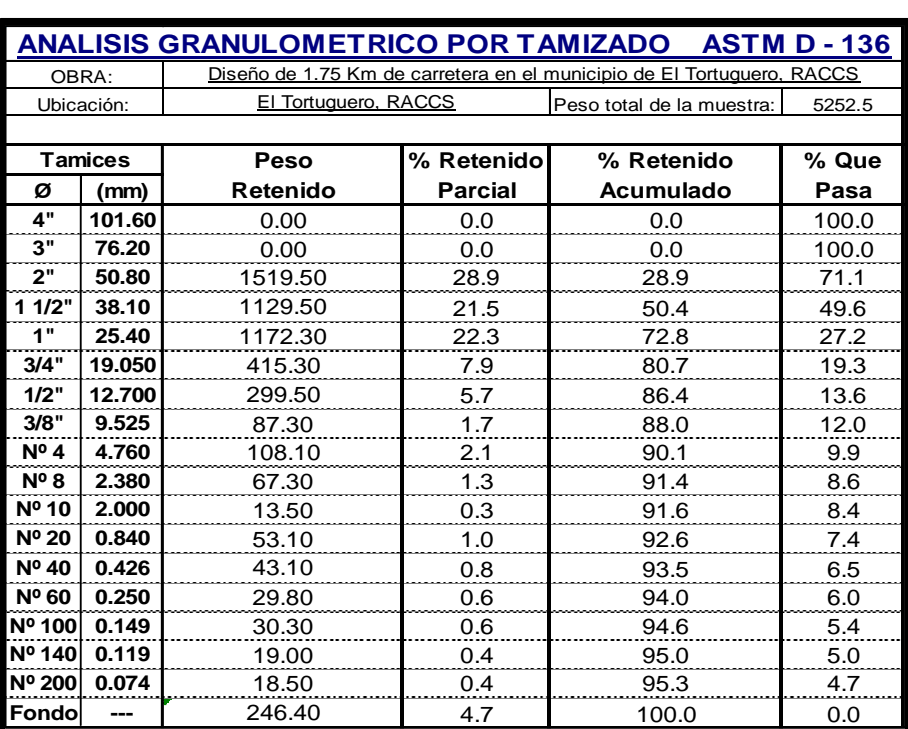

**Tabla A-4-8.** Resultado de granulometría para el banco de préstamo.

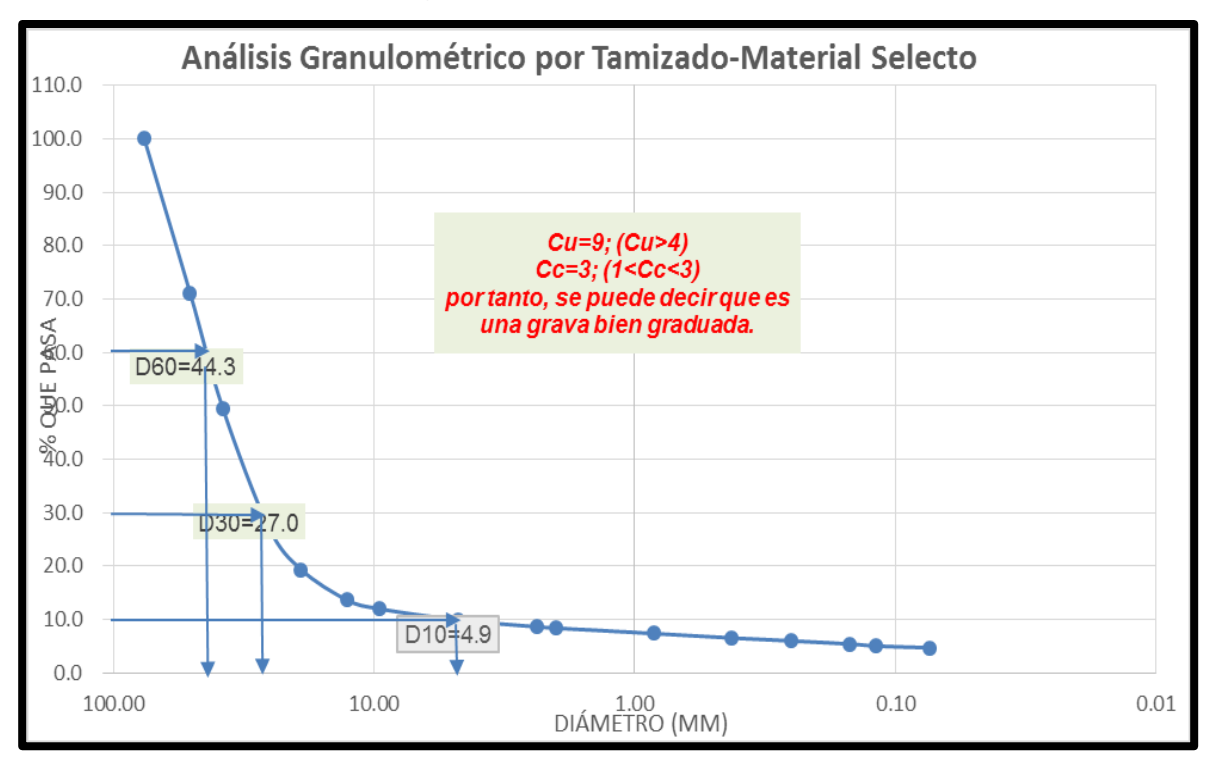

**Grafico A-4-6.** Curva granulométrica del banco de préstamo, Cu y Cc.

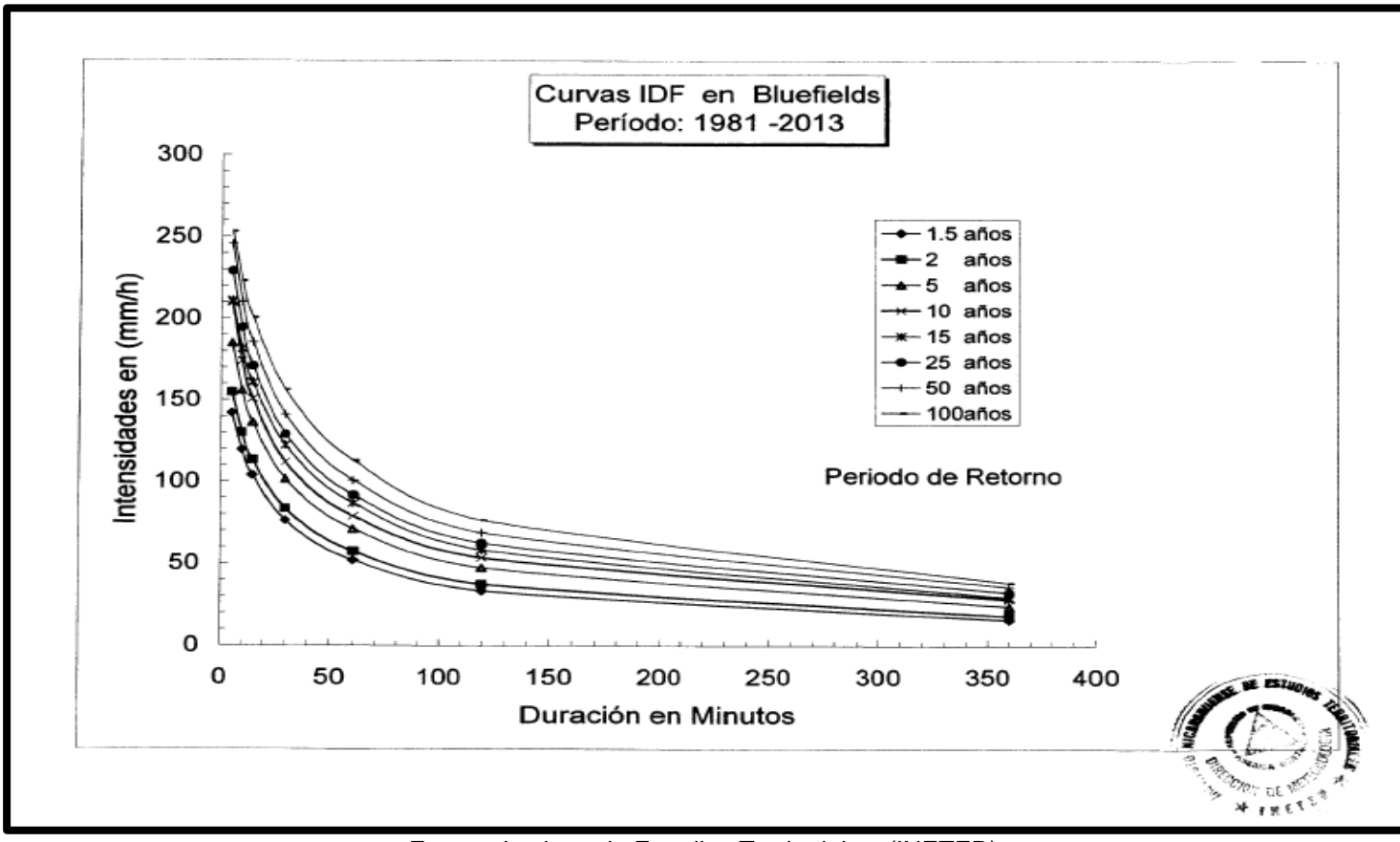

**Figura A-5-1.** Curvas IDF – Estación Bluefields.

Fuente. Instituto de Estudios Territoriales. (INETER).

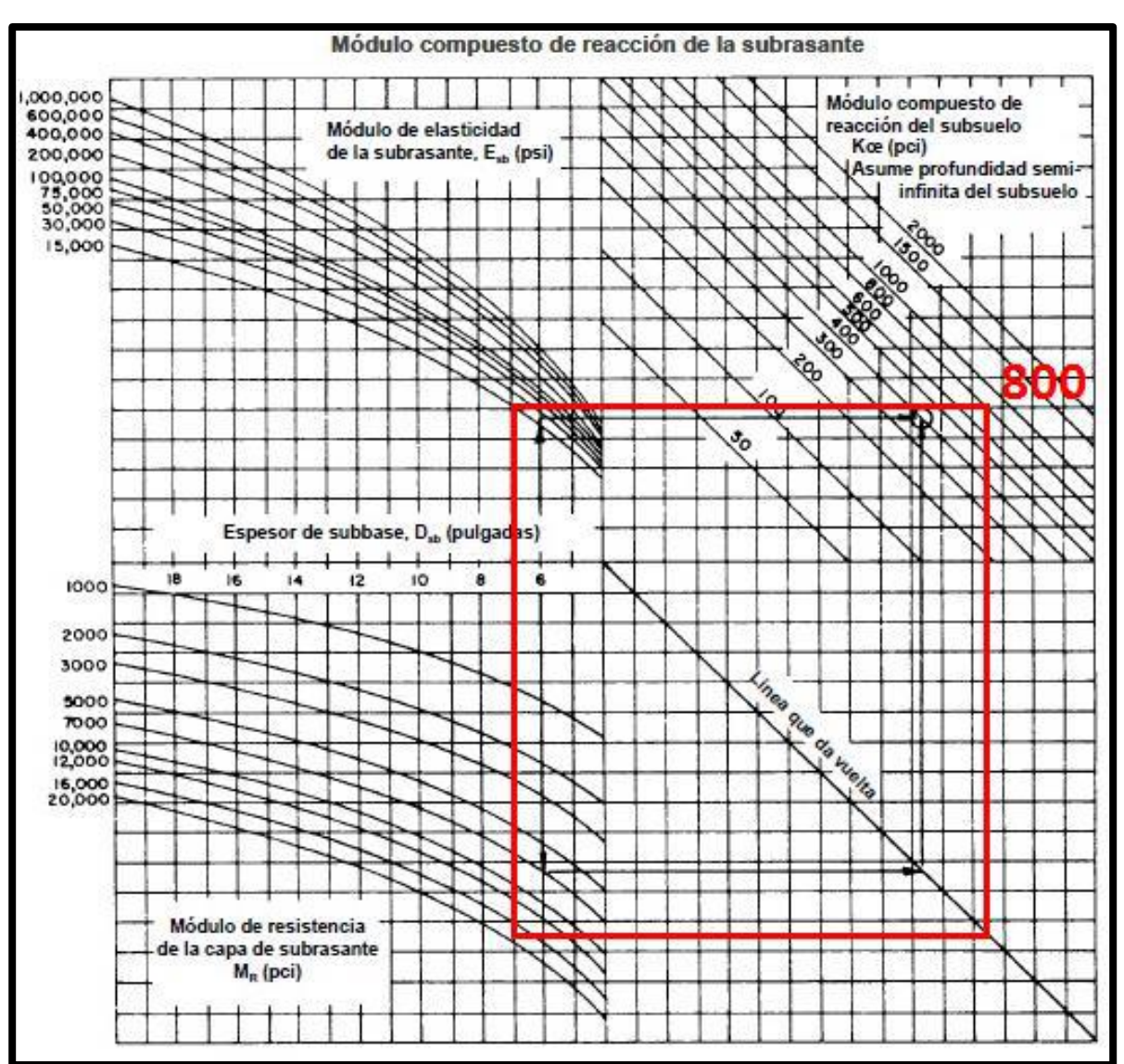

**Figura A-6-1.** Modulo compuesto de reacción de la sub-rasante (fund. > 3 m).

Fuente. AASHTO. (1993). Guía para el diseño de pavimentos.

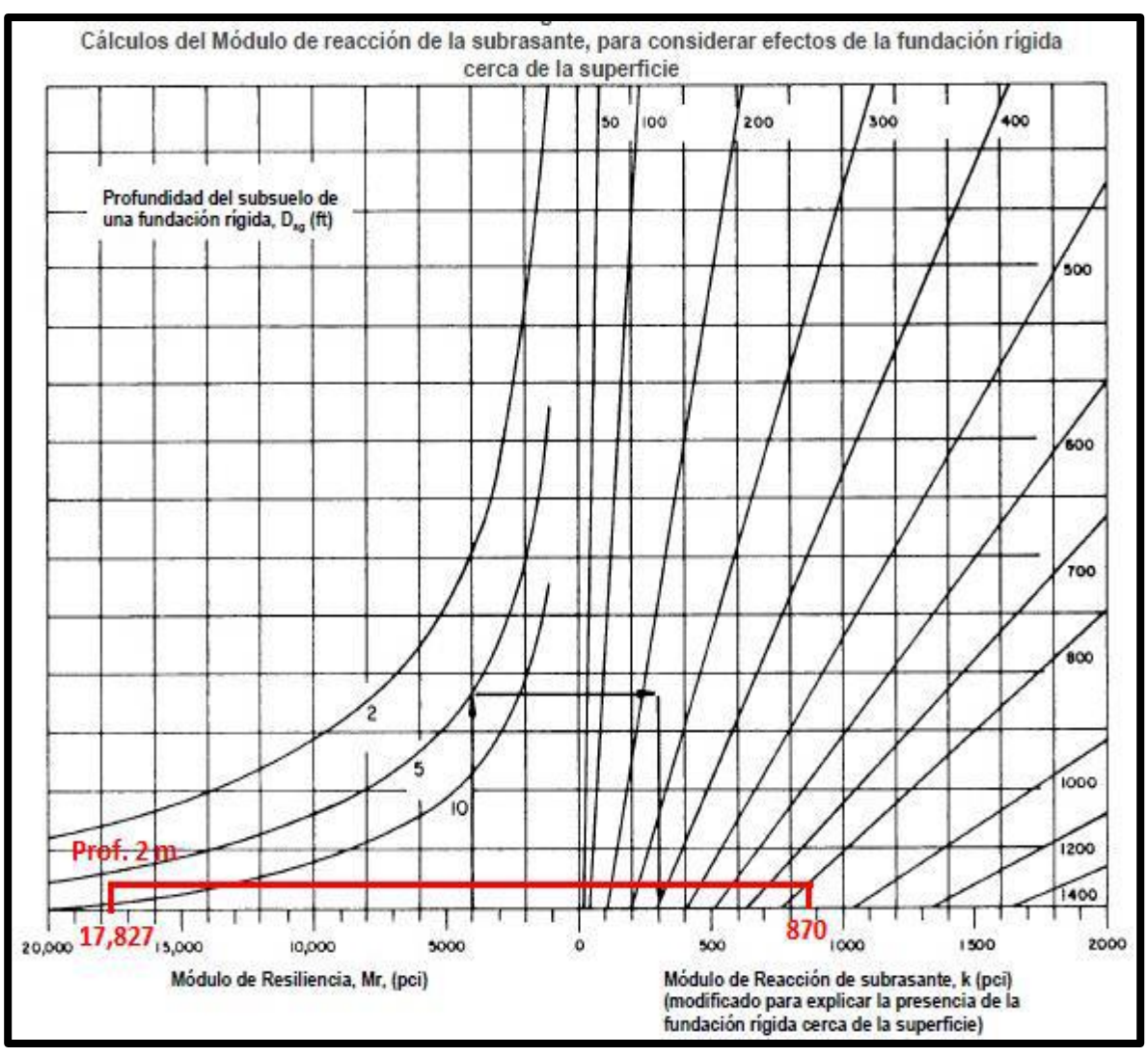

#### **Figura A-6-2.** Módulo de reacción, considerando una fundación rígida < 3 m.

Fuente. AASHTO. (1993). Guía para el diseño de pavimentos.

**Gráfico A-6-3.** Corrección del módulo efectivo de reacción de la sub-rasante por la pérdida de soporte

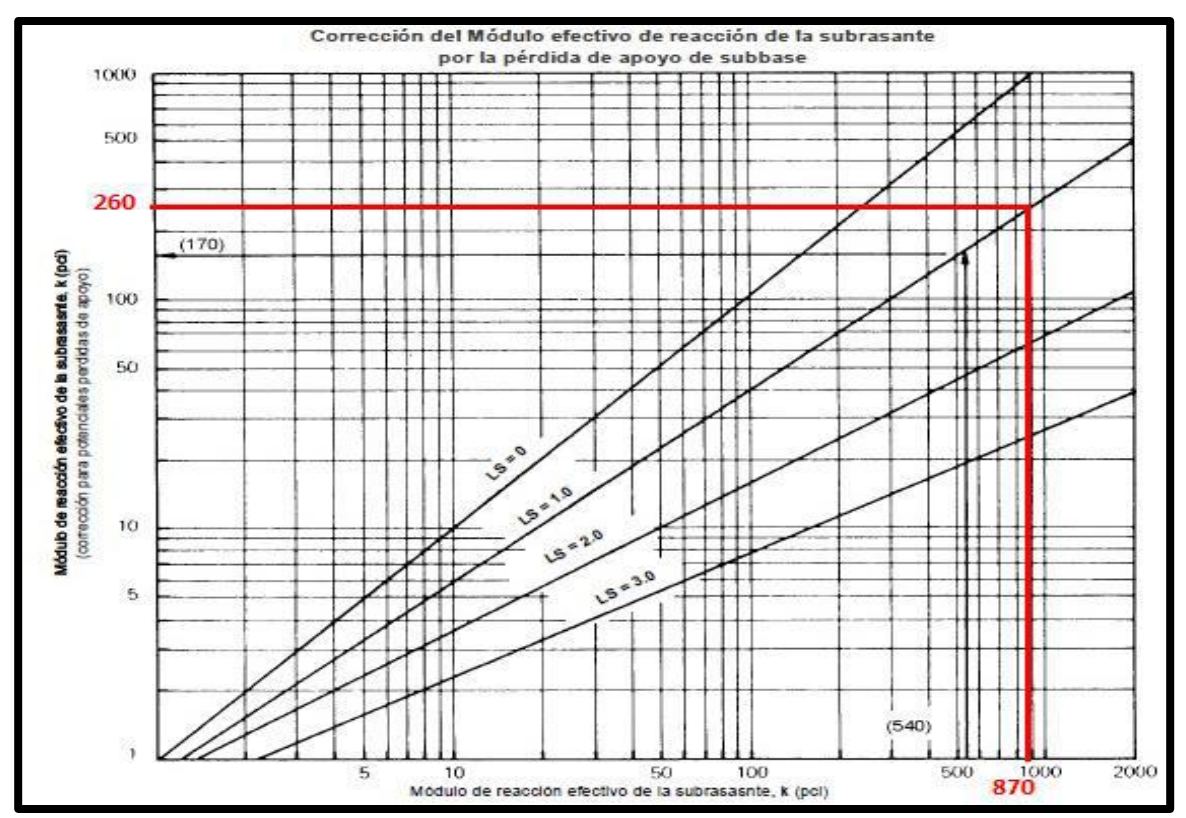

Fuente. AASHTO. (1993).

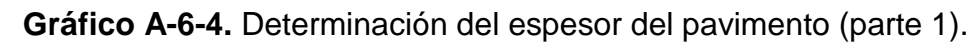

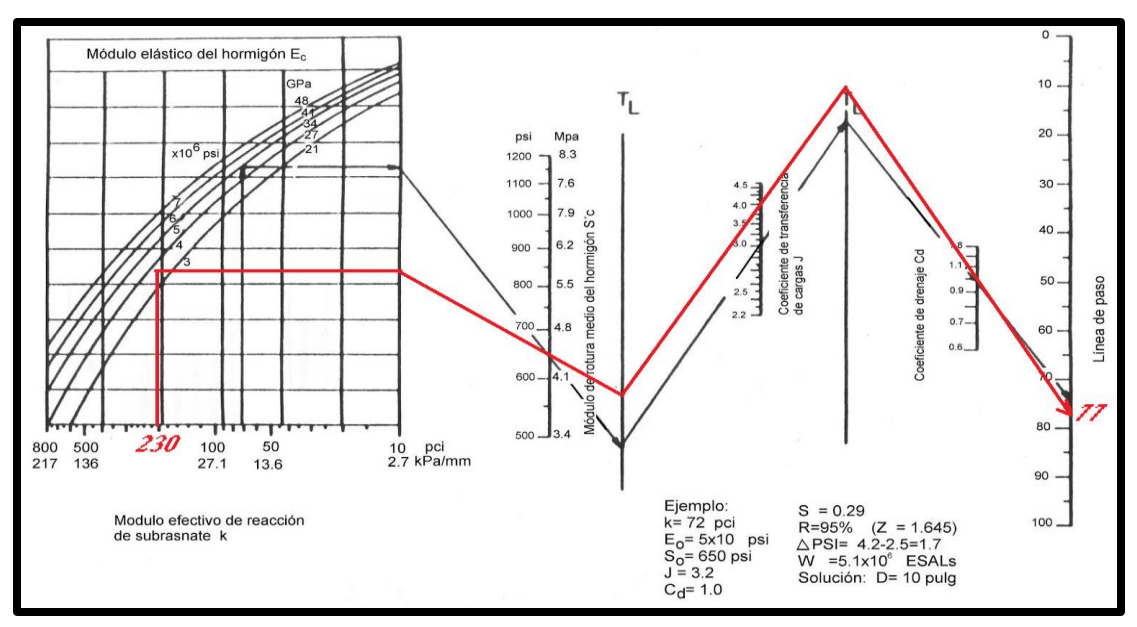

Fuente. AASHTO. (1993). Guía para el diseño de pavimentos.

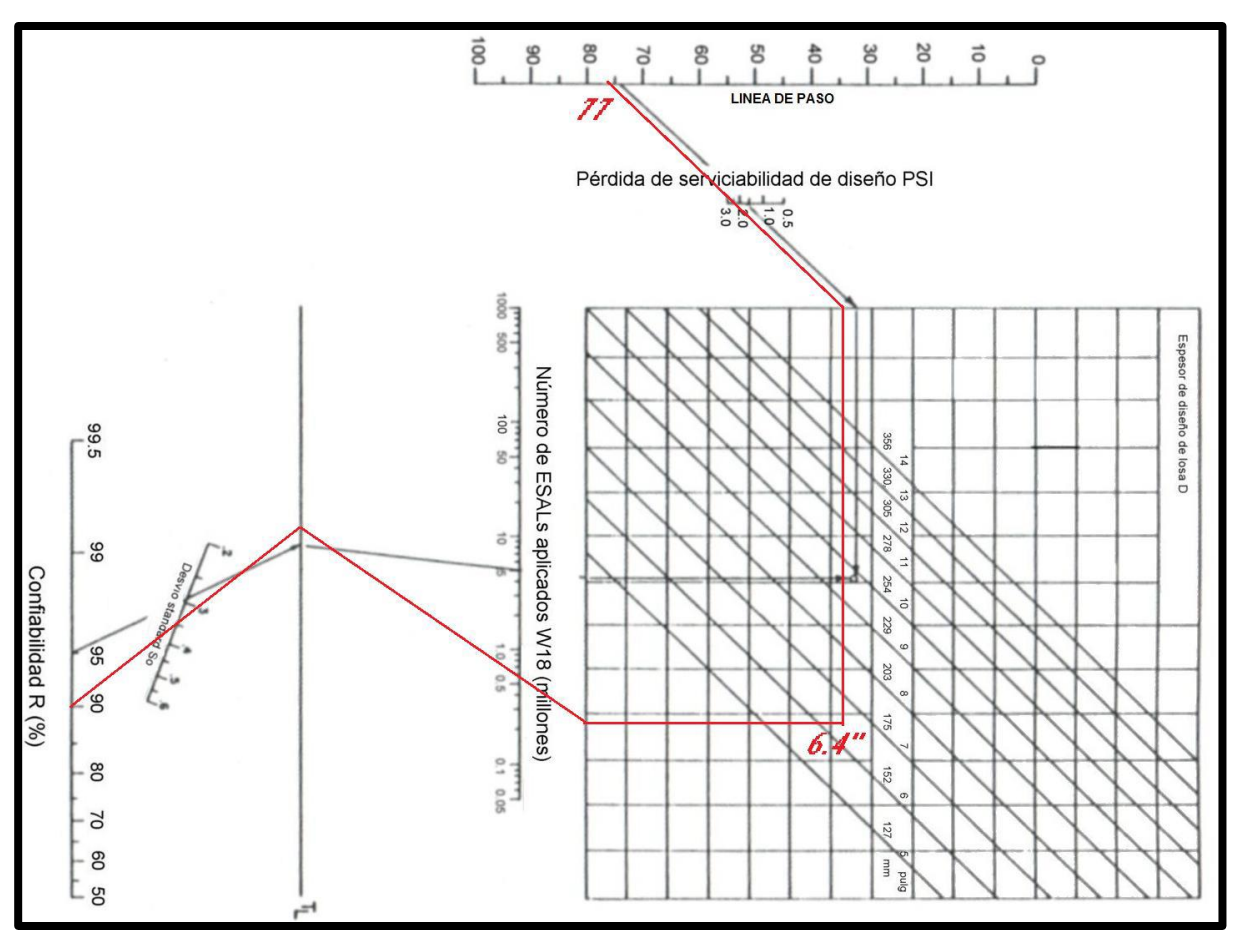

**Grafica A-6-5.** Determinación del espesor del pavimento (parte 2).

Fuente: AASHTO. (1993). Guía para el diseño de pavimentos.

# **PLANOS**

## **COSTO Y PRESUPUESTO**

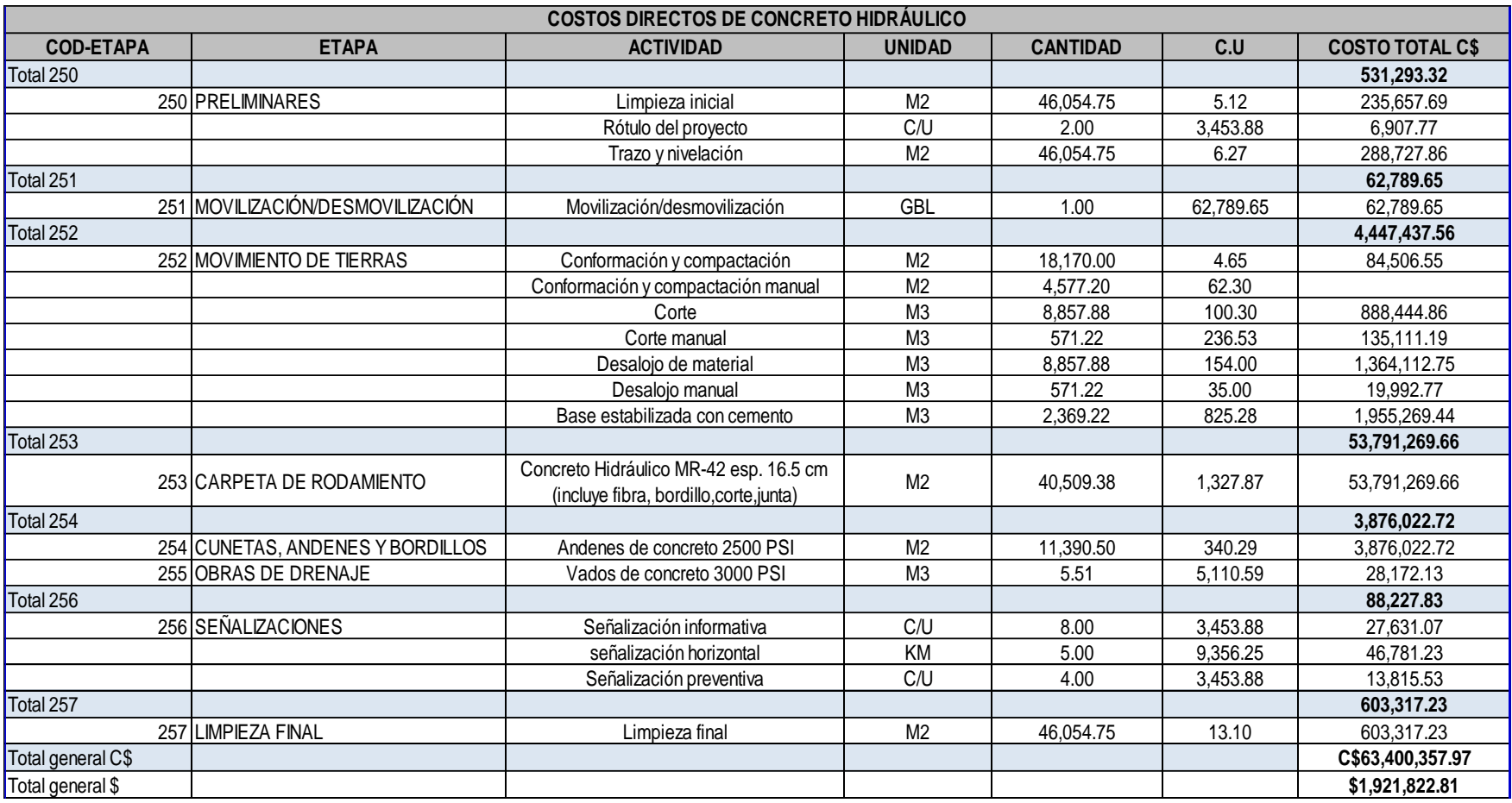

#### **Tabla A-4-9** Costo y Presupuesto del proyecto

**Documentos académicos**